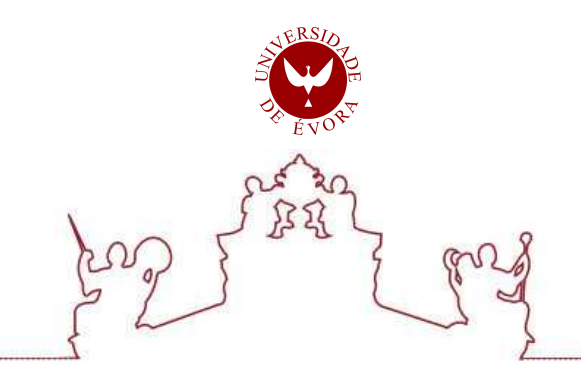

# Universidade de Évora - Escola de Ciências e Tecnologia

# Mestrado em Engenharia Mecatrónica

Dissertação

# Desenvolvimento de um Sistema Embebido para Medição de Impedâncias

Ana Catarina Barreiros Santos

Orientador(es) | Fernando Manuel Janeiro

Evora 2021 ´

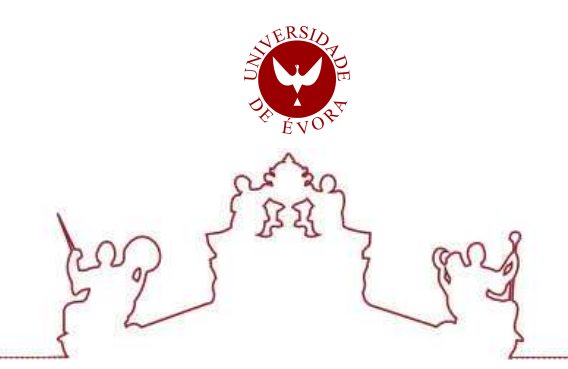

# Universidade de Évora - Escola de Ciências e Tecnologia

Mestrado em Engenharia Mecatrónica

Dissertação

# Desenvolvimento de um Sistema Embebido para Medição de Impedâncias

Ana Catarina Barreiros Santos

Orientador(es) | Fernando Manuel Janeiro

Evora 2021 ´

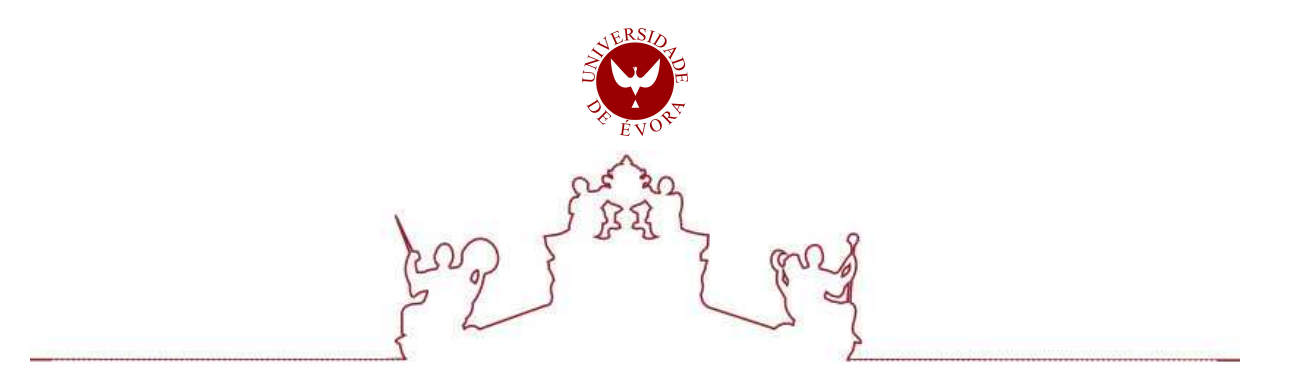

A dissertação foi objeto de apreciação e discussão pública pelo seguinte júri nomeado pelo Diretor da Escola de Ciências e Tecnologia:

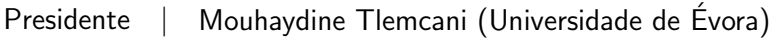

Vogais | Fernando Manuel Janeiro (Universidade de Évora) (Orientador) Luís Filipe Soldado Granadeiro Rosado (Instituto Superior Técnico) (Arguente)

 $Évora 2021$ 

## <span id="page-3-0"></span>Agradecimentos

Antes de mais, quero agradecer aos meus pais e aos meus avós que tornaram tudo isto possível e me deram apoio incondicional. Agradeço por toda a insistência, paciência, ajuda e confiança que depositaram em mim. Dedico a eles a minha tese.

Ao melhor orientador que poderia ter para completar este percurso, o professor Doutor Fernando Janeiro, agradeço toda a ajuda, apoio, disponibilidade e compreensão.

Ao meu namorado, que sempre me apoiou e sempre me animava nos momentos em que senti que não iria conseguir chegar ao fim deste percurso e me fazia ter vontade de ultrapassar os obstáculos e continuar.

Aos meus amigos que sempre me apoiaram e incentivaram para chegar ao fim.

Obrigado a todos!

### <span id="page-4-0"></span>Resumo

#### Desenvolvimento de um Sistema Embebido para Medição de Impedâncias

A medição de uma impedância é um processo muito utilizado tanto na indústria como em investigação aplicada. Como exemplos têm-se: a espetroscopia de impedâncias para a análise de corrosão; a análise de bio-impedâncias no âmbito da saúde; a modelização de processos eletroquímicos com especial ênfase nas baterias.

Existem dispositivos disponíveis no mercado para efetuar a medição de uma impedância, mas pretende-se neste caso desenvolver um sistema embebido, de baixo custo, para a medição de uma impedância.

O sistema será baseado num microcontrolador da Texas Instruments (LM4F120XL) que contro--lará a geração de uma onda sinusoidal e a respetiva aquisição de dados. Na geração da onda será utilizado um DDS (Direct Digital Synthesizer), AD9833, o qual gera sinais com amplitude entre os 38 mV e os 650 mV, com uma resolução de 28 bits, e frequência entre 0 Hz a 12.5 MHz com uma resolução de 0.1 Hz. O DDS tem uma frequência de relógio de 25 MHz, é controlado por SSI (Synchronous Serial Interface) e trabalha com uma tens˜ao de alimenta¸c˜ao entre os 2.3 V e os 5.5 V. A aquisição será efetuada pelo ADC interno do processador, com a aquisição de 1000 amostras, com uma frequência de amostragem de 100 kHz, para cada frequência do sinal (100 Hz, 1 kHz, 5 kHz e 10 kHz). O processamento do sinal será feito através do algoritmo de adaptação de sinusoides de 3 parâmetros.

O sistema deverá ter a capacidade de devolver o módulo e a fase de uma impedância numa gama de frequências a definir pelo utilizador de forma autónoma. Os resultados obtidos são apresentados num LCD da Texas Instruments.

### <span id="page-5-0"></span>Abstract

#### Development of an Embedded System for Impedance Measurement

The measurement of an impedance is an extensively used process as much in industry as in applied research. As examples we have: impedances spectroscopy for corrosion analysis; analysis of bioimpedances in the health field; modeling of electrochemical processes with special emphasis on batteries.

There are devices available on the market to perform impedance measurements, but in this case, the objective is to develop a low-cost embedded system for impedance measurements.

The system is based on a Texas Instruments microcontroller (LM4F120XL) that will control the generation of a sine wave and the respective data acquisition. To generate the wave a will be used a DDS (Direct Digital Synthesizer) AD9833 will be used. This device can generate waves with amplitude between 38 mV and 650 mV with a resolution of 28 bits, and frequency between 0 Hz and 12.5 MHz with a resolution of 0.1 Hz. The clock frequency of the DDS is 25 MHz, and it is controlled by SSI (Synchronous Serial Interface) while working with a power supply between 2.3 V and 5.5 V. The data acquisition is performed with the internal ADC of the processor, with the acquisition of 1000 samples at a sampling frequency of 100 kHz, for each signal frequency (100 Hz, 1 kHz, 5 kHz and 10 kHz). The signal processing will be done through the 3-parameter sine fitting algorithm.

The system should be able to return automatically the impedance module and phase over a range of frequencies to be defined by the user. The results obtained are displayed on a Texas Instruments LCD.

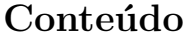

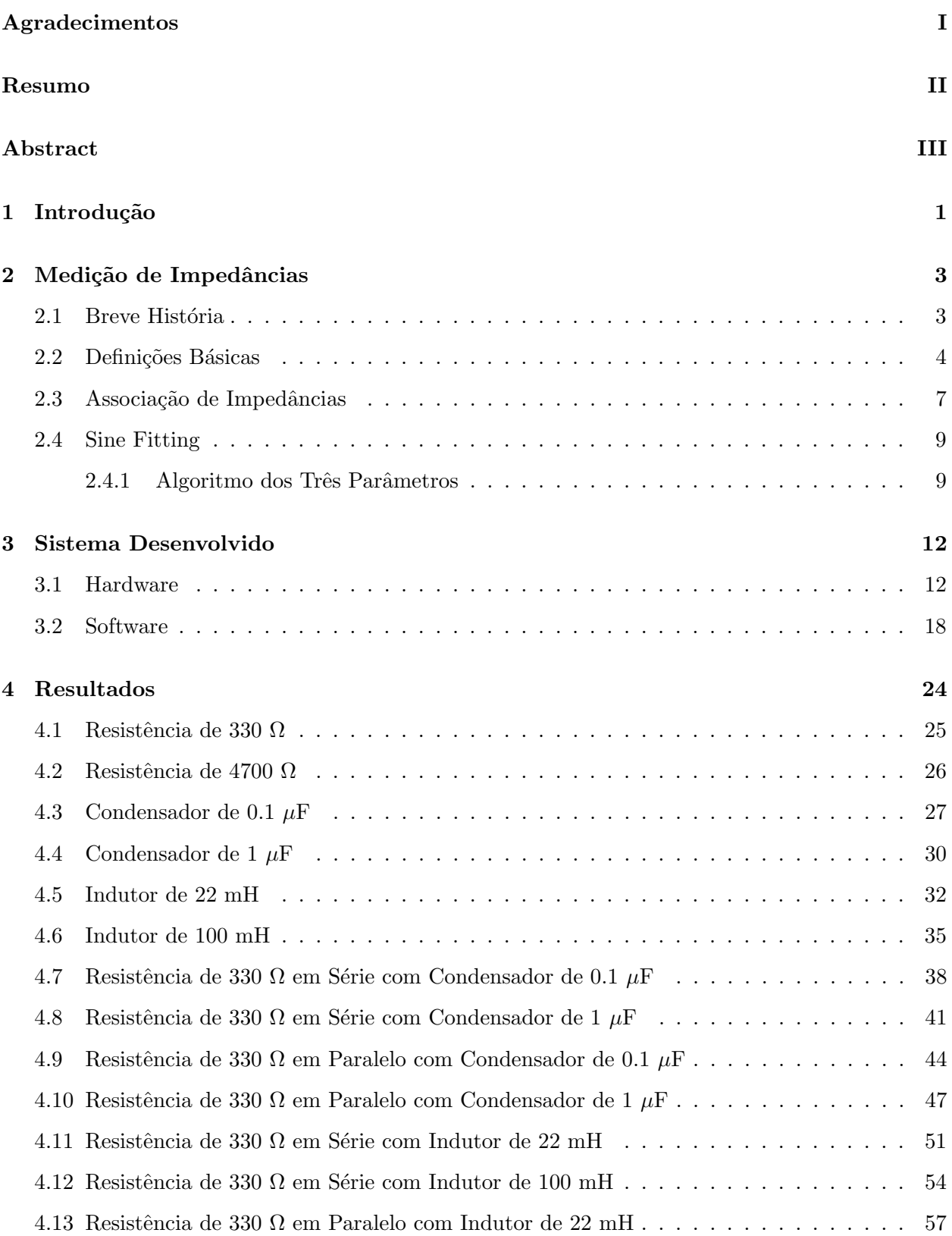

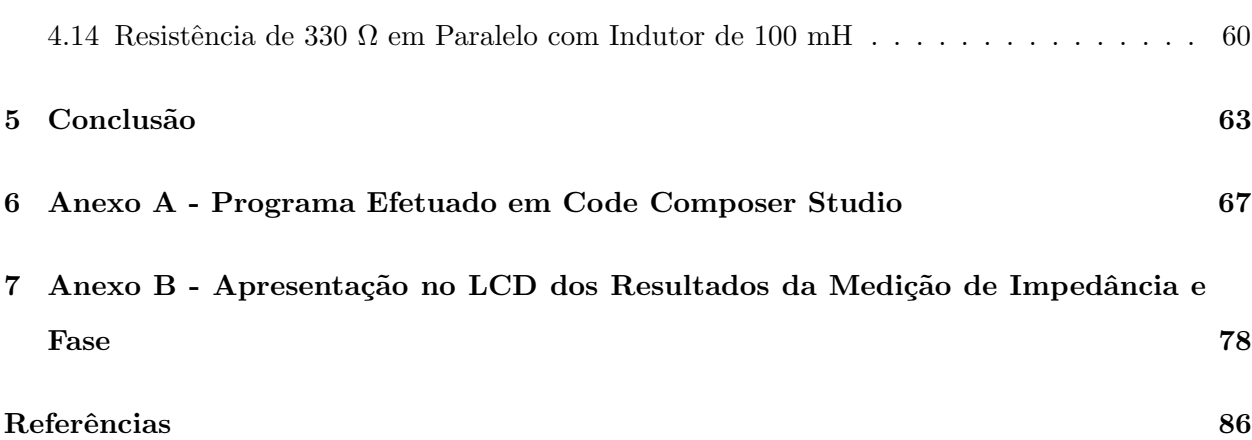

# Lista de Figuras

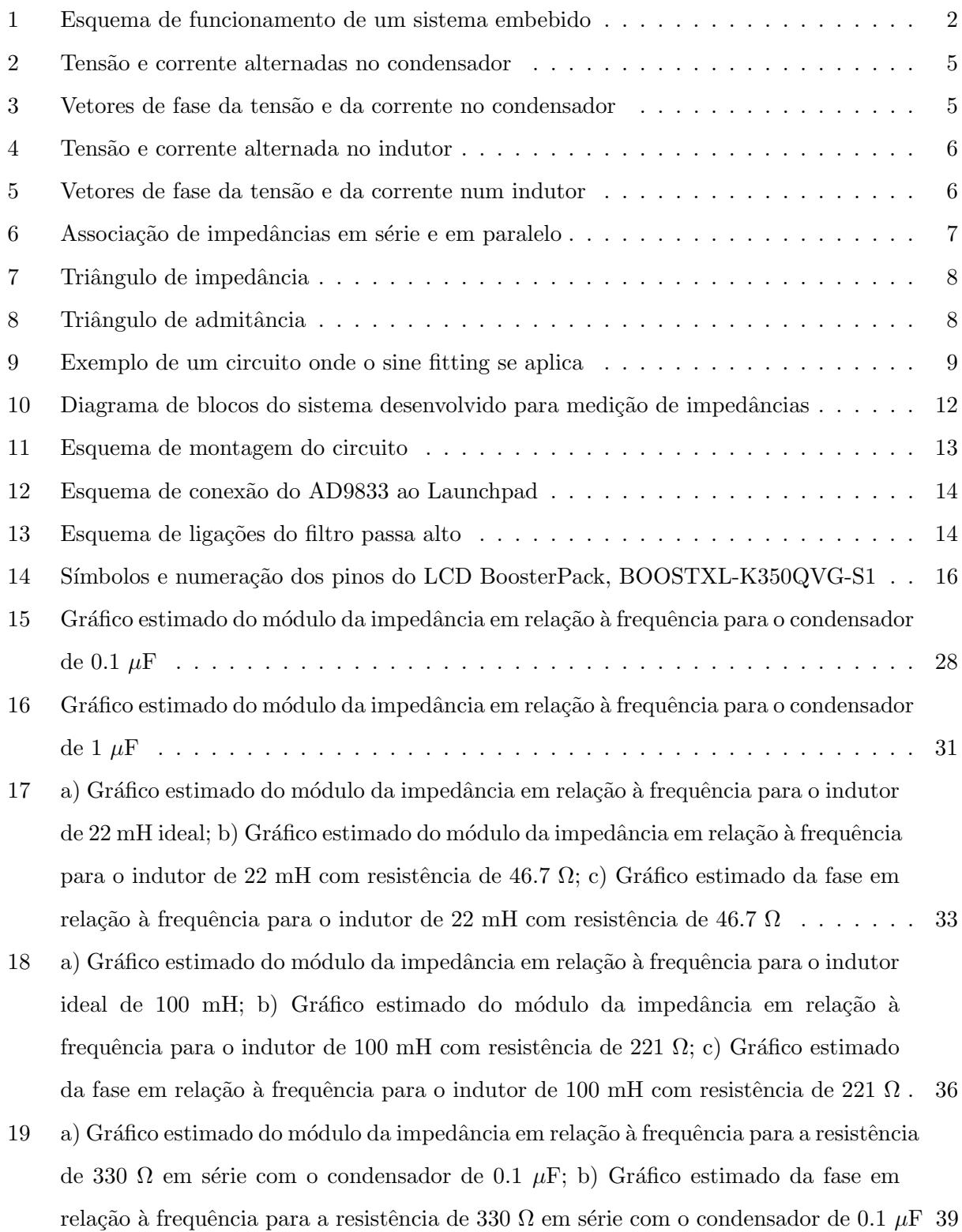

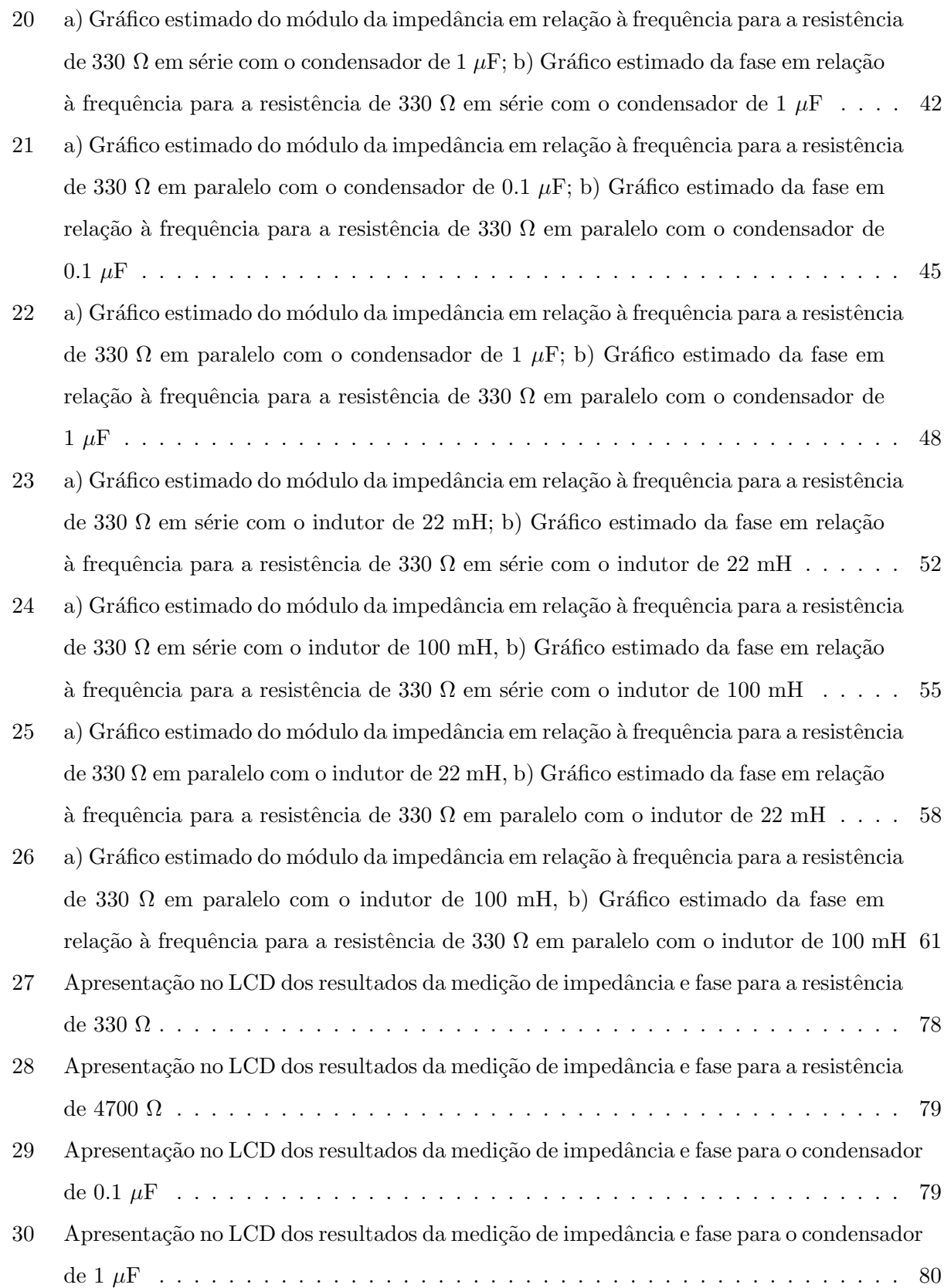

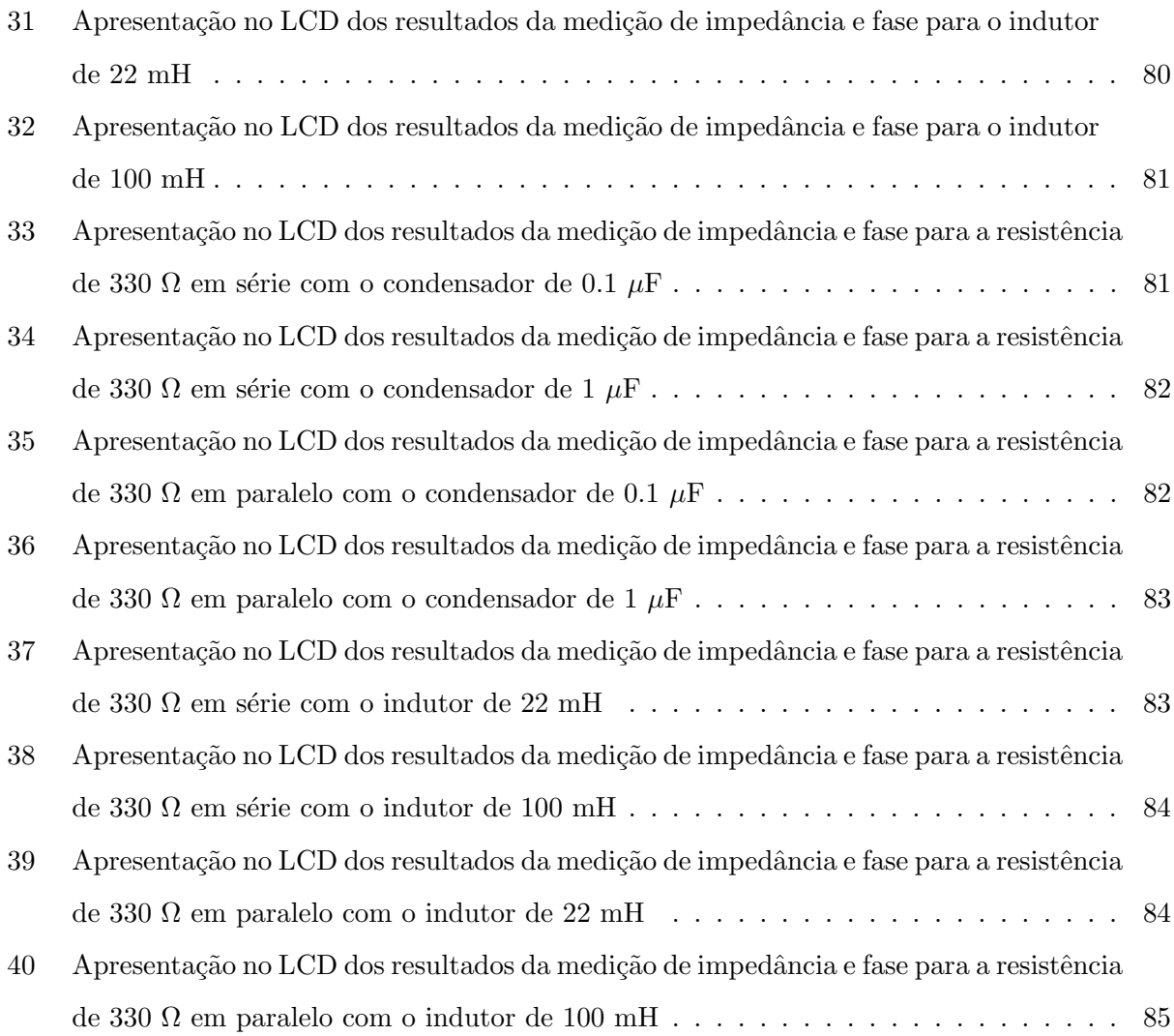

# Lista de Tabelas

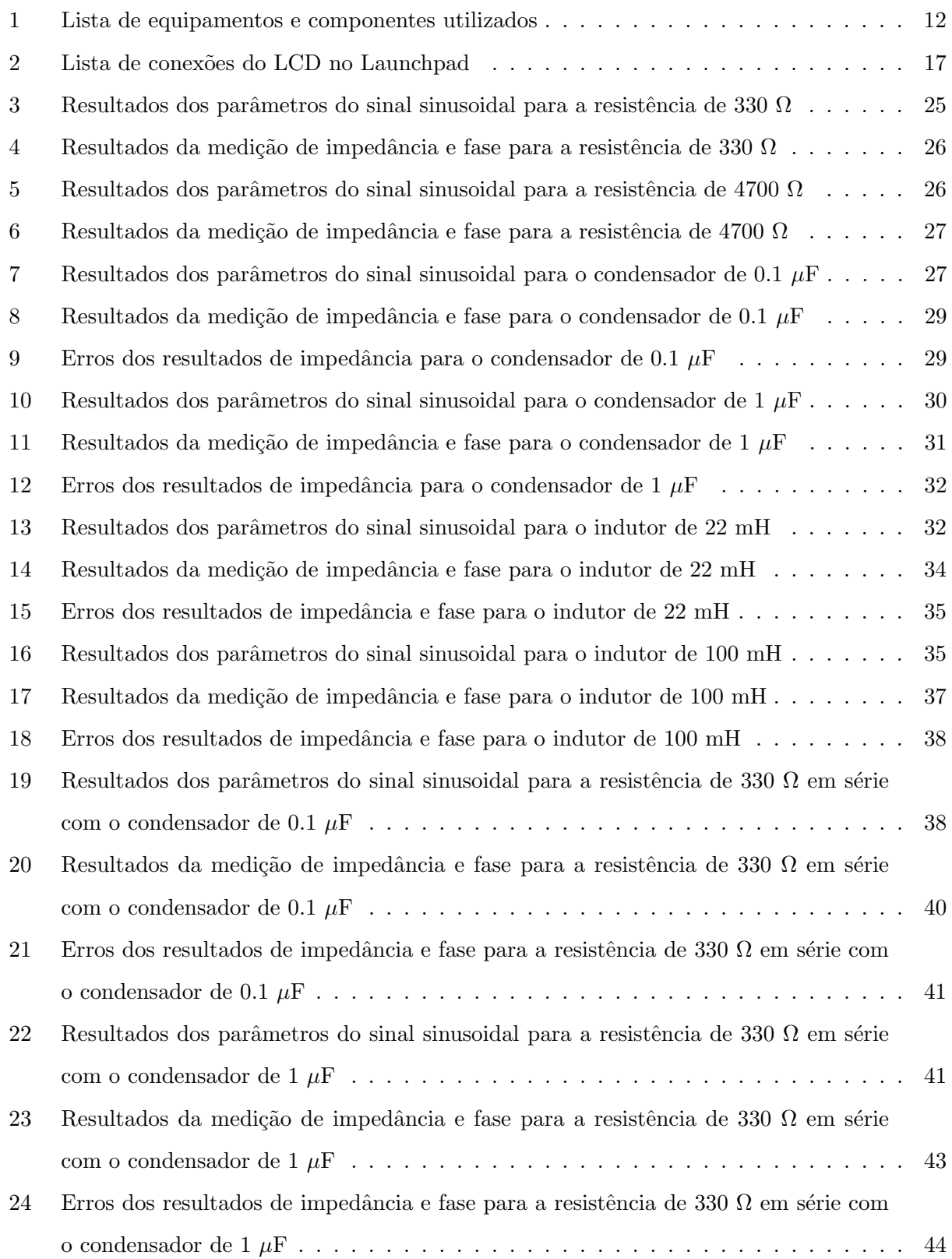

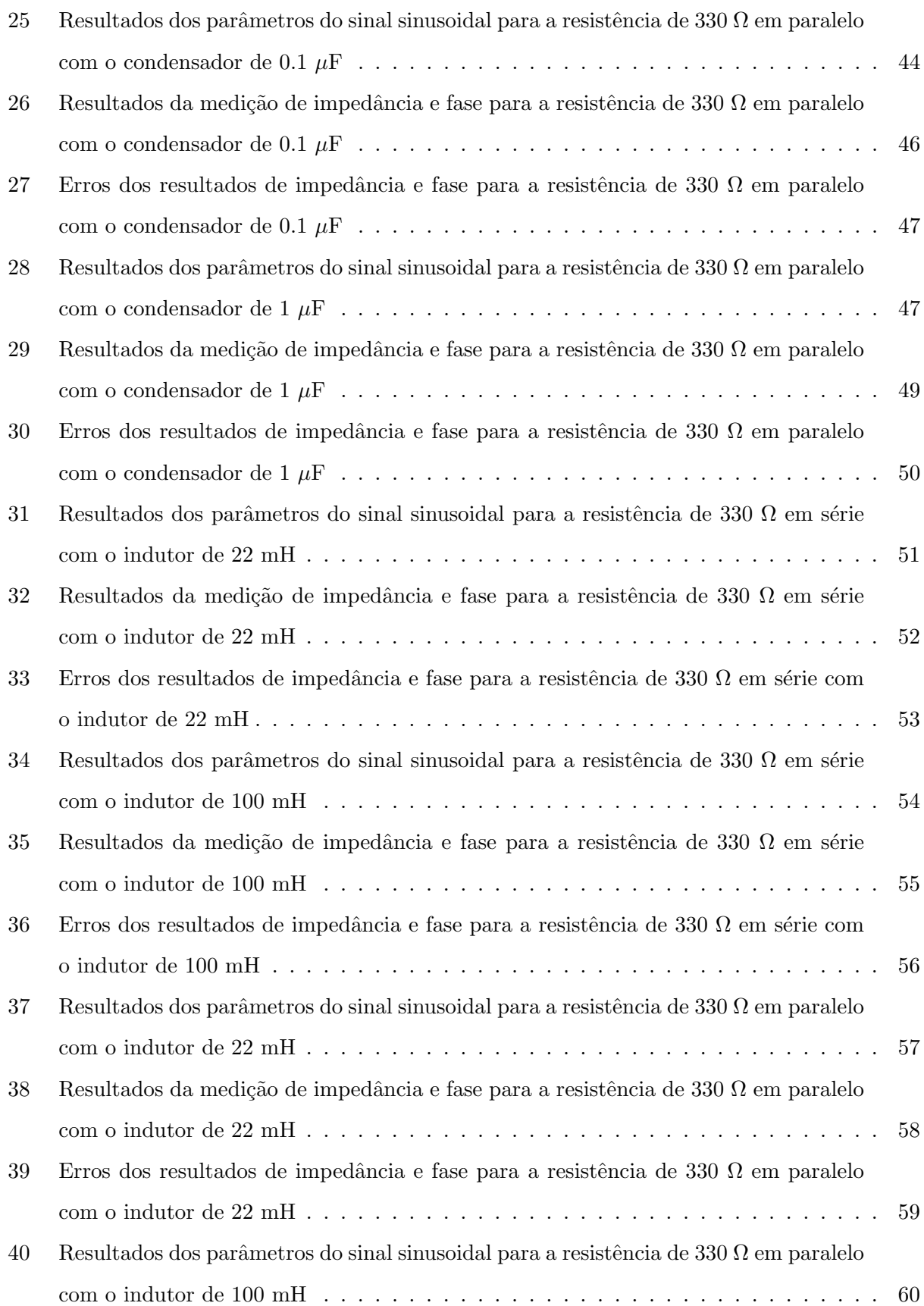

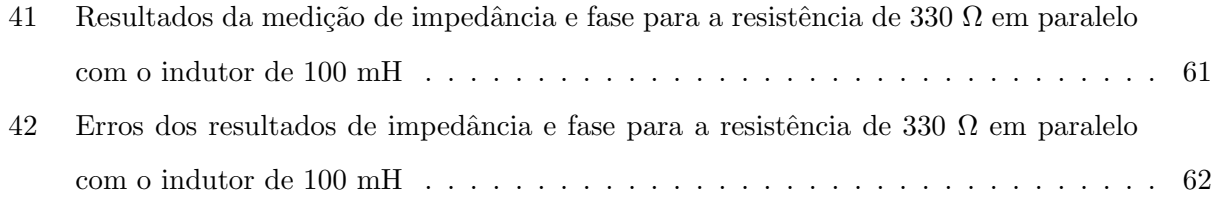

## <span id="page-14-0"></span>1 Introdução

A medição de impedâncias é o centro de muitas aplicações em diversos campos da ciência e engenharia [\[1\]](#page-99-1). Como exemplos têm-se: aplicações biomédicas como a caracterização dos tecidos através da análise de bio-impedâncias [\[2\]](#page-99-2), aplicações eletroquímicas como a medição da condutividade [\[3\]](#page-99-3), aplicações no ramo espacial como a determinação do índice de refração da atmosfera [\[4\]](#page-99-4), análise das medições de impedância para estudar e caracterizar sensores como sensores de humidade [\[5\]](#page-99-5) e viscosidade [\[6\]](#page-99-6), espectroscopia de impedâncias para análise de corrosão [\[7\]](#page-99-7), para caracterização de eletrólitos [\[8\]](#page-99-8), modelação de processos eletroquímicos com especial ênfase nas baterias [\[9\]](#page-99-9), entre outros.

Portanto, como a medição de impedâncias é uma ferramenta para investigar as propriedades elétricas e eletroquímicas de materiais e sistemas, é necessário desenvolver sistemas e algoritmos que possam medir impedâncias a baixo custo. Um dos aspetos mais atraentes da espectroscopia de impedâncias é a conexão direta que geralmente existe entre o comportamento de um sistema real e a de um circuito modelo idealizado que consiste em componentes elétricos discretos [\[9\]](#page-99-9).

A rápida evolução dos conversores analógico-digitais (ADCs) e dos algoritmos de processamento de sinais, como o algoritmo de adaptação de sinusoides (sine fitting) levou a uma mudança de paradigma na medição de impedâncias. Uma impedância desconhecida pode ser obtida aplicando um sinal sinusoidal a uma determinada frequência enquanto se adquire a tensão e a corrente, utilizando uma impedância de referência. O algoritmo dos três parâmetros de adaptação de sinais sinusoidais [\[10\]](#page-100-0) pode ser utilizado para extrair a amplitude, fase e componente continua (DC) do sinal adquirido, o que levará a obter a magnitude da impedância e a fase para uma determinada frequência conhecida. A magnitude e a fase da impedância são obtidas efetuando testes para várias frequências do sinal sinusoidal aplicado ao material em teste [\[11\]](#page-100-1). Independentemente do método de medição, as respostas de amplitude e fase são geralmente representadas em função da frequência. Alternativamente, a parte imaginária da impedância pode ser representada como uma função da parte real da impedância [\[11\]](#page-100-1).

Este trabalho tem como finalidade a continuação do estudo de sistemas embebidos iniciada na disciplina de Microprocessadores do Mestrado em Engenharia Mecatrónica da Universidade de Evora. Um sistema embebido é um sistema de hardware de computador baseado em microcontrola--dores com firmware para executar uma determinada função, quer como um sistema independente ou como parte de um sistema. No seu núcleo, há um circuito integrado projetado para realizar cálculos para opera¸c˜oes em tempo real. Estes sistemas de processamento s˜ao integrados a componentes de interfaces elétricas e/ou mecânicas, como sensores e atuadores de forma a adquirir a informação pretendida do sistema em estudo, esta informação é depois processada no microcontrolador o qual  $\acute{\text{e}}$  programado através do software projetado para o sistema embebido em utilização (ver Figura [1\)](#page-15-0) [\[12\]](#page-100-2).

O sistema desenvolvido ´e baseado num microcontrolador da Texas Instruments (LM4F120XL) que controla a geração de uma onda sinusoidal e a respetiva aquisição de dados. Com os dados adquiridos podem obter-se o módulo e a fase de uma impedância desconhecida numa gama de frequências a definir pelo utilizador e através do módulo e fase calculados para as diferentes frequências verifica-se se trata de uma resistência, de um condensador, de um circuito RC (em série ou em paralelo) ou de um circuito RL (em série ou em paralelo), calculando o valor de cada componente. Na geração da onda é utilizado um DDS (Direct Digital Synthesizer), AD9833 [\[19\]](#page-100-3), o qual gera sinais com amplitude entre os  $38 \text{ mV}$  e os  $650 \text{ mV}$ , com uma resolução de 28 bits, e frequência entre 0 Hz a 12.5 MHz com uma resolução de 0.1 Hz. O DDS tem uma frequência de relógio de 25 MHz, é controlado por SSI (Synchronous Serial Interface) e trabalha com uma tensão de alimentação entre os  $2.3$  V e os  $5.5$  V. A aquisição é efetuada pelo ADC interno do processador, com a aquisição de 1000 amostras, com uma frequência de amostragem de 100 kHz, para cada frequência do sinal (100 Hz, 1 kHz, 5 kHz e 10 kHz). O processamento do sinal é feito através do algoritmo de adaptação de sinusoides de 3 parâmetros. Todos os cálculos são efetuados também pelo microcontrolador.

<span id="page-15-0"></span>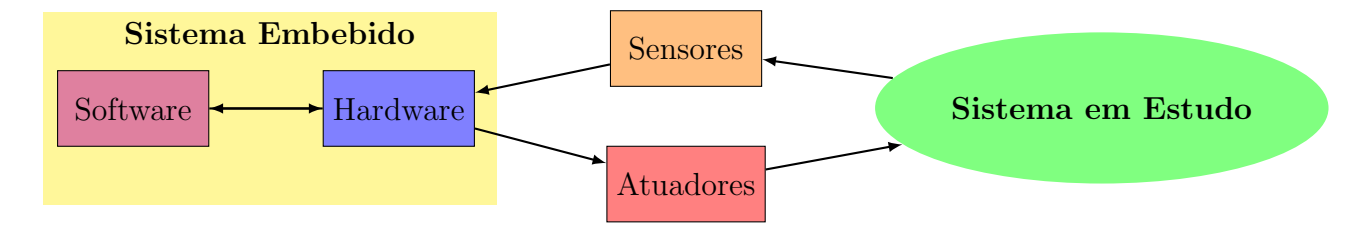

Figura 1: Esquema de funcionamento de um sistema embebido

## <span id="page-16-0"></span>2 Medição de Impedâncias

#### <span id="page-16-1"></span>2.1 Breve História

A medição de impedâncias é um método poderoso para caracterizar muitas das propriedades elétricas dos materiais e suas interfaces com elétrodos condutores [\[9\]](#page-99-9).

O conceito de impedˆancia el´etrica foi introduzido pela primeira vez por Oliver Heaviside no século XIX para descrever a relação complexa  $V/I$  em circuitos de corrente alternada (AC) consistindo em resistências, indutores e condensadores [\[14\]](#page-100-4), e logo depois foi desenvolvido em termos de diagramas vetoriais e representação complexa por Arthur Edwin Kennelly e especialmente Charles Proteus Steinmetz [\[9\]](#page-99-9).

Aparentemente, Emil Warburg foi o primeiro a estender o conceito de impedância para sistemas eletroquímicos no fim do século XIX, início do século XX, quando derivou a função de impedância para um processo de difusão o qual tem o nome de impedância de Warburg [\[13\]](#page-100-5).

Foi depois aplicada a linhas de transmissão, em termos de circuitos equivalentes com elementos discretos, da impedância em série distribuída e da admitância de derivação da linha. Na década de 1930, Sergei Alexander Schelkunoff reconheceu que o conceito de impedância podia ser estendido aos campos eletromagnéticos de forma sistemática e observou que a impedância deve ser considerada como característica do tipo de campo assim como do meio [\[14\]](#page-100-4).

A medição de impedâncias foi empregada de seguida extensivamente usando pontes reativas para medir a capacitância de elétrodos idealmente polarizáveis (principalmente mercúrio), levando ao desenvolvimento de modelos para a interface eletrificada. No entanto, foi a invenção do potenciós--tato, por Archie Hickling, na d´ecada de 1940 e o desenvolvimento de analisadores de resposta em frequência na década de 1970 que levaram ao uso da medição de impedâncias na exploração de mecanismos eletroquímicos e de corrosão, principalmente devido à sua capacidade de sondar sistemas eletroquímicos em frequências muito baixas. Essas invenções levaram a um aumento no uso de medição de impedâncias para explorar uma ampla gama de sistemas e processos, variando de condução nos estados sólido e líquido, condução iónica e eletrónica em polímeros, mecanismos de reação heterogêneos e o importante fenómeno da passividade [\[13\]](#page-100-5).

A impedância é um conceito mais geral do que a resistência, porque tem em consideração as diferenças de fase e tornou-se um conceito fundamental na engenharia elétrica. A medição de impedâncias é, portanto, apenas um ramo específico da árvore de medições elétricas [\[9\]](#page-99-9).

### <span id="page-17-0"></span>2.2 Definições Básicas

Impedância é a oposição que um material oferece à passagem de corrente quando é submetido a uma tensão. Pode ser definida como a relação entre o valor eficaz da diferença de potencial entre dois pontos do circuito em consideração, e o valor eficaz da corrente elétrica resultante no circuito.

A impedância não é um vetor de fase, ou seja, não é uma representação de uma função sinusoidal cuja amplitude (D), frequência angular  $(\omega)$  e fase  $(\theta)$  são invariantes no tempo, mas é expressa como um número complexo, possuindo uma parte real, equivalente à resistência  $(R)$ , e uma parte imaginária, dada pela reatância  $(X)$ , como apresentado na equação [1.](#page-17-1) A impedância também é expressa em Ohm, e designada pelo símbolo Z. Indica a oposição total que um circuito oferece ao fluxo de uma corrente elétrica variável no tempo [\[17\]](#page-100-6).

<span id="page-17-1"></span>
$$
Z = R + Xj \tag{1}
$$

A lei de Ohm, assim chamada em homenagem ao físico alemão Georg Simon Ohm, estabelece que a tensão (V) aos terminais de uma resistência  $(R)$  é diretamente proporcional à corrente  $(I)$ que fluí através da mesma [\[18\]](#page-100-7), e é definida por

$$
V = RI.
$$
\n<sup>(2)</sup>

Esta equação pode ser generalizada para condensadores e bobines através do conceito de impedância Z, resultando em

<span id="page-17-2"></span>
$$
V = ZI.
$$
\n<sup>(3)</sup>

Na Figura [2](#page-18-0) estão representados os gráficos da diferença de potencial e corrente num condensador. A corrente encontra-se adiantada  $90^{\circ}$  em relação à tensão, pois no instante em que a corrente atinge o seu valor máximo, a tensão é nula e aumenta atingindo o seu valor máximo um quarto de período mais tarde, quando a corrente é nula. Diz-se que é reativo, qualquer circuito em que ocorra uma diferença de fase entre a tensão e a corrente [\[17\]](#page-100-6). Quando um condensador é ligado a uma tensão alternada, após atingir o estado estacionário, a carga no condensador é igual ao produto entre a capacidade e a tens˜ao, dada por

$$
Q_C = CV_0 \sin(\omega t). \tag{4}
$$

E a corrente no circuito é igual à derivada da carga do condensador, dada por

$$
I_C = \omega CV_0 \cos(\omega t). \tag{5}
$$

<span id="page-18-0"></span>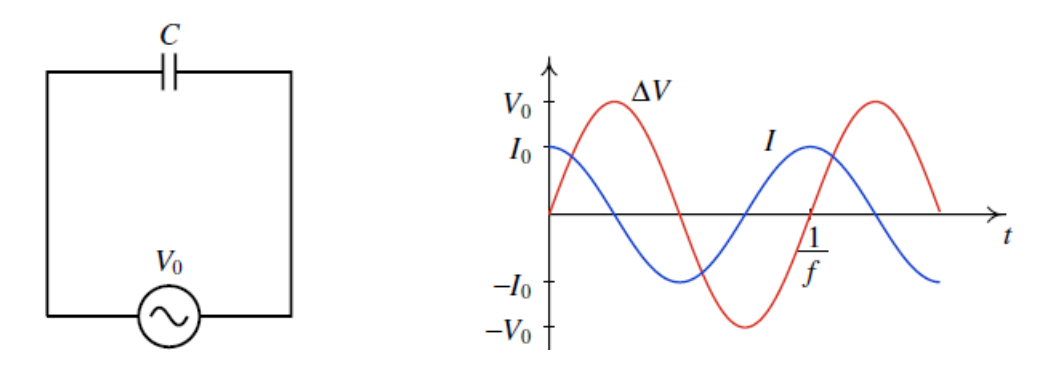

Figura 2: Tensão e corrente alternadas no condensador

Fonte: J. E. Villate, Física 2 - Eletricidade e Magnetismo, 2011, p. 150

A reatância capacitiva é definida por

$$
X_C = \frac{V_0}{I_0} = \frac{1}{\omega C}.\tag{6}
$$

<span id="page-18-1"></span>Em termos de vetores de fase, o vetor de fase da corrente no condensador é perpendicular ao vetor de fase da tensão e está adiantado no sentido positivo (ver Figura [3\)](#page-18-1). O vetor de fase da corrente no condensador é dada por

$$
I_C = I_0 = \frac{V_0}{X_C}.\t\t(7)
$$

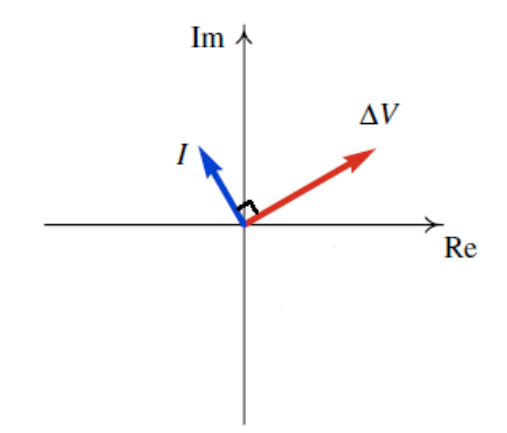

Figura 3: Vetores de fase da tensão e da corrente no condensador

Fonte: J. E. Villate, Física 2 - Eletricidade e Magnetismo, 2011, p. 150

Os vetores de fase da tensão e da corrente no condensador verificam uma relação semelhante à lei de Ohm representada na equação [3,](#page-17-2) em que a impedância do condensador é dada por

$$
Z_C = \frac{1}{j\omega C} = -j\frac{1}{\omega C} = -jX_C.
$$
\n<sup>(8)</sup>

Quanto maior for a frequência, menor será a reatância capacitiva e maior será a corrente máxima. No caso de tensão contínua,  $\omega = 0$ , a reatância capacitiva é infinita e a corrente é nula [\[17\]](#page-100-6).

No caso do indutor a corrente encontra-se atrasada 90° em relação à tensão, como mostra a Figura [4.](#page-19-0) Se um indutor for ligado a uma fonte de tensão alternada, a derivada da corrente no circuito será igual à tensão da fonte dividida pela indutância L. Assim, a corrente é igual à primitiva da função  $V_0 \sin(\omega t)$ , dividida por L:

$$
I = -\frac{V_0}{\omega L} \cos(\omega t). \tag{9}
$$

<span id="page-19-0"></span>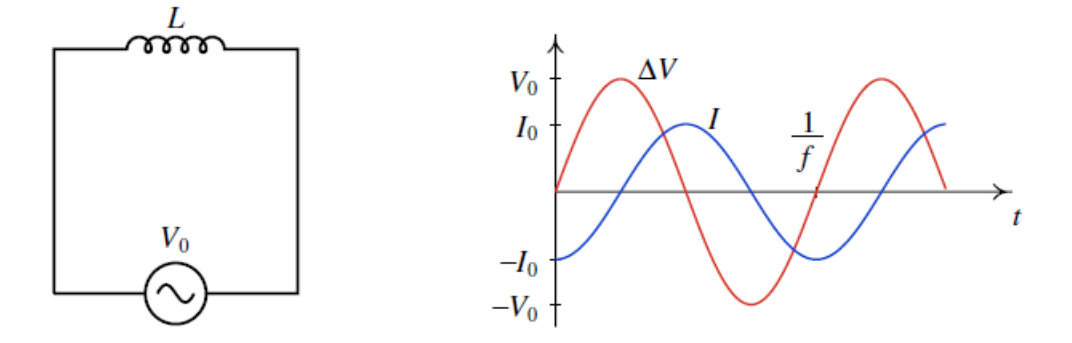

Figura 4: Tensão e corrente alternada no indutor

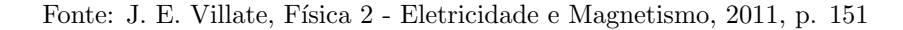

<span id="page-19-1"></span>O vetor de fase da corrente no indutor é perpendicular ao vetor de fase da tensão e está atrasado no sentido positivo (ver Figura [5\)](#page-19-1). No plano complexo, o fasor  $\acute{e}$ :

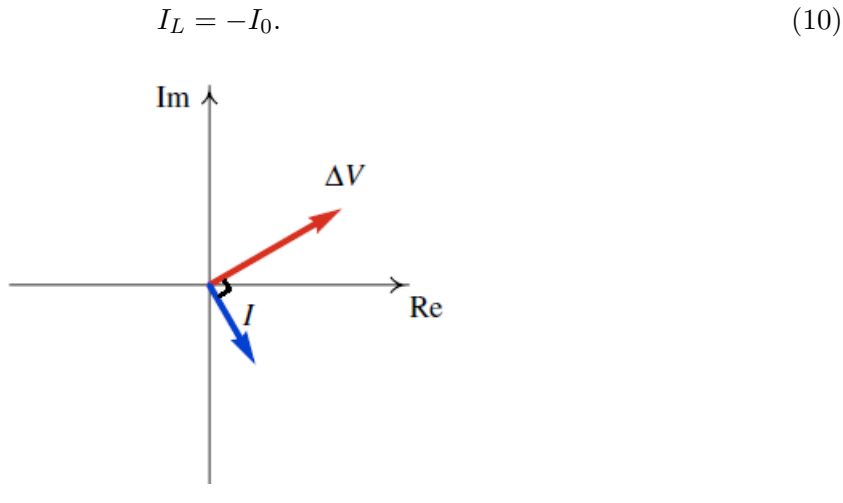

Figura 5: Vetores de fase da tensão e da corrente num indutor

Fonte: J. E. Villate, Física 2 - Eletricidade e Magnetismo, 2011, p. 152

A reatância indutiva é definida por

$$
X_L = \frac{V_0}{I_0} = \omega L. \tag{11}
$$

Os vetores de fase da tensão e da corrente no indutor verificam uma relação semelhante à lei de Ohm representada na equação [3,](#page-17-2) em que a impedância do indutor é dada por

$$
Z_L = j\omega L = jX_L. \tag{12}
$$

Quanto menor for a frequência, menor será a reatância indutiva e maior será a corrente máxima. No caso da corrente contínua,  $\omega = 0$ , a corrente seria infinita, para um indutor ideal com resistência nula, mas um indutor real tem sempre uma resistência para além da sua indutância.

### <span id="page-20-0"></span>2.3 Associação de Impedâncias

A impedância equivalente de um sistema de dois componentes ligados em série é dada por

$$
Z_{\text{série}} = Z_1 + Z_2,\tag{13}
$$

onde  $Z_1$  e  $Z_2$  são as impedâncias dos dois componentes.

Se os dois componentes forem ligados em paralelo, a impedância equivalente será dada por

$$
Z_{parallelo} = \left(\frac{1}{Z_1} + \frac{1}{Z_2}\right)^{-1} = \frac{Z_1 Z_2}{Z_1 + Z_2}.
$$
\n(14)

<span id="page-20-1"></span>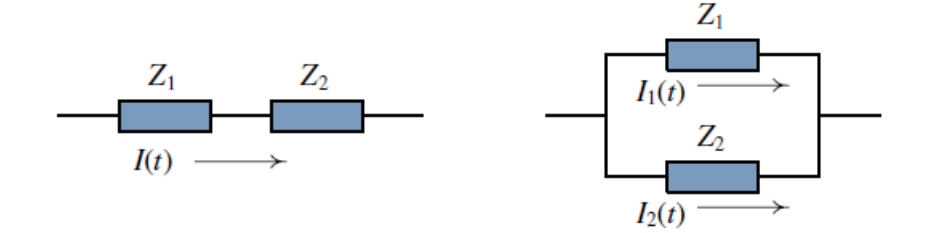

Figura 6: Associação de impedâncias em série e em paralelo

Fonte: J. E. Villate, Física 2 - Eletricidade e Magnetismo, 2011, p. 153

A impedância equivalente de um circuito será sempre um número complexo Z, com parte real positiva. A parte real é a resistência equivalente, R, e a parte imaginária a reatância equivalente, X. A resistência e reatância equivalentes formam um triângulo retângulo, designado triângulo <span id="page-21-0"></span>de impedância, em que a hipotenusa é o módulo da impedância, |Z| (Figura [7\)](#page-21-0). O ângulo de desfasamento,  $\theta$ , é o ângulo que a impedância equivalente faz com o eixo real.

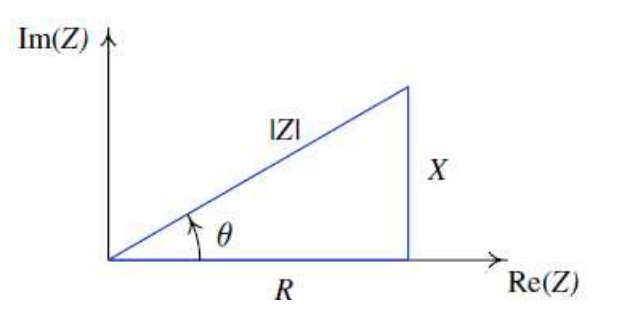

Figura 7: Triângulo de impedância

Fonte: J. E. Villate, Física 2 - Eletricidade e Magnetismo, 2011, p. 154

A forma geral de escrever a impedância é dada por:

$$
Z = |Z| e^{j\theta} = |Z| \cos(\theta) + |Z| \sin(\theta) j = R + Xj.
$$
 (15)

Por vezes poderá torna-se mais fácil efetuar cálculos com a admitância  $Y$ , que é o inverso da impedância, medida em S (Siemens) e é definida por

$$
Y = Z^{-1} = \frac{1}{|Z|}e^{-j\theta} = \frac{1}{|Z|}\cos(-\theta) + \frac{1}{|Z|}\sin(-\theta)j = G + Bj,
$$
\n(16)

onde

 $G$  é a condutância em S

<span id="page-21-1"></span> $B$  é a suscetância em S.

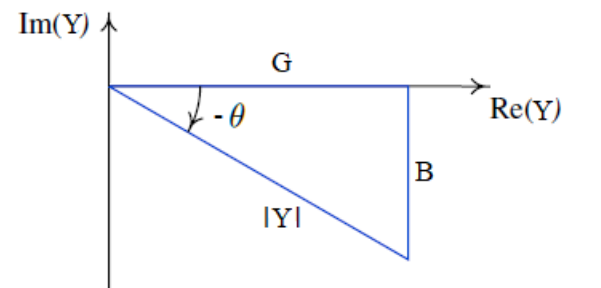

Figura 8: Triângulo de admitância

### <span id="page-22-0"></span>2.4 Sine Fitting

<span id="page-22-2"></span>A medição de impedâncias pode ser feita aplicando sinais sinusoidais que depois de adquiridos têm de ser caracterizados, por exemplo através de sine fitting (ver Figura [9\)](#page-22-2).

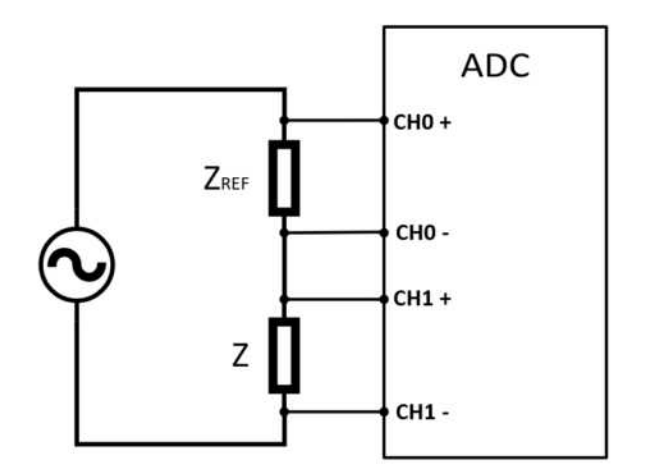

Figura 9: Exemplo de um circuito onde o sine fitting se aplica

O sine fitting consiste em determinar os parˆametros do modelo de onda sinusoidal que minimiza a soma dos erros quadráticos entre o modelo e os dados amostrados [\[16\]](#page-100-8).

#### <span id="page-22-1"></span>2.4.1 Algoritmo dos Três Parâmetros

O algoritmo dos três parâmetros consiste num método de mínimos quadrados para ajustar os dados da forma de onda adquirida a uma onda sinusoidal, no caso em que a frequência da onda sinusoidal ´e conhecida. Este algoritmo estima a amplitude, fase e componente DC do sinal adquirido, o qual tem uma frequência conhecida. O algoritmo é apresentado usando notação matricial [\[10\]](#page-100-0).

A onda sinusoidal pode ser definida como

<span id="page-22-3"></span>
$$
y(t) = D\cos(2\pi ft + \phi) + C,\tag{17}
$$

onde

- $D$  é a amplitude da onda sinusoidal
- $f$  é a frequência da onda sinusoidal

 $\phi$  *i* e a fase inicial

 $C$  é a componente DC.

O sinal sinusoidal da equação [17](#page-22-3) pode ser reescrito como

<span id="page-23-2"></span>
$$
y(t) = A\cos(2\pi ft) + B\sin(2\pi ft) + C.\tag{18}
$$

Para obter  $D e \phi$  a partir de  $A e B$ , tem-se que

$$
D = \sqrt{A^2 + B^2},\tag{19}
$$

$$
\phi = \begin{cases}\n-\arctan\left(\frac{B}{A}\right) & se \ A \ge 0 \\
-\arctan\left(\frac{B}{A}\right) + \pi & se \ A < 0.\n\end{cases}\n\tag{20}
$$

Assumindo que o sinal adquirido tem uma sequência de amostras  $y[1], y[2], ..., y[N]$  correspondentes aos tempos  $t_1, t_2, ..., t_N$ , este algoritmo encontra os valores de  $A, B$  e  $C$  que minimizam a soma do quadrado da diferença apresentada na equação

<span id="page-23-0"></span>
$$
\sum_{i=1}^{N} [y[i] - A\cos(2\pi ft_i) - B\sin(2\pi ft_i) - C]^2.
$$
 (21)

Uma vez que a equação é linear é possível obter uma única solução. Para obter os valores de  $A, B, e, C$ , primeiro criam-se as matrizes apresentadas nas equações

$$
D = \begin{bmatrix} \cos(2\pi ft_1) & \sin(2\pi ft_1) & 1 \\ \cos(2\pi ft_2) & \sin(2\pi ft_2) & 1 \\ \vdots & \vdots & \vdots \\ \cos(2\pi ft_N) & \sin(2\pi ft_N) & 1 \end{bmatrix}
$$
(22)  

$$
y = \begin{bmatrix} y[1] \\ y[2] \\ \vdots \\ y[N] \end{bmatrix}
$$
(23)  
s a estimator

E o vetor dos parâmetros a estimar

$$
x = \begin{bmatrix} A \\ B \\ C \end{bmatrix}.
$$
 (24)

Em notação matricial, a soma do quadrado da diferença apresentada na equação [21](#page-23-0) é dada pela equação

<span id="page-23-1"></span>
$$
(y - Dx)T (y - Dx),
$$
\n(25)

10

onde  $(*)^T$  é a matriz transposta da matriz  $(*)$ .

A solução dos mínimos quadrados que minimiza a equação [25](#page-23-1) é dada por

$$
x = (D^T D)^{-1} (D^T y). \tag{26}
$$

As componentes de  $x$  podem ser depois utilizados na equação [18](#page-23-2) para definir o sinal adquirido.

## <span id="page-25-0"></span>3 Sistema Desenvolvido

### <span id="page-25-1"></span>3.1 Hardware

na Figura [10](#page-25-2) está representado o diagrama de blocos do sistema desenvolvido para medição de impedâncias e na Tabela [1](#page-25-3) está a lista dos equipamentos e componentes utilizados.

<span id="page-25-2"></span>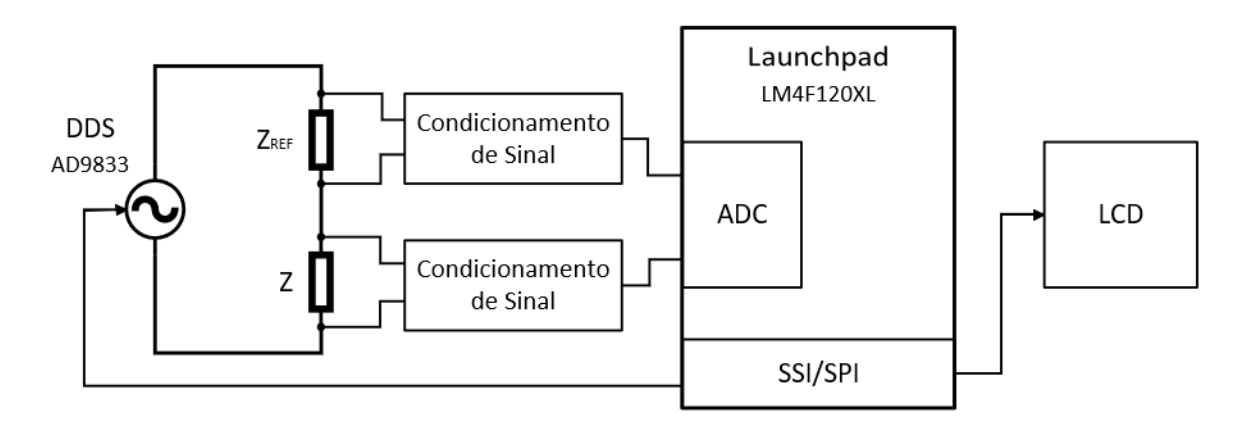

Figura 10: Diagrama de blocos do sistema desenvolvido para medição de impedâncias

<span id="page-25-3"></span>

| Função                                      | Equipamentos e Componentes                                |  |
|---------------------------------------------|-----------------------------------------------------------|--|
| Microcontrolador                            | Stellaris Launchpad, LM4F120XL, da Texas Instruments      |  |
| Visualização dos resultados                 | LCD BoosterPack, BOOSTXL-K350QVG-S1, da Texas Instruments |  |
| Gerador de sinais                           | DDS (Direct Digital Synthesizer), AD9833                  |  |
| Aquisição de dados e fornecimento de tensão | NI my DAQ da Texas Instruments                            |  |
| Sistema de condicionamento de sinal         | Amplificadores de instrumentação, INA121P                 |  |
|                                             | Amplificadores operacionais, UA741CP                      |  |
|                                             | Resistências de 100, 330, 1000 e 10000 $\Omega$           |  |
|                                             | Condensador de 10 $\mu$ F                                 |  |
| Impedâncias a medir                         | Resistência de 330 e 4700 $\Omega$                        |  |
|                                             | Condensadores de 0.1 e 1 $\mu$ F                          |  |
|                                             | Indutores de 22 e 100 mH                                  |  |

Tabela 1: Lista de equipamentos e componentes utilizados

Na Figura [11](#page-26-0) é apresentado o esquema de montagem do circuito construído para a medição de impedâncias. O circuito foi testado em simulação através do software LTspice da Analog Devices antes de implementar em hardware.

<span id="page-26-0"></span>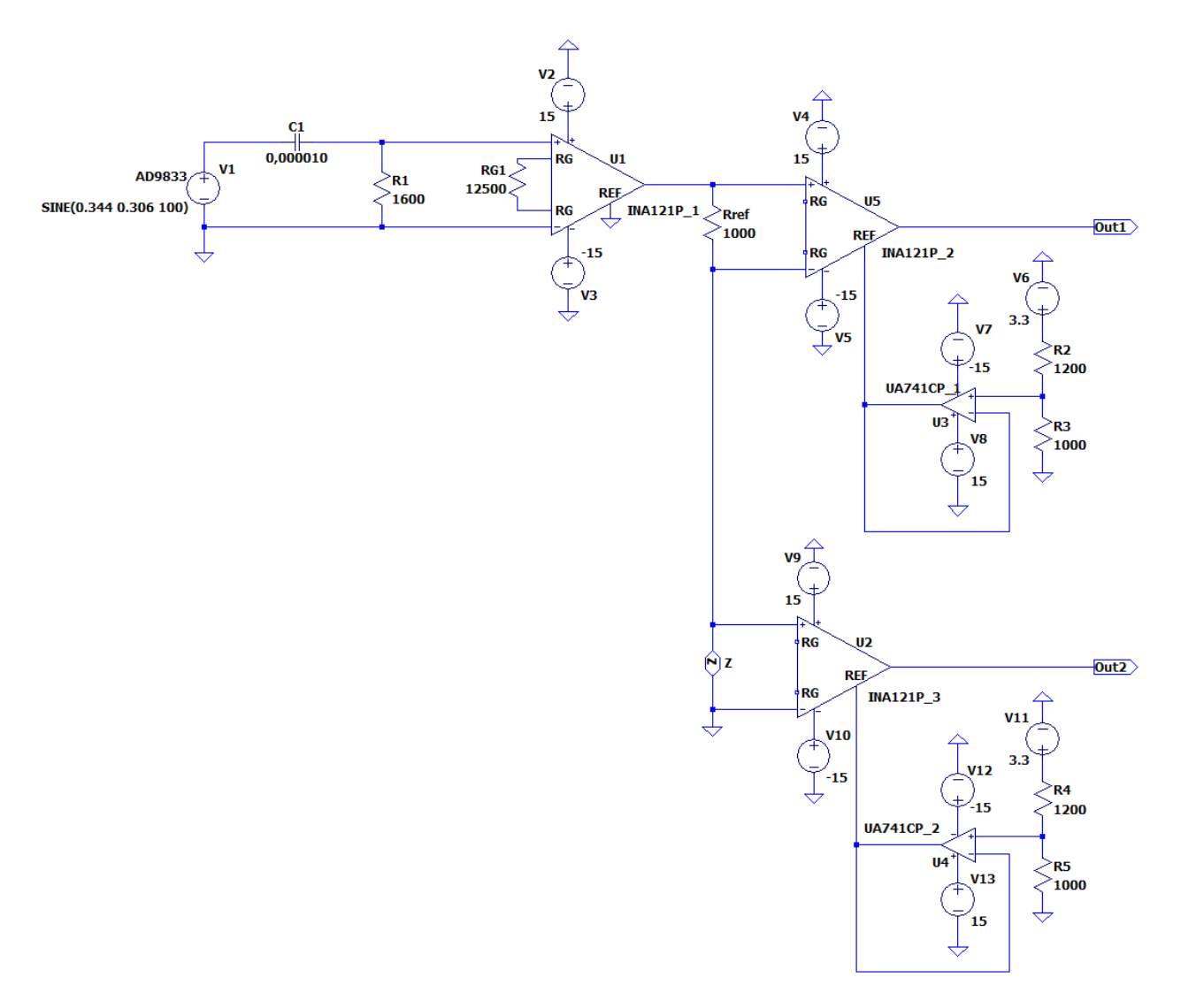

Figura 11: Esquema de montagem do circuito

Através do DDS AD9833 é fornecido ao circuito um sinal sinusoidal entre 38 mV e 650 mV com frequência variável [\[19\]](#page-100-3), a variação da frequência é feita através da programação efetuada no Launchpad para as portas PD0 (CLK), PD1 (FSY) e PD3 (DAT), o esquema de ligação está apresentado na Figura [12.](#page-27-0)

<span id="page-27-0"></span>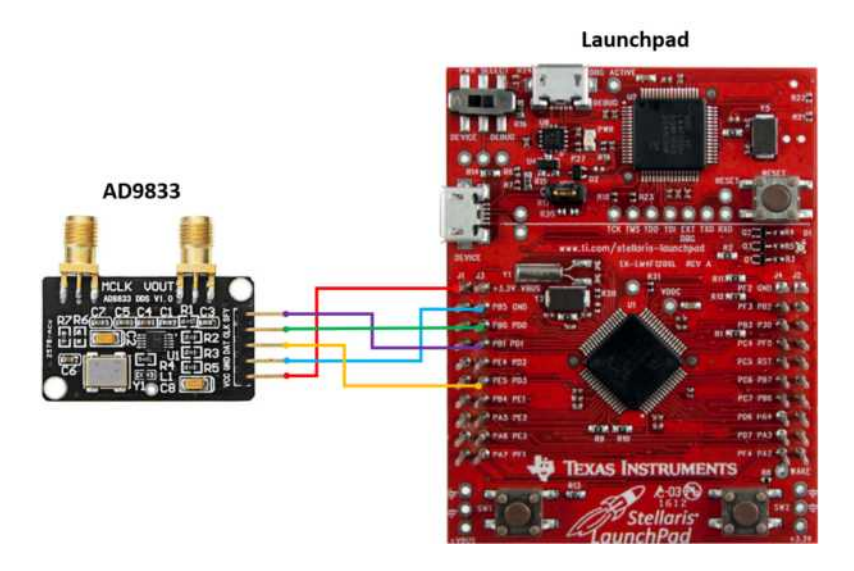

Figura 12: Esquema de conexão do AD9833 ao Launchpad

<span id="page-27-1"></span>De seguida é aplicado um filtro passa alto (Figura [13\)](#page-27-1) para eliminar a componente contínua do DDS, ficando o sinal sinusoidal centrado em 0 V. Para tal considerou-se um condensador de 10  $\mu$ F em série com uma resistência de 1600  $\Omega$  definindo assim uma frequência de corte de

$$
f_c = \frac{1}{2\pi RC} = 9.95 Hz.
$$
\n(27)

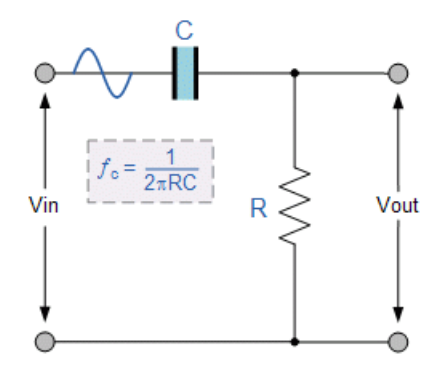

Figura 13: Esquema de ligações do filtro passa alto

Fonte: [https://www.electronics-tutorials.ws/filter/filter\\_6.html](https://www.electronics-tutorials.ws/filter/filter_6.html)

E necess´ario agora colocar o sinal com uma tens˜ao pico a pico de 3 V, pois o LaunchPad ´ trabalha de 0 V a 3.3 V, para tal é aplicado um amplificador de instrumentação, INA121P<sub>-1</sub>, para aumentar o sinal do DDS para um sinal sinusoidal entre -1.5 V e 1.5 V, para tal é necessário um ganho de aproximadamente 5 pois a amplitude do sinal do DDS  $\acute{e}$  de 306 mV. A fórmula de ganho do amplificador INA121P [\[20\]](#page-100-9) é dada por

$$
G = 1 + \frac{50 \text{ k}\Omega}{R_G},\tag{28}
$$

para um ganho de 5 é necessária uma resistência de

$$
R_G = \frac{50 \text{ k}\Omega}{5 - 1} = 12500 \text{ }\Omega \tag{29}
$$

Pode agora aplicar-se este sinal à resistência de referência de 1000  $\Omega$  e ao(s) componente(s) desconhecido(s). Foi considerada como impedância de referência a resistência de 1000  $\Omega$  devido a ser conhecido o seu valor de fase (próximo de 0°), porque tem um valor de impedância intermédio em relação aos valores de impedância a medir e devido a ser possível saber o seu valor, o qual foi medido através de um multímetro XINDAR DP1000.031, o qual para a escala de 2 kΩ tem resolução de 1  $\Omega$  e precisão de  $\pm$  0.8% da leitura  $\pm$  2 dígitos [\[21\]](#page-100-10).

Antes de enviar os sinais para o Launchpad é necessário colocá-los no intervalo de 0 V a 3 V, para tal s˜ao utilizados amplificadores operacionais, UA741CP 1 e UA741CP 2, de forma a que forneçam um valor de referência de 1.5 V o qual é aplicado nos amplificadores de instrumentação, INA121P 2 e INA121P 3, para elevar o sinal medido nos terminais da resistência de referência e  $d\rho(s)$  componente $(s)$  desconhecido $(s)$  em 1.5 V. Para tal efetuou-se um circuito divisor de tensão alimentado por 3.3 V e com uma resistência de 1200  $\Omega$  e outra de 1000  $\Omega$  de forma a fornecer 1.5 V ao amplificador operacional.

Como os amplificadores de instrumentação, INA121P, necessitam de uma alimentação de  $\pm$  2.5 V a  $\pm$  18 V [\[20\]](#page-100-9) e os amplificadores operacionais, UA741CP, de uma alimentação de  $\pm$  5 V  $a \pm 15$  V [\[22\]](#page-101-0), foi utilizado o equipamento portátil de aquisição de dados da National Instruments, NI myDAQ, o qual tem disponível uma tensão de  $\pm$  15 V e com o qual foi efetuado também a visualização das formas de onda do sistema de forma a garantir que os sinais de entrada no Launchpad não excediam os limites.

Os sinais de saída dos amplificadores de intrumentação, INA121P\_2 e INA121P\_3 (Out1 e Out2), são os sinais que serão tratados no Launchpad para a medição da impedância desconhecida  $(Z)$  que deu origem ao sinal Out2. Estes sinais estão conectados à entrada PE2 e PE3 do Launchpad os quais pertencem ao ADC do Launchpad. É efetuada a aquisição de 1000 amostras, com uma frequência de amostragem de 100 kHz, para cada frequência do sinal (100 Hz, 1 kHz, 5 kHz e 10 kHz). O processamento do sinal é feito através do algoritmo sine fitting de 3 parâmetros.

O LCD servirá para que o utilizador visualize o valor da impedância para cada frequência, quais os tipos de componentes e os seus valores. O LCD pode ser ligado diretamente em cima do <span id="page-29-0"></span>Launchpad, no entanto devido a algumas falhas optou-se por ligar apenas os pinos necessários à função pretendida. Abaixo encontra-se a Figura [14](#page-29-0) que apresenta a parte de trás do LCD onde é possível ver os símbolos e a numeração dos pinos e a Tabela [2](#page-30-0) com a descrição das ligações do LCD no Launchpad [\[23\]](#page-101-1).

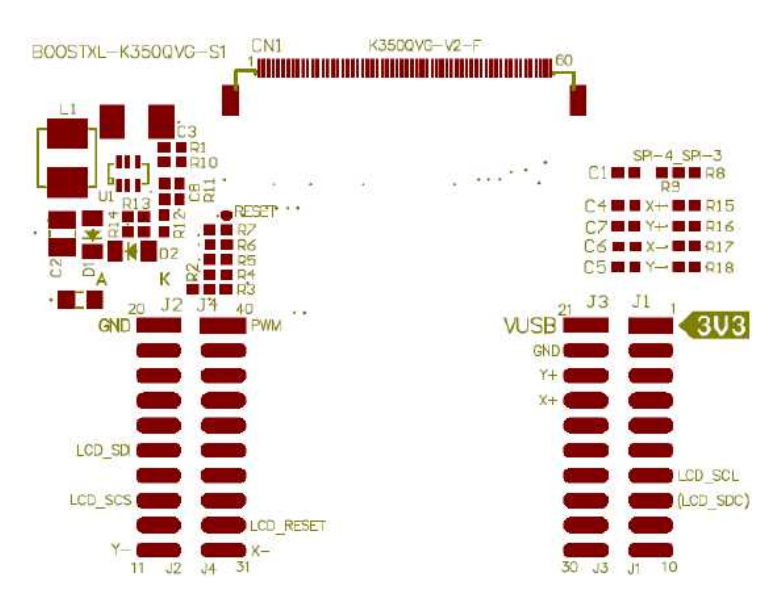

Figura 14: Símbolos e numeração dos pinos do LCD BoosterPack, BOOSTXL-K350QVG-S1

Fonte: KENTEC DISPLAY.

[http://www.kentecdisplay.com/uploads/soft/Products\\_spec/BOOSTXL-K350QVG-S1\\_UserGuide\\_04.pdf](http://www.kentecdisplay.com/uploads/soft/Products_spec/BOOSTXL-K350QVG-S1_UserGuide_04.pdf)

<span id="page-30-0"></span>

| Pinos J1             | Símbolo Launchpad | Símbolo LCD     | Descrição                                      |
|----------------------|-------------------|-----------------|------------------------------------------------|
| $\mathbf{1}$         | $+3.3\mathrm{V}$  | 3V3             | Alimentação                                    |
| 7                    | PB4               | $LCD\_SCL$      | Entrada do relógio SPI para o LCD              |
| 8                    | PA5               | $(LCD$ _SDC $)$ | Entrada DC do modo SPI de 4 fios para o LCD    |
| Pinos J <sub>2</sub> | Símbolo Launchpad | Símbolo LCD     | Descrição                                      |
| 13                   | PA4               | <b>LCD_SCS</b>  | Entrada do sinal de seleção do chip para o LCD |
| 15                   | PB7               | <b>LCD_SDI</b>  | Entrada de dados SPI para o LCD                |
| 16                   | RST               | <b>RESET</b>    | Sinal de reset para o MCU                      |
| 20                   | <b>GND</b>        | <b>GND</b>      | Terra                                          |
| Pinos J <sub>3</sub> | Símbolo Launchpad | Símbolo LCD     | Descrição                                      |
| 21                   | <b>VBUS</b>       | <b>VUSB</b>     | Alimentação                                    |
| 22                   | <b>GND</b>        | <b>GND</b>      | Terra                                          |
| Pinos J4             | Símbolo Launchpad | Símbolo LCD     | Descrição                                      |
| 32                   | PD7               | <b>LCD_RST</b>  | Sinal de reset para o LCD                      |
| 40                   | PF2               | <b>PWM</b>      | Led de controlo $\rm ON/OFF$ do $\rm LCD$      |

Tabela 2: Lista de conexões do LCD no Launchpad

Nota: Foi necessário retirar as resistências R9 e R10 do Launchpad para a utilização do LCD. O LCD é táctil e utiliza pinos específicos para o funcionamento da parte táctil, no entanto como não é utilizado o ecrã táctil não se efetuou a conexão desses pinos, inclusive devido a serem coincidentes com pinos utilizados para o DDS AD9833.

### <span id="page-31-0"></span>3.2 Software

O software utilizado para o desenvolvimento do sistema de medição de impedâncias foi o software Code Composer Studio da Texas Instruments. Este software é um ambiente de desenvolvi--mento integrado (IDE) que oferece suporte ao portfólio de microcontroladores e processadores incorporados da Texas Instruments, que é o caso do Launchpad utilizado. O programa está dividido em 4 partes:

- 1. Inclusão das bibliotecas necessárias, como por exemplo a biblioteca de operações mate--máticas, a biblioteca para o LCD, a biblioteca para utilização do ADC, etc.
- 2. Definição das variáveis necessárias para os cálculos, como por exemplo o número de amostras do sinal sinusoidal para cada frequência (N samples), a impedância da resistên--cia de referência (Z0) e a sua fase (phaseZ0), os valores de frequência pretendidos para efetuar os cálculos, listas para armazenar os dados, etc.
- 3. Definição de funções de forma a facilitar a compressão do código, são elas:
	- (a) Função AD9833 Init() onde é ativada a comunicação série SSI (Synchronous Serial Interface) entre o microcontrolador e o DDS AD9833, feita através dos pinos do Launchpad PD0 para a função de relógio, PD1 para a função de sincronização da entrada de dados no AD9833 e PD3 para a transferência de informação para o AD9833 sobre o tipo de onda e frequência pretendida.
	- (b) Função AD9833setFrequency(freq, waveform) onde é definido o valor a transmitir ao AD9833 sobre a frequência (freq), o valor de frequência a dar á função é um n´umero decimal, e o tipo de onda que deve criar (waveform), o tipo de onda para este caso é sinusoidal e o valor a dar na função é um número hexadecimal de 16 bits que neste caso será  $0x2000$  [\[19\]](#page-100-3).
	- (c) Função ADC0 Int Handler() e ADC1 Int Handler() onde é efetuada a recolha dos dados das saídas dos amplificadores de instrumentação INA121P\_2 e INA121P\_3 (Figura [11\)](#page-26-0) atrav´es dos pinos PE3 e PE2 e s˜ao guardados nas listas CH0 e CH1 [\[25\]](#page-101-2).
	- (d) Função InitADC() define os conversores analógico-digitais ADC0 e ADC1 e os respetivos pinos do Launchpad PE3 e PE2 [\[24\]](#page-101-3) e efetua o registo dos valores guardados na função ADC0<sub>-Int-Handler</sub>() e ADC1<sub>-Int-Handler</sub>() [\[25\]](#page-101-2).
- $(e)$  Função process channels (canal), canal1, f, D0, phi0, C0, D1, phi1, C1) esta função efetua o algoritmo dos três parâmetros para ajustar os dados da onda adquirida a uma onda sinusoidal e obter os valores para a sua amplitude D, fase  $\phi$ , e componente contínua C. A variável canal0 e o canal1 serão as listas CH0 e CH1 que contém os dados das ondas adquiridas, a variável f é a frequência da onda, D0, phi0 e C0 ser˜ao os resultados dos parˆametros da onda sinusoidal do canal0 e D1, phi1 e C1 ser˜ao os resultados dos parˆametros da onda sinusoidal do canal1, servem apenas para definir o nome das variáveis.
- (f) Função ClrScreen() esta função é para utilizar no LCD e serve para limpar todo o ecr˜a do LCD, colocando o ecr˜a a preto [\[25\]](#page-101-2).
- $(g)$  Função ClrMed $()$  esta função também é para utilizar no LCD e serve para limpar apenas uma parte do ecrã do LCD, colocando essa parte do ecrã a preto [\[25\]](#page-101-2).
- 4. Definição do código principal com a função main(void), esta está estrutura da seguinte forma:
	- (a) Definição das variáveis N e ff, em que N será a variável que dita o valor da frequência pretendida e ff a variável que tem esse valor. É definido o relógio, é iniciada a função AD9833 Init(), ´e iniciada a driver do LCD e efetua-se a limpeza do ecr˜a do LCD com a função ClrScreen().
	- (b) Definição de um ciclo while que é efetuado para cada valor da lista de frequência f, o qual:
		- i. Inicia a função AD9833setFrequency(freq, waveform), em que a frequência é o valor definido para ff e a forma de onda é o valor 0x2000
		- ii. Inicia a função InitADC() e efetua um ciclo while para esperar que todas as amostras sejam recolhidas e depois desativa os conversores analógico-digitais ADC0 e ADC1
		- iii. Inicia a função process channels (CH0, CH1, ff, D0, phase0, C0, D1, phase1, C1) para obter os valores dos parâmetros das ondas sinusoidais
		- iv. Efetua o cálculo da impedância, Z1, e fase, phaseZ1, para o componente desconhecido. Tendo o valor da resistência de referência Z0 e a amplitude

de cada sinal D0 e D1 é possível determinar Z1 através da lei de Ohm:

$$
I = \frac{V}{Z} \Leftrightarrow \frac{V0}{Z0} = \frac{V1}{Z1} \Leftrightarrow \frac{D0}{Z0} = \frac{D1}{Z1} \Leftrightarrow Z1 = \frac{Z0 \ D1}{D0},\tag{30}
$$

a fase pode ser calculada através da diferença entre a fase do sinal do componente desconhecido, phase1, e a fase do sinal que passa na resistência de referência, phase0.

- v. Cria três variáveis sZ1, sphaseZ1 e sff onde são colocadas as frases e os valores que se pretendem mostrar no LCD, coloca um título e o logótipo da universidade no ecrã do LCD e escreve também as variáveis criadas para mostrar a impedância  $Z1$ , a fase phase1 e a frequência ff  $[25]$ .
- vi. No final incrementa a variável N de forma a passar para a próxima frequência, que é escrita na variável ff.
- (c) Efetua cálculo da média do valor das fases, cria as variáveis que permitem a escrita no LCD e efetua o cálculo do valor do componente desconhecido, o cálculo depende das condições que são verificadas:
	- i. Se for uma resistência a média das fases calculada anteriormente deve ser perto de zero e a resistência toma o valor médio das impedâncias obtidas.
	- ii. Se for um condensador a fase deverá ser -90°, no entanto como existem pequenas diferenças colocou-se que a condição deveria ser que o primeiro e o último valor de fase devem ser inferiores a -80° e que o primeiro valor de impedância é superior ao último valor de impedância, para este caso a fase é a media calculada anteriormente e o valor do condensador é dado pela média de  $\frac{1}{2\pi fZ1}$ para cada frequência e valor de Z1 correspondente.
	- iii. Se for uma resistência em série com um condensador colocou-se a condição de que o primeiro valor de fase deve ser inferiores a -45°, que o último valor da fase deve ser superior a -45° e que o primeiro valor de impedância é superior ao último valor de impedância, para este caso já não se poderá efetuar a média da fase pois não é constante, para o valor da resistência efetuou-se a média do valor da parte real da impedância,  $Z1 \cos\left(\text{phase} Z1\right) \frac{\pi}{10}$ 180 apenas referente aos dois últimos valores da impedância e o valor do condensador é dado pela

média de

$$
\frac{1}{2\pi fC} = Im(\overline{Z1}) \Leftrightarrow \frac{1}{2\pi fC} = Z1 \sin\left(phaseZ1 \frac{\pi}{180}\right) \Leftrightarrow
$$
\n
$$
\Leftrightarrow C = \frac{1}{2\pi f \ Z1 \sin\left(phaseZ1 \frac{\pi}{180}\right)},
$$
\n(31)

para cada frequência e valor de Z1 correspondente.

iv. Se for uma resistência em paralelo com um condensador colocou-se a condição de que o primeiro valor de fase deve ser superior a -45<sup>°</sup>, que o último valor da fase deve ser inferior a -45° e que o primeiro valor de impedância é superior ao último valor de impedância, para este caso também não se poderá efetuar a média da fase pois não é constante. Neste caso para o cálculo da resistência e do condensador tem-se que

$$
\overline{Z1} = \left(\frac{1}{R} + j\omega C\right)^{-1} = \frac{R\frac{1}{j\omega C}}{R + \frac{1}{j\omega C}} = \frac{R}{j\omega RC + 1} =
$$

$$
= \frac{R}{1 + j\omega RC} \left(\times \frac{1 - j\omega RC}{1 - j\omega RC}\right) = \frac{R - j\omega R^2 C}{1 + (\omega RC)^2} \Leftrightarrow
$$

$$
\Leftrightarrow \overline{Z1} = \frac{R}{1 + (\omega RC)^2} - j\frac{\omega R^2 C}{1 + (\omega RC)^2}
$$
(32)

<span id="page-34-0"></span>
$$
\begin{cases}\n\frac{Im(\overline{Z1})}{Re(\overline{Z1})} = \frac{-\omega R^2 C}{R} = -\omega RC \\
Re(\overline{Z1}) = \frac{R}{1 + \left(\frac{Im(\overline{Z1})}{Re(\overline{Z1})}\right)^2} \implies \begin{cases}\nC = -\frac{Im(\overline{Z1})}{Re(\overline{Z1})} \frac{1}{\omega R} \\
R = Re(\overline{Z1}) \times \left(1 + \left(\frac{Im(\overline{Z1})}{Re(\overline{Z1})}\right)^2\right)\n\end{cases}.\n\end{cases}
$$
\n(33)

Para a resistência efetuou-se o cálculo apenas para a primeira frequência e para o valor do condensador efetuou-se a média das equações em [33](#page-34-0) para cada frequência e valor de Z1 correspondente, tendo em conta que

$$
Re(\overline{Z1}) = Z1 \cos\left(phase Z1 \frac{\pi}{180}\right) \tag{34}
$$

$$
Im(\overline{Z1}) = Z1\sin\left(phaseZ1 \frac{\pi}{180}\right) \tag{35}
$$

$$
\omega = 2\pi f. \tag{36}
$$

v. Se for uma resistência em série com um indutor ou apenas um indutor (tem sempre uma resistência associada) colocou-se a condição de que o primeiro valor da fase deve ser inferior a 45<sup>°</sup>, que o segundo valor de fase deve ser inferior ao terceiro valor de fase e que o primeiro valor de impedância é inferior ao último valor de impedância, também não se poderá efetuar a média da fase pois não é constante, para o valor da resistência efetuou-se a média do valor da parte real da impedância, Z1 cos (phaseZ1  $\frac{\pi}{10}$ 180 apenas referente aos dois primeiros valores da impedância e o valor do indutor é dado pela média de

$$
2\pi fL = Im(\overline{Z1}) \Leftrightarrow 2\pi fL = Z1 \sin\left(phaseZ1 \frac{\pi}{180}\right) \Leftrightarrow
$$
  

$$
\Leftrightarrow L = \frac{Z1 \sin\left(phaseZ1 \frac{\pi}{180}\right)}{2\pi f},
$$
 (37)

para cada frequência e valor de Z1 correspondente.

vi. Se for uma resistência em paralelo com um indutor colocou-se a condição de que o primeiro valor de fase deve ser superior a 20<sup>°</sup>, que o último valor da fase deve ser inferior a 20° e que o primeiro valor de impedância é inferior ao último valor de impedância, para este caso também não se poderá efetuar a média da fase pois não é constante. No caso do indutor tem de se considerar também a sua própria resistência,  $R_L$ , assim teremos uma resistência em paralelo com um indutor que está em série com a resistência do indutor. Para o cálculo da resistência, do indutor e da resistência do indutor tem-se que

$$
\overline{Z1} = \left(\frac{1}{R} + \frac{1}{R_L + j\omega L}\right)^{-1}.
$$
\n(38)

Será então melhor fazer os cálculos com a admitância,  $\overline{Y1}$ , em vez da impedância. Tem-se então que

$$
\overline{Y1} = \frac{1}{\overline{Z1}} = \frac{1}{R} + \frac{1}{R_L + j\omega L} = \frac{1}{R} + \frac{1}{R_L + j\omega L} \left( \times \frac{R_L - j\omega L}{R_L - j\omega L} \right)
$$
  
\n
$$
= \frac{1}{R} + \frac{R_L - j\omega L}{R_L^2 + (\omega L)^2} = \frac{1}{R} + \frac{R_L}{R_L^2 + (\omega L)^2} - j \frac{\omega L}{R_L^2 + (\omega L)^2}
$$
  
\n
$$
\begin{cases}\nRe(\overline{Y1}) = \frac{1}{R} + \frac{R_L}{R_L^2 + (\omega L)^2} = \frac{1}{Z1} cos(-phaseZ1 \frac{\pi}{180}) \\
Im(\overline{Y1}) = -\frac{\omega L}{R_L^2 + (\omega L)^2} = \frac{1}{Z1} sin(-phaseZ1 \frac{\pi}{180})\n\end{cases}
$$
(40)

Olhando apenas para a parte imaginária da admitância, para duas frequências diferentes tem-se

$$
\begin{cases}\n-\frac{\omega_1 L}{R_L^2 + (\omega_1 L)^2} = a \\
-\frac{\omega_2 L}{R_L^2 + (\omega_2 L)^2} = b\n\end{cases} (41)
$$
Os valores de  $a$ e $b$ são conhecidos pois são a parte imaginária da admitância de duas frequências diferentes. Dividindo  $a$  por  $b$  tem-se

<span id="page-36-0"></span>
$$
\frac{a}{b} = \frac{\omega_1}{\omega_2} \frac{R_L^2 + (\omega_2 L)^2}{R_L^2 + (\omega_1 L)^2} \Leftrightarrow \omega_2 a \left( R_L^2 + (\omega_1 L)^2 \right) = \omega_1 b \left( R_L^2 + (\omega_2 L)^2 \right) \Leftrightarrow
$$
  
\n
$$
\Leftrightarrow (\omega_2 a - \omega_1 b) R_L^2 = -\omega_2 a (\omega_1 L)^2 + \omega_1 b (\omega_2 L)^2 \Leftrightarrow
$$
  
\n
$$
\Leftrightarrow R_L^2 = \frac{\omega_1 \omega_2^2 b - \omega_2 \omega_1^2 a}{\omega_2 a - \omega_1 b} L^2 = KL^2 \Leftrightarrow R_L = \sqrt{K}L.
$$
\n(42)

Com a equação [42](#page-36-0) obteve-se a fórmula de cálculo para a resistência do indutor,  $R_L$ Usando agora apenas uma frequência tem-se que

$$
-\frac{\omega_1 L}{R_L^2 + (\omega_1 L)^2} = a \Leftrightarrow -\frac{\omega_1 L}{KL^2 + (\omega_1 L)^2} = a \Leftrightarrow
$$
  

$$
\Leftrightarrow \frac{(K + \omega_1^2) L^2}{\omega_1 L} = -\frac{1}{a} \Leftrightarrow L = -\frac{1}{a} \frac{\omega_1}{K + \omega_1^2}.
$$
 (43)

Falta agora a fórmula de cálculo para a resistência, a qual é determinada a partir da parte real da admitância:

$$
Re(\overline{Y1}) = \frac{1}{R} + \frac{R_L}{R_L^2 + (\omega L)^2} \Leftrightarrow R = \left( Re(\overline{Y1}) - \frac{R_L}{R_L^2 + (\omega L)^2} \right)^{-1}.
$$
 (44)

# 4 Resultados

De seguida são apresentados os valores obtidos para os parâmetros do sinal sinusoidal da tensão na resistência de referência ("D0", "C0"e "Fase 0") e no componente desconhecido ("D1", "C1"e "Fase 1"), os valores do módulo e fase da impedância do componente desconhecido ("Impedância" e "Fase"), os valores do componente desconhecido e de que tipo de componente se trata e os erros associados aos valores obtido em relação aos valores teóricos/reais. Cada medição efetuada demorou em média 18.5 s. A resistência de referência utilizada foi de 1000  $\Omega$ , a qual medida pelo multímetro tem o valor de 986  $\Omega$ , com um erro máximo de  $\pm$  10 $\Omega$ .

Efetuaram-se medições para os seguintes casos:

- 1. Resistência de [3](#page-38-0)30  $\Omega$  (Tabelas 3 e [4](#page-39-0) e Figura [27\)](#page-91-0) e 4700  $\Omega$  (Tabelas [5](#page-39-1) e [6](#page-40-0) e Figura [28\)](#page-92-0)
- 2. Condensador de 0.1  $\mu$ F (Tabelas [7,](#page-40-1) [8](#page-42-0) e [9](#page-42-1) e Figuras [15](#page-41-0) e [29\)](#page-92-1) e 1  $\mu$ F (Tabelas [10,](#page-43-0) [11](#page-44-0) e [12](#page-45-0) e Figuras [16](#page-44-1) e [30\)](#page-93-0)
- 3. Indutor de 22 mF (Tabelas [13,](#page-45-1) [14](#page-47-0) e [15](#page-48-0) e Figuras [17](#page-46-0) e [31\)](#page-93-1) e 100 mF (Tabelas [16,](#page-48-1) [17](#page-50-0) e [18](#page-51-0) e Figuras [18](#page-49-0) e [32\)](#page-94-0)
- 4. Resistência de 330  $\Omega$  em série com condensadores de 0.1  $\mu$ F (Tabelas [19,](#page-51-1) [20](#page-53-0) e [21](#page-54-0) e Figuras [19](#page-52-0) e [33\)](#page-94-1) e 1  $\mu$ F (Tabelas [22,](#page-54-1) [23](#page-56-0) e [24](#page-57-0) e Figuras [20](#page-55-0) e [34\)](#page-95-0)
- 5. Resistência de 330  $\Omega$  em paralelo com condensadores de 0.1  $\mu$ F (Tabelas [25,](#page-57-1) [26](#page-59-0) e [27](#page-60-0) e Figuras [21](#page-58-0) e [35\)](#page-95-1) e 1  $\mu$ F (Tabelas [28,](#page-60-1) [29](#page-62-0) e [30](#page-63-0) e Figuras [22](#page-61-0) e [36\)](#page-96-0)
- 6. Resistência de [33](#page-66-0)0  $\Omega$  em série com indutores de 22 mF (Tabelas [31,](#page-64-0) [32](#page-65-0) e 33 e Figuras [23](#page-65-1) e [37\)](#page-96-1) e 100 mF (Tabelas [34,](#page-67-0) [35](#page-68-0) e [36](#page-69-0) e Figuras [24](#page-68-1) e [38\)](#page-97-0)
- 7. Resistência de 330  $\Omega$  em paralelo com indutores de 22 mF (Tabelas [37,](#page-70-0) [38](#page-71-0) e [39](#page-72-0) e Figuras [25](#page-71-1) e [39\)](#page-97-1) e 100 mF (Tabelas [40,](#page-73-0) [41](#page-74-0) e [42](#page-75-0) e Figuras [26](#page-74-1) e [40\)](#page-98-0)

Os erros calculados para determinar se os valores obtidos caracterizam bem os componentes foram:

1. Erro absoluto - valor absoluto da diferença entre o valor teórico ou real e o valor obtido.

$$
Erro absoluto = |Valor teórico/real - Valor obtido|
$$
 (45)

2. Erro relativo - valor absoluto da diferença entre o valor teórico ou real e o valor obtido dividido pelo valor absoluto do valor teórico ou real, multiplicado por 100 dará o valor em percentagem e permite perceber em percentagem o quanto o valor obtido difere do valor teórico ou real.

$$
Error relative = \frac{|\text{Valor teórico/real} - \text{Valor obtido}|}{|\text{Valor teórico/real}|} \times 100\%
$$

$$
= \frac{\text{Error absolute}}{|\text{Valor teórico/real}|} \times 100\%
$$
(46)

3. Desvio padrão - para uma população finita e relativamente pequena, de dimensão  $N$ , indica uma medida de dispersão dos dados em torno da média amostral,  $\bar{x}$ . Um baixo desvio padrão indica que os pontos dos dados,  $x_i$ , tendem a estar próximos da média ou do valor esperado,  $\bar{x}$ . Um alto desvio padrão indica que os pontos dos dados estão espalhados por uma ampla gama de valores.

Desvio padrão = 
$$
\sqrt{\frac{1}{N} \sum_{i=1}^{N} (x_i - \overline{x})^2}
$$
 (47)

#### <span id="page-38-0"></span>4.1 Resistência de 330 Ω

Tabela 3: Resultados dos parâmetros do sinal sinusoidal para a resistência de 330  $\Omega$ 

| Frequência [Hz]                                       | 100       | 1000      | 5000       | 10000      |
|-------------------------------------------------------|-----------|-----------|------------|------------|
| $D0$ [V]                                              | 1.264     | 1.264     | 1.263      | 1.262      |
| $D1$ [V]                                              | 0.412     | 0.412     | 0.411      | 0.411      |
| $C0$ [V]                                              | 1.557     | 1.567     | 1.580      | 1.581      |
| $C1$ [V]                                              | 1.526     | 1.528     | 1.534      | 1.538      |
| Fase $0$ [ $\degree$ ]                                | $-89.793$ | $-95.234$ | $-115.914$ | $-141.784$ |
| Fase 1 $\lceil \circ \rceil$                          | $-89.783$ | $-95.220$ | $-116.026$ | -141.888   |
| Diferença entre Fase 1 e Fase 0 $\lceil \cdot \rceil$ | 0.010     | 0.014     | $-0.112$   | $-0.096$   |

Verifica-se na Tabela [3](#page-38-0) que a amplitude do sinal sinusoidal da tensão quer na resistência de referência, "D0", quer no componente desconhecido, "D1", os valores são praticamente constantes e que a diferença entre as fases de cada sinal está muito perto de 0° como seria expectável, tendo em conta que o componente desconhecido é uma resistência.

| Frequência [Hz]   | Impedância $[\Omega]$ | Fase $[°]$ |
|-------------------|-----------------------|------------|
| 100               | 321                   |            |
| 1000              | 321                   |            |
| 5000              | 321                   |            |
| 10000             | 320                   | 0          |
| Média             | 321                   |            |
| Valor Real        | 322                   |            |
| Erro Absoluto     | 1                     |            |
| Erro Relativo [%] | 0.31                  |            |
| Desvio Padrão     | 0.50                  |            |

<span id="page-39-0"></span>Tabela 4: Resultados da medição de impedância e fase para a resistência de 330  $\Omega$ 

A resistência de 330  $\Omega$  utilizada na realidade media 322  $\Omega$  e através do sistema desenvolvido obteve-se em média o valor de 321  $\Omega$  com a diferença de 1  $\Omega$  em relação ao valor real e um erro relativo de 0.31%, um erro bastante baixo. Em relação à fase como se esperava o resultado foi de  $0^{\circ}$ .

#### <span id="page-39-1"></span>4.2 Resistência de 4700  $\Omega$

Tabela 5: Resultados dos parâmetros do sinal sinusoidal para a resistência de 4700  $\Omega$ 

| Frequência [Hz]                                       | 100       | 1000      | 5000       | 10000      |
|-------------------------------------------------------|-----------|-----------|------------|------------|
| $D0$ [V]                                              | 0.300     | 0.301     | 0.301      | 0.301      |
| $D1$ [V]                                              | 1.398     | 1.398     | 1.397      | 1.396      |
| $CO$ [V]                                              | 1.517     | 1.525     | 1.541      | 1.538      |
| $C1$ [V]                                              | 1.599     | 1.654     | 1.662      | 1.655      |
| Fase $0$ [ $\degree$ ]                                | $-89.589$ | $-95.110$ | $-115.165$ | $-140.398$ |
| Fase 1 $\lceil \circ \rceil$                          | $-89.766$ | $-95.256$ | $-115.923$ | $-141.911$ |
| Diferença entre Fase 1 e Fase 0 $\lceil \circ \rceil$ | $-0.177$  | $-0.146$  | $-0.758$   | $-1.513$   |

Verifica-se na Tabela [5](#page-39-1) que a amplitude do sinal sinusoidal da tensão quer na resistência de referência, "D0", quer no componente desconhecido, "D1", os valores são praticamente constantes. A diferença entre as fases de cada sinal está perto de 0° como seria expectável, tendo em conta

que o componente desconhecido é uma resistência, no entanto para a frequência de 10000 Hz a diferença de fases é de -1.513° o que já se afasta um pouco do que seria expectável, no entanto não  $é$  um valor significante.

| Frequência [Hz]      | Impedância $[\Omega]$ | Fase $\lceil \circ \rceil$ |
|----------------------|-----------------------|----------------------------|
| 100                  | 4589                  | 0                          |
| 1000                 | 4576                  | 0                          |
| 5000                 | 4572                  | 0                          |
| 10000                | 4575                  | $-1$                       |
| Média                | 4578                  | 0                          |
| Valor Real           | 4590                  | ∩                          |
| Erro Absoluto        | 12                    | ∩                          |
| Erro Relativo $[\%]$ | 0.26                  |                            |
| Desvio Padrão        | 6.52                  | 0.50                       |

<span id="page-40-0"></span>Tabela 6: Resultados da medição de impedância e fase para a resistência de 4700  $\Omega$ 

A resistência de 4700  $\Omega$  utilizada na realidade mede 4590  $\Omega$  e através do sistema desenvolvido obteve-se em média o valor de 4578  $\Omega$  com diferença de 12  $\Omega$  em relação ao valor real e um erro relativo de 0.26%, um erro bastante baixo. Em relação à fase como esperado o resultado foi de 0°.

## <span id="page-40-1"></span>4.3 Condensador de 0.1  $\mu$ F

Tabela 7: Resultados dos parâmetros do sinal sinusoidal para o condensador de 0.1  $\mu$ F

| Frequência [Hz]                                       | 100       | 1000       | 5000                   | 10000                  |
|-------------------------------------------------------|-----------|------------|------------------------|------------------------|
| $D0$ [V]                                              | 0.104     | 0.873      | 1.553                  | 1.625                  |
| $D1$ [V]                                              | 1.677     | 1.430      | 0.528                  | 0.286                  |
| $CO$ [V]                                              | 1.589     | 1.588      | 1.578                  | 1.594                  |
| $C1$ [V]                                              | 1.566     | 1.540      | 1.550                  | 1.536                  |
| Fase $0$   $\degree$ ]                                | $-5.019$  | $-38.754$  | $-98.625$              | $-133.469$             |
| Fase 1 $\lceil \circ \rceil$                          | $-93.522$ | $-126.759$ | 175.403                | 140.007                |
| Diferença entre Fase 1 e Fase 0 $\lceil \circ \rceil$ | $-88.503$ | $-88.005$  | $-85.972$ <sup>1</sup> | $-86.524$ <sup>1</sup> |

Verifica-se na Tabela [7](#page-40-1) que a amplitude do sinal sinusoidal da tensão na resistência de referência, "D0", aumenta com o aumento da frequência e que no componente desconhecido, "D1", os valores diminuem com o aumento da frequência, isto significa que o componente desconhecido tem valores de impedância menores com o aumento da frequência, tal como o comportamento de um condensador. A diferença entre as fases de cada sinal está entre os -88.503° e os -85.972°, são valores que diferem um pouco mas que estão perto de -90° como seria expectável para um condensador. Na Figura [15](#page-41-0) está representado o gráfico estimado do módulo da impedância em relação à frequência para o condensador ideal de 0.1  $\mu$ F.

<span id="page-41-0"></span>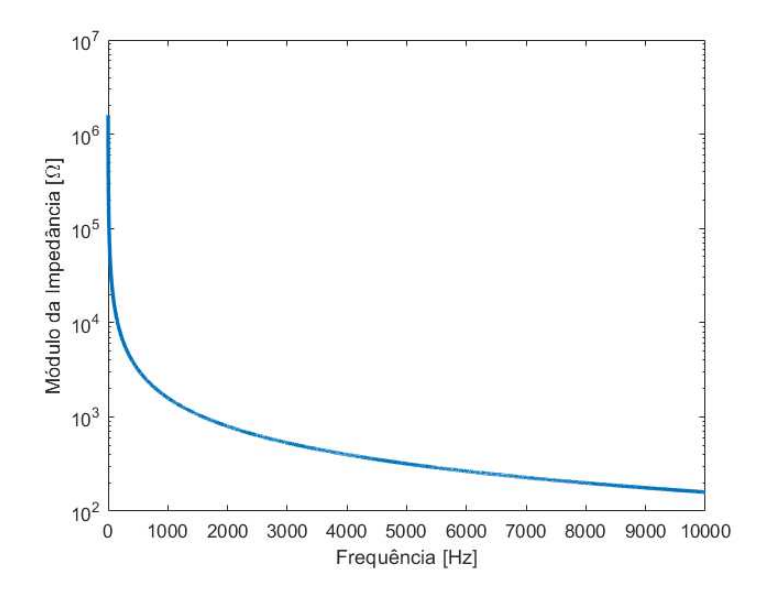

Figura 15: Gráfico estimado do módulo da impedância em relação à frequência para o condensador de 0.1  $\mu$ F

<span id="page-41-1"></span> $^1$ Foi subtraído 360° ao valor da diferença entre as fases, de forma obter o resultado dentro da mesma gama de valores

| Frequência [Hz]<br>Impedância $[\Omega]$ |       | Fase $\lceil \circ \rceil$ | Condensador $[\mu \mathbf{F}]$ |
|------------------------------------------|-------|----------------------------|--------------------------------|
| 100                                      | 15832 | $-88$                      | 0.1006                         |
| 1000                                     | 1615  | $-88$                      | 0.0986                         |
| 5000                                     | 335   | $-85$                      | 0.0954                         |
| 10000                                    | 173   | $-86$                      | 0.0922                         |
| Média                                    |       | $-86$                      | 0.0965                         |
| Valor Teórico                            |       | $-90$                      | 0.1                            |
| Erro Absoluto                            |       | 4                          | 0.0035                         |
| Erro Relativo [%]                        |       | 4.44                       | 3.50                           |
| Desvio Padrão                            |       | 1.50                       | 0.0032                         |

<span id="page-42-0"></span>Tabela 8: Resultados da medição de impedância e fase para o condensador de 0.1  $\mu$ F

Para o condensador de 0.1  $\mu$ F obteve-se através do sistema desenvolvido em média o valor de 0.0965  $\mu$ F com diferença de 0.0035  $\mu$ F em relação ao valor teórico e um erro relativo de 3.50%, um erro baixo. No entanto, tendo em consideração que a tolerância do condensador de 0.1  $\mu$ F é  $de \pm 20\%$  [\[26\]](#page-101-0), os valores obtidos para cada frequência e o valor médio encontram-se dentro dos limites de tolerância (de 0.08  $\mu$ F a 0.12  $\mu$ F). Em relação à fase esta deveria ser de -90°, o resultado obtido foi de -86°, com diferença de 4° em relação ao valor teórico e um erro relativo de 4.44%, um erro baixo. O desvio padrão é em relação aos valores obtidos para cada frequência e o valor médio, para a fase o desvio padrão é de 1.5° e para o valor do condensador é de 0.0032  $\mu$ F, são valores baixos poderá dizer-se que os valores obtidos caracterizam bem o condensador de 0.1  $\mu$ F.

Tabela 9: Erros dos resultados de impedância para o condensador de 0.1  $\mu$ F

<span id="page-42-1"></span>

|       |       | Frequência [Hz]   Impedância $[\Omega]$   Impedância Teórica $[\Omega]$   Erro Absoluto $[\Omega]$   Erro Relativo $[\%]$ |    |      |
|-------|-------|----------------------------------------------------------------------------------------------------|----|------|
| 100   | 15832 | 15915                                                                                                    | 83 | 0.52 |
| 1000  | 1615  | 1592                                                                                                    | 23 | 1.44 |
| 5000  | 335   | 318                                                                                                    |    | 5.35 |
| 10000 | 173   | 159                                                                                                    |    | 8.81 |

Como os valores de impedância não são constantes não é possível efetuar a média à semelhança dos resultados para as resistências, por essa razão na Tabela [9](#page-42-1) estão apresentados os valores obtidos e os valores teóricos para o caso do condensador de  $0.1 \mu$ F. Verifica-se que existem alguma diferenças entre os valores principalmente nos valores para a frequência de 5000 Hz e 10000 Hz com erros relativos um pouco mais elevados de 5.35% e 8.81%.

## <span id="page-43-0"></span>4.4 Condensador de 1  $\mu$ F

| Frequência [Hz]                                       | 100        | 1000           | 5000           | 10000          |
|-------------------------------------------------------|------------|----------------|----------------|----------------|
| $D0$ [V]                                              | 0.730      | 1.613          | 1.645          | 1.647          |
| $D1$ [V]                                              | 1.462      | 0.294          | 0.060          | 0.031          |
| $CO$ [V]                                              | 1.529      | 1.670          | 1.577          | 1.605          |
| $C1$ [V]                                              | 1.738      | 1.568          | 1.702          | 1.674          |
| Fase $0$ [ $\degree$ ]                                | $-31.585$  | $-85.674$      | $-114.500$     | $-141.950$     |
| Fase 1 $\lceil \circ \rceil$                          | $-115.761$ | 178.941        | 158.645        | 126.942        |
| Diferença entre Fase 1 e Fase 0 $\lceil \circ \rceil$ | $-84.176$  | $-95.385$ $^2$ | $-86.855$ $^2$ | $-91.108$ $^2$ |

Tabela 10: Resultados dos parâmetros do sinal sinusoidal para o condensador de 1  $\mu$ F

Tal como se verificou para o condensador de 0.1  $\mu$ F também para o condensador de 1  $\mu$ F verifica-se que a amplitude do sinal sinusoidal da tensão na resistência de referência, "D0", aumenta com o aumento da frequência e que no condensador, "D1", os valores diminuem com o aumento da frequência. A diferença entre as fases de cada sinal está entre os -91.108° e os -84.176°, são valores que diferem um pouco mas que estão perto de 90° como seria expectável para um condensador. Na Figura [16](#page-44-1) está representado o gráfico estimado do módulo da impedância em relação à frequência para o condensador ideal de 1  $\mu$ F.

<span id="page-43-1"></span> $^{2}$ Foi subtraído 360° ao valor da diferença entre as fases, de forma obter o resultado dentro da mesma gama de valores

<span id="page-44-1"></span>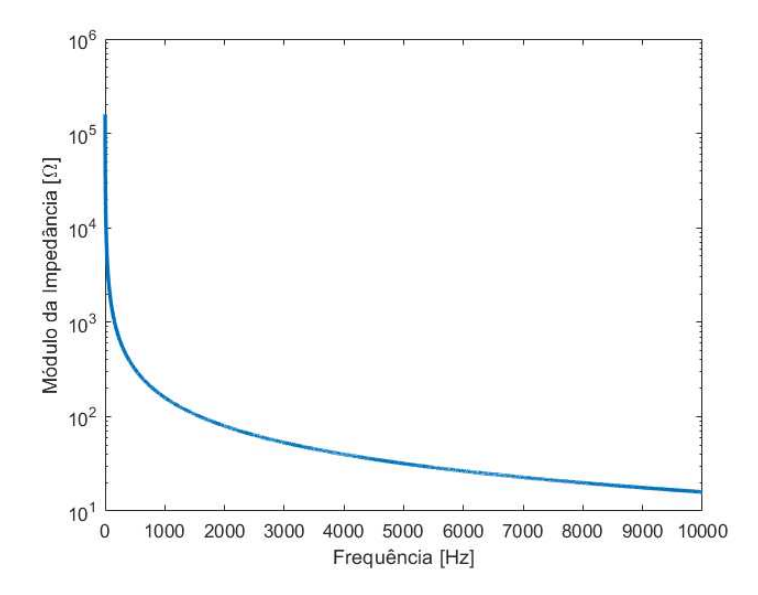

<span id="page-44-0"></span>Figura 16: Gráfico estimado do módulo da impedância em relação à frequência para o condensador de 1  $\mu$ F

| Frequência [Hz]      | Impedância $[\Omega]$ |       | Condensador $[\mu \mathbf{F}]$ |
|----------------------|-----------------------|-------|--------------------------------|
| 100                  | 1975                  | -84   | 0.8103                         |
| 1000                 | 179                   | $-95$ | 0.8925                         |
| 5000                 | 36                    | $-86$ | 0.8864                         |
| 10000                | 18                    | $-91$ | 0.8843                         |
| Média                |                       | -89   | 0.8658                         |
| Valor Teórico        |                       | $-90$ | 1                              |
| Erro Absoluto        |                       | 1     | 0.1342                         |
| Erro Relativo $[\%]$ |                       | 1.11  | 13.42                          |
| Desvio Padrão        |                       | 4.30  | 0.0334                         |

Tabela 11: Resultados da medição de impedância e fase para o condensador de 1  $\mu$ F

Para o condensador de 1  $\mu$ F obteve-se através do sistema desenvolvido em média o valor de 0.8658  $\mu$ F com diferença de 0.1342  $\mu$ F em relação ao valor teórico e um erro relativo de 13.42%, um erro um pouco elevado. No entanto, tendo em consideração que a tolerância do condensador de  $1 \mu F$  é de  $\pm 20\%$  [\[26\]](#page-101-0), os valores obtidos para cada frequência e o valor médio encontram-se dentro dos limites de tolerância (de 0.8  $\mu$ F a 1.2  $\mu$ F). Em relação à fase esta deveria ser de -90°, o resultado obtido foi de -89°, com diferença de 1° em relação ao valor teórico e um erro relativo de 1.11%,

um erro baixo. O desvio padrão é em relação aos valores obtidos para cada frequência e o valor médio, para a fase o desvio padrão é de 4.3°, é um pouco elevado, e para o valor do condensador é de 0.0334  $\mu$ F, é um valor baixo, poderá dizer-se que para além de existir alguns valores da fase um pouco mais discrepantes em geral os valores obtidos caracterizam bem o condensador de 1  $\mu$ F.

<span id="page-45-0"></span>

|       |      | Frequência [Hz]   Impedância $[\Omega]$   Impedância Teórica $[\Omega]$   Erro Absoluto $[\Omega]$   Erro Relativo $[\%]$ |     |       |
|-------|------|----------------------------------------------------------------------------------------------------|-----|-------|
| 100   | 1975 | 1592                                                                                                    | 383 | 24.06 |
| 1000  | 179  | 159                                                                                                    | 20  | 12.58 |
| 5000  | 36   | 32                                                                                                    |     | 12.50 |
| 10000 |      |                                                                                                    |     | 12.50 |

Tabela 12: Erros dos resultados de impedância para o condensador de 1  $\mu$ F

À semelhança dos valores de impedância do condensador de 0.1  $\mu$ F, para o condensador de  $1 \mu$ F os valores também não constantes e por isso possível efetuar a média, na Tabela [12](#page-45-0) estão apresentados os valores obtidos e os valores teóricos para o caso do condensador de 1  $\mu$ F. Verifica-se que existem algumas diferenças entre os valores principalmente nos valores para a frequência de  $100$  Hz que apresentam um erro relativo de  $24.06\%$ , os restantes valores também têm um erro relativo um pouco elevado de 12.5%.

#### <span id="page-45-1"></span>4.5 Indutor de 22 mH

Tabela 13: Resultados dos parâmetros do sinal sinusoidal para o indutor de 22 mH

| Frequência [Hz]                                       | 100       | 1000       | 5000       | 10000      |
|-------------------------------------------------------|-----------|------------|------------|------------|
| $D0$ [V]                                              | 1.320     | 1.330      | 1.130      | 0.832      |
| $D1$ [V]                                              | 0.060     | 0.184      | 0.749      | 1.106      |
| $CO$ [V]                                              | 1.590     | 1.702      | 1.650      | 1.656      |
| $C1$ [V]                                              | 1.473     | 1.476      | 1.472      | 1.476      |
| Fase $0$   $\degree$ ]                                | $-86.583$ | $-101.896$ | $-147.844$ | 166.402    |
| Fase 1 $\lceil \circ \rceil$                          | $-68.521$ | $-30.671$  | $-62.367$  | $-105.847$ |
| Diferença entre Fase 1 e Fase 0 $\lceil \cdot \rceil$ | 18.062    | 71.225     | 85.477     | 87.751 $3$ |

<span id="page-45-2"></span> ${}^{3}$ Foi somado 360° ao valor da diferença entre as fases, de forma obter o resultado dentro da mesma gama de valores

Verifica-se na Tabela [13](#page-45-1) que a amplitude do sinal sinusoidal da tensão na resistência de referência, "D0", diminui com o aumento da frequência e que no componente desconhecido, "D1", os valores aumentam com o aumento da frequência, isto significa que o componente desconhecido tem valores de impedância maiores com o aumento da frequência, tal como o comportamento de um indutor. Olhando para os valores da diferença entre as fases de cada sinal verifica-se algo de estranho, pois deveriam ser próximos de 90° pois trata-se de um indutor, tal não acontece porque o indutor tem uma resistência associada como se tivesse uma resistência em série e dessa forma a fase vai variar, para valores de frequência muito baixos é como se só existisse a resistência e para valores de frequência muito altos é como se existisse apenas o indutor e por isso a fase varia entre  $0^{\circ}$  e  $90^{\circ}$ . O indutor utilizado tem uma resistência de 46.7  $\Omega$ , valor no qual inicia o gráfico estimado do módulo da impedância em relação à frequência, representado na Figura [17](#page-46-0) b), em vez de iniciar em 0 como seria expectável, como representado na Figura [17](#page-46-0) a).

<span id="page-46-0"></span>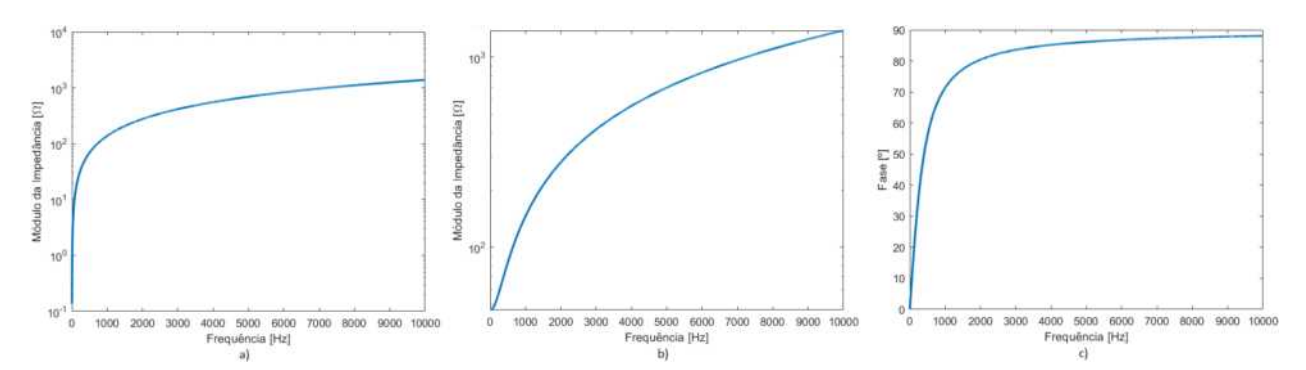

Figura 17: a) Gráfico estimado do módulo da impedância em relação à frequência para o indutor de 22 mH ideal; b) Gráfico estimado do módulo da impedância em relação à frequência para o indutor de 22 mH com resistência de 46.7  $\Omega$ ; c) Gráfico estimado da fase em relação à frequência para o indutor de 22 mH com resistência de 46.7 $\Omega$ 

<span id="page-47-0"></span>

| Frequência [Hz] | Impedância $[\Omega]$ | Fase $\lceil \circ \rceil$ | Indutor [mH] | Resistência Indutor $[\Omega]$ |
|-----------------|-----------------------|----------------------------|--------------|--------------------------------|
| 100             | 44                    | 18                         | 21.640       | 42                             |
| 1000            | 136                   | 71                         | 20.466       | 44                             |
| 5000            | 653                   | 85                         | 20.707       | 57                             |
| 10000           | 1310                  | 87                         | 20.821       | 69                             |
|                 | Média                 |                            | 20.908       | 53                             |
|                 | Valor Real            |                            | 22           | 46.7                           |
|                 | Erro Absoluto         |                            | 1.09         | 6.30                           |
|                 | Erro Relativo [%]     |                            | 4.95         | 13.49                          |
|                 | Desvio Padrão         |                            | 0.44         | 10.70                          |

Tabela 14: Resultados da medição de impedância e fase para o indutor de 22 mH

Para o indutor de 22 mH obteve-se através do sistema desenvolvido em média o valor de 20.908 mH com diferença de 1.09 mH em relação ao valor real e um erro relativo de 4.95%, um erro baixo. No entanto, tendo em consideração que a tolerância do indutor de 22 mH é de  $\pm$  10% [\[27\]](#page-101-1), os valores obtidos para cada frequência e o valor médio encontram-se dentro dos limites de tolerância (de 19.8 mH a 24.2 mH). Em relação à resistência do indutor esta deveria ser de 46.7  $\Omega$ , o resultado obtido em média foi de 53  $\Omega$ , com diferença de 6.3  $\Omega$  em relação ao valor real e um erro relativo de 13.49%, um erro um pouco elevado. O desvio padrão é em relação aos valores obtidos para cada frequência e o valor médio, para o valor do indutor o desvio padrão é de 0.44 mH, é um valor baixo, e para o valor da resistência do indutor é de 10.70  $\Omega$ , é um valor um pouco elevado, poderá dizer-se que para a resistência do indutor alguns valores obtidos estão fora do expectável e os valores obtidos para o indutor caracterizam bem o indutor de 22 mH.

<span id="page-48-0"></span>

| Frequência [Hz] | Impedância $[\Omega]$ | Impedância Teórica $[\Omega]$      | Erro Absoluto $[\Omega]$            | Erro Relativo [%]    |
|-----------------|-----------------------|------------------------------------|-------------------------------------|----------------------|
| 100             | 44                    | 49                                 | 5                                   | 10.20                |
| 1000            | 136                   | 146                                | 10                                  | 6.85                 |
| 5000            | 653                   | 693                                | 40                                  | 5.77                 |
| 10000           | 1310                  | 1383                               | 73                                  | 5.28                 |
| Frequência [Hz] | Fase $[°]$            | Fase Teórica $\lceil \cdot \rceil$ | Erro Absoluto $\lceil \circ \rceil$ | Erro Relativo $[\%]$ |
| 100             | 18                    | 16                                 | $\overline{2}$                      | 12.50                |
| 1000            | 71                    | 71                                 | $\theta$                            | $\Omega$             |
| 5000            | 85                    | 86                                 |                                     | 1.16                 |
| 10000           | 87                    | 88                                 |                                     | 1.14                 |

Tabela 15: Erros dos resultados de impedância e fase para o indutor de 22 mH

Como os valores de impedância não são constantes não é possível efetuar a média, por essa razão na Tabela [15](#page-48-0) estão apresentados os valores obtidos e os valores teóricos para o caso do indutor de 22 mH. Verifica-se que existem algumas diferenças entre os valores principalmente nos valores para a frequência de 100 Hz com erro relativo um pouco mais elevado de 10.20% para a impedância e de 12.50% para a fase, os restantes valores têm erros relativamente baixos, principalmente os valores das fases.

## <span id="page-48-1"></span>4.6 Indutor de 100 mH

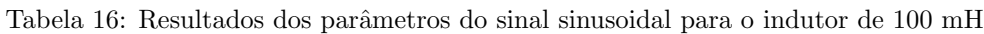

| Frequência [Hz]                                       | 100       | 1000       | 5000                  | 10000      |
|-------------------------------------------------------|-----------|------------|-----------------------|------------|
| $D0$ [V]                                              | 1.151     | 1.049      | 0.443                 | 0.230      |
| $D1$ [V]                                              | 0.251     | 0.652      | 1.327                 | 1.411      |
| $C0$ [V]                                              | 1.477     | 1.467      | 1.543                 | 1.530      |
| $C1$ [V]                                              | 1.477     | 1.469      | 1.484                 | 1.487      |
| Fase $0$   $\degree$ ]                                | $-88.718$ | $-120.129$ | 177.015               | 138.168    |
| Fase 1 $\lceil \circ \rceil$                          | $-73.148$ | $-50.604$  | $-97.821$             | $-133.151$ |
| Diferença entre Fase 1 e Fase 0 $\lceil \circ \rceil$ | 15.570    | 69.525     | $85.164$ <sup>4</sup> | 88.681 4   |

<span id="page-48-2"></span> $^4$ Foi somado 360° ao valor da diferença entre as fases, de forma obter o resultado dentro da mesma gama de valores

Tal como se verificou para o indutor de 22 mH, para o indutor de 100 mH verifica-se também que a amplitude do sinal sinusoidal da tensão na resistência de referência, "D0", diminui com o aumento da frequência e que no componente desconhecido, "D1", os valores aumentam com o aumento da frequência, isto significa que o componente desconhecido tem valores de impedância maiores com o aumento da frequência, tal como o comportamento de um indutor. Olhando para os valores da diferen¸ca entre as fases de cada sinal verifica-se algo de estranho, pois deveriam ser próximos de 90° pois trata-se de um indutor, tal não acontece porque o indutor tem uma resistência associada como se tivesse uma resistência em série e dessa forma a fase vai variar, para valores de frequência muito baixos é como se só existisse a resistência e para valores de frequência muito altos ´e como se existisse apenas o indutor e por isso a fase varia entre 0◦ e 90◦ . O indutor utilizado tem uma resistência de 221  $\Omega$ , valor no qual inicia o gráfico estimado do módulo da impedância em relação à frequência, representado na Figura [17](#page-46-0) b), em vez de iniciar em 0 como seria expectável, como representado na Figura [17](#page-46-0) a).

<span id="page-49-0"></span>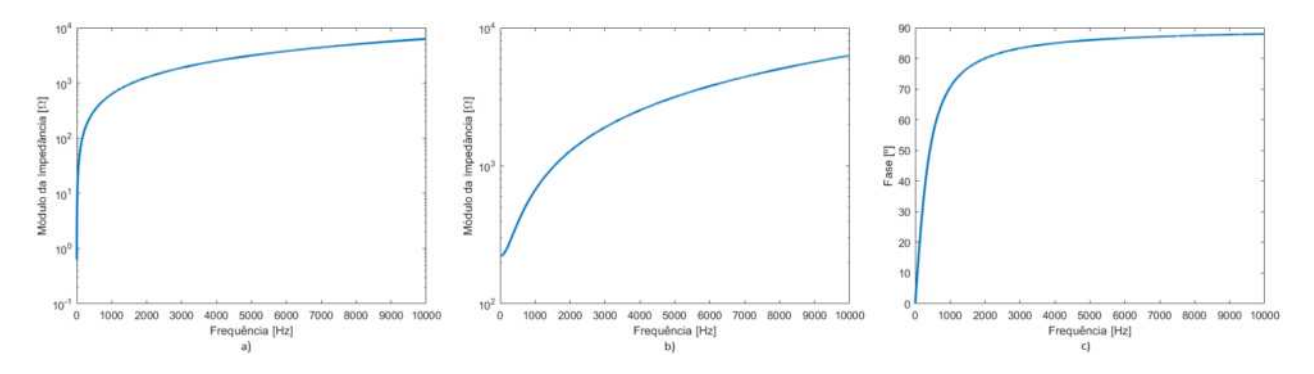

Figura 18: a) Gráfico estimado do módulo da impedância em relação à frequência para o indutor ideal de 100 mH; b) Gráfico estimado do módulo da impedância em relação à frequência para o indutor de 100 mH com resistência de 221  $\Omega$ ; c) Gráfico estimado da fase em relação à frequência para o indutor de 100 mH com resistência de 221 $\Omega$ 

<span id="page-50-0"></span>

| Frequência [Hz] | Impedância $[\Omega]$ | Fase $\lceil \circ \rceil$ | Indutor [mH] | Resistência Indutor $[\Omega]$ |
|-----------------|-----------------------|----------------------------|--------------|--------------------------------|
| 100             | 214                   | 15                         | 88.152       | 207                            |
| 1000            | 613                   | 69                         | 91.082       | 220                            |
| 5000            | 2955                  | 85                         | 93.703       | 258                            |
| 10000           | 6036                  | 88                         | 96.007       | 211                            |
|                 | Média                 |                            | 92.236       | 224                            |
|                 | Valor Real            |                            | 100          | 221                            |
|                 | Erro Absoluto         |                            | 7.764        | 3                              |
|                 | Erro Relativo [%]     |                            | 7.76         | 1.36                           |
|                 | Desvio Padrão         |                            | 2.93         | 20.13                          |

Tabela 17: Resultados da medição de impedância e fase para o indutor de 100 mH

Para o indutor de 100 mH obteve-se através do sistema desenvolvido em média o valor de  $92.236$  mH com diferença de  $7.764$  mH em relação ao valor real e um erro relativo de  $7.76\%$ , um erro um pouco elevado. Tendo em consideração que a tolerância do indutor de 100 mH é de  $\pm$  10% [\[27\]](#page-101-1), os valores obtidos para cada frequência e o valor médio encontram-se dentro dos limites de tolerância (de 90 mH a 110 mH), exceto o valor obtido para a frequência de 100 Hz que está abaixo do limite inferior de tolerância. Em relação à resistência do indutor esta deveria ser de 221 Ω, o resultado obtido em média foi de 224 Ω, com diferença de 3 Ω em relação ao valor real e um erro relativo de 1.36%, um erro baixo. O desvio padrão é em relação aos valores obtidos para cada frequência e o valor médio, para o valor do indutor o desvio padrão é de 2.93 mH, é um valor baixo, e para o valor da resistência do indutor é de 20.13  $\Omega$ , é um valor um pouco elevado, poderá dizer-se que para a resistência do indutor alguns valores obtidos estão fora do expectável e os valores obtidos para o indutor caracterizam bem o indutor de 100 mH.

<span id="page-51-0"></span>

| Frequência [Hz] | Impedância $[\Omega]$      | Impedância Teórica $[\Omega]$      | Erro Absoluto $[\Omega]$            | Erro Relativo $[\%]$ |
|-----------------|----------------------------|------------------------------------|-------------------------------------|----------------------|
| 100             | 214                        | 230                                | 16                                  | 6.96                 |
| 1000            | 613                        | 666                                | 53                                  | 7.96                 |
| 5000            | 2955                       | 3149                               | 194                                 | 6.16                 |
| 10000           | 6036                       | 6287                               | 251                                 | 3.99                 |
| Frequência [Hz] | Fase $\lceil \circ \rceil$ | Fase Teórica $\lceil \cdot \rceil$ | Erro Absoluto $\lceil \circ \rceil$ | Erro Relativo $[\%]$ |
| 100             | 15                         | 16                                 |                                     | 6.25                 |
| 1000            | 69                         | 71                                 | $\overline{2}$                      | 2.82                 |
| 5000            | 85                         | 86                                 | 1                                   | 1.16                 |
| 10000           | 88                         | 88                                 | $\theta$                            | $\Omega$             |

Tabela 18: Erros dos resultados de impedância e fase para o indutor de 100 mH

Como os valores de impedância não são constantes não é possível efetuar a média, por essa razão na Tabela [18](#page-51-0) estão apresentados os valores obtidos e os valores teóricos para o caso do indutor de 100 mH. Verifica-se que existem algumas diferenças entre os valores, mas os erros são relativamente baixos.

## 4.7 Resistência de 330  $\Omega$  em Série com Condensador de 0.1  $\mu$ F

<span id="page-51-1"></span>Tabela 19: Resultados dos parâmetros do sinal sinusoidal para a resistência de 330  $\Omega$  em série com o condensador de 0.1  $\mu$ F

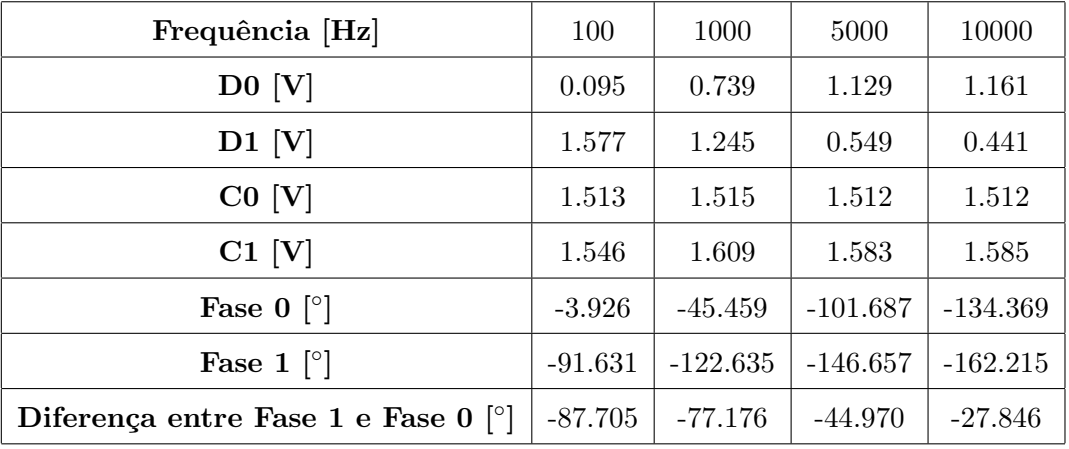

Verifica-se na Tabela [19](#page-51-1) que a amplitude do sinal sinusoidal da tensão na resistência de referência, "D0", aumenta com o aumento da frequência e que no componente desconhecido, "D1", os valores diminuem com o aumento da frequência, isto significa que o componente desconhecido tem valores de impedância menores com o aumento da frequência, tal como o comportamento de um condensador. Olhando para os valores da diferença entre as fases de cada sinal verifica-se que vai diminuindo com o aumento da frequência, isto acontece devido a existir uma resistência em série com o condensador, para valores de frequência muito baixos é como se só existisse o condensador e para valores de frequência muito altos é como se existisse apenas a resistência e por isso a fase varia entre -90° e 0°. A resistência utilizada tem um valor de 322  $\Omega$ , valor no qual termina o gráfico estimado do módulo da impedância em relação à frequência, representado na Figura [19.](#page-52-0)

<span id="page-52-0"></span>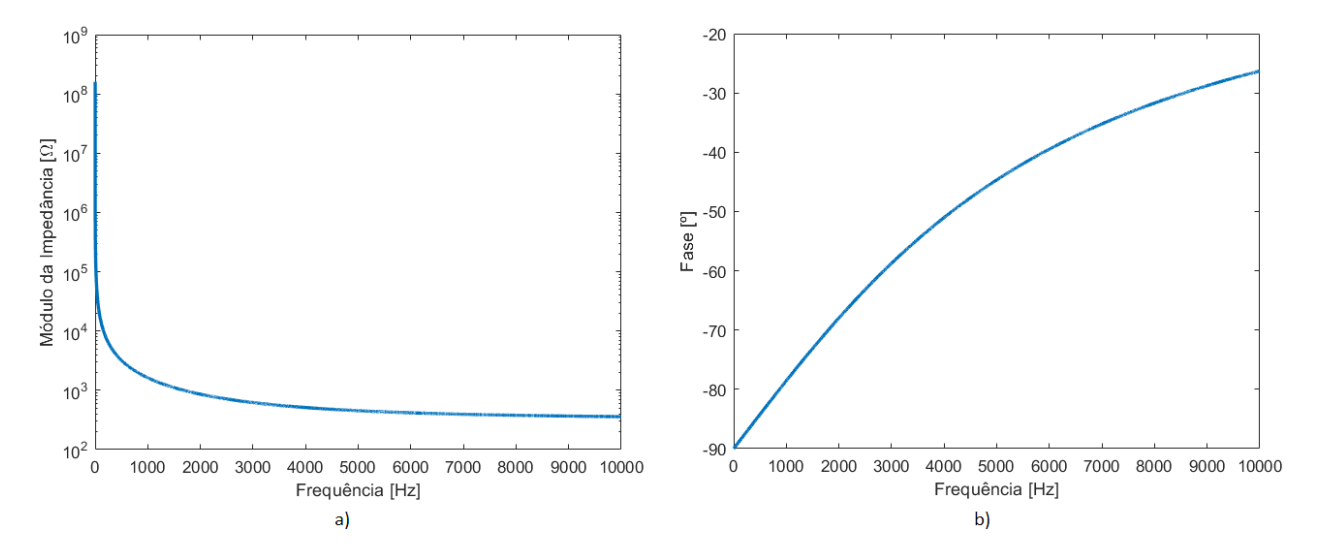

Figura 19: a) Gráfico estimado do módulo da impedância em relação à frequência para a resistência de 330  $\Omega$ em série com o condensador de 0.1  $\mu$ F; b) Gráfico estimado da fase em relação à frequência para a resistência de 330 $\Omega$ em série com o condensador de 0.1  $\mu\text{F}$ 

| Frequência [Hz]   | Impedância $[\Omega]$ | Fase $\lceil \circ \rceil$ | Condensador $[\mu \mathbf{F}]$ | Resistência $[\Omega]$ |
|-------------------|-----------------------|----------------------------|--------------------------------|------------------------|
| 100               | 16305                 | $-87$                      | 0.0977                         | 853                    |
| 1000              | 1661                  | $-77$                      | 0.0983                         | 374                    |
| 5000              | 479                   | $-44$                      | 0.0957                         | 345                    |
| 10000             | 374                   | $-27$                      | 0.0937                         | 333                    |
|                   | Média                 |                            | 0.0964                         | 339 5                  |
|                   | Valor Real            |                            | 0.1                            | 322                    |
|                   | Erro Absoluto         |                            | 0.0036                         | 17                     |
| Erro Relativo [%] |                       |                            | 3.60                           | 5.28                   |
|                   | Desvio Padrão         |                            | 0.0018                         | 515.52                 |

<span id="page-53-0"></span>Tabela 20: Resultados da medição de impedância e fase para a resistência de 330  $\Omega$  em série com o condensador de 0.1  $\mu$ F

Para o condensador de 0.1  $\mu$ F obteve-se através do sistema desenvolvido em média o valor de 0.0964  $\mu$ F com diferença de 0.0036  $\mu$ F em relação ao valor real e um erro relativo de 3.6%, um erro baixo. No entanto, tendo em consideração que a tolerância do condensador de 0.1  $\mu$ F é de  $\pm$  20% [\[26\]](#page-101-0), os valores obtidos para cada frequência e o valor médio encontram-se dentro dos limites de tolerância (de 0.08  $\mu$ F a 0.12  $\mu$ F). Em relação à resistência esta deveria ser de 322  $\Omega$ , o resultado obtido em média foi de 339  $\Omega$ , com diferença de 17  $\Omega$  em relação ao valor real e um erro relativo de 5.28%, um erro relativamente baixo. O resultado obtido para a resistência é a média apenas dos valores para a frequência de 5000 Hz e 10000 Hz, devido à grande diferença dos outros valores em relação ao valor real. O desvio padrão é em relação aos valores obtidos para cada frequência e o valor médio, para o valor do condensador o desvio padrão é de 0.0018  $\mu$ F, é um valor baixo, e para o valor da resistência é de 515.52  $\Omega$ , é um valor muito elevado, poderá dizer-se que para o condensador os valores obtidos caracterizam bem o condensador de 0.1  $\mu$ F, para a resistência alguns valores obtidos são muito diferentes do valor real e por essa mesma razão também não se efetuou a média dos quatro valores obtidos.

<span id="page-53-1"></span> $^5\rm \acute{E}$ a média apenas dos valores de resistência para f = 5000 Hz e f = 10000 Hz

| Frequência [Hz] | Impedância $[\Omega]$ | Impedância Teórica $[\Omega]$ | Erro Absoluto $[\Omega]$            | Erro Relativo $\lbrack\% \rbrack$ |
|-----------------|-----------------------|-------------------------------|-------------------------------------|-----------------------------------|
| 100             | 16305                 | 15919                         | 386                                 | 2.42                              |
| 1000            | 1661                  | 1624                          | 37                                  | 2.28                              |
| 5000            | 479                   | 453                           | 26                                  | 5.74                              |
| 10000           | 374                   | 359                           | 15                                  | 4.18                              |
|                 |                       |                               |                                     |                                   |
| Frequência [Hz] | Fase $[°]$            | Fase Teórica [°]              | Erro Absoluto $\lceil \circ \rceil$ | Erro Relativo [%]                 |
| 100             | -87                   | -89                           | $\overline{2}$                      | 2.25                              |
| 1000            | $-77$                 | -79                           | $\overline{2}$                      | 2.53                              |
| 5000            | $-44$                 | $-45$                         |                                     | 2.22                              |

<span id="page-54-0"></span>Tabela 21: Erros dos resultados de impedância e fase para a resistência de 330  $\Omega$  em série com o condensador de 0.1  $\mu$ F

Como os valores de impedância não são constantes não é possível efetuar a média, por essa razão na Tabela [21](#page-54-0) estão apresentados os valores obtidos e os valores teóricos para o caso da resistência de 322  $\Omega$  em série com o condensador de 0.1  $\mu$ F. Verifica-se que existem algumas diferenças entre os valores, mas os erros s˜ao relativamente baixos.

## 4.8 Resistência de 330  $\Omega$  em Série com Condensador de 1  $\mu$ F

<span id="page-54-1"></span>Tabela 22: Resultados dos parâmetros do sinal sinusoidal para a resistência de 330  $\Omega$  em série com o condensador de 1 $\mu$ F

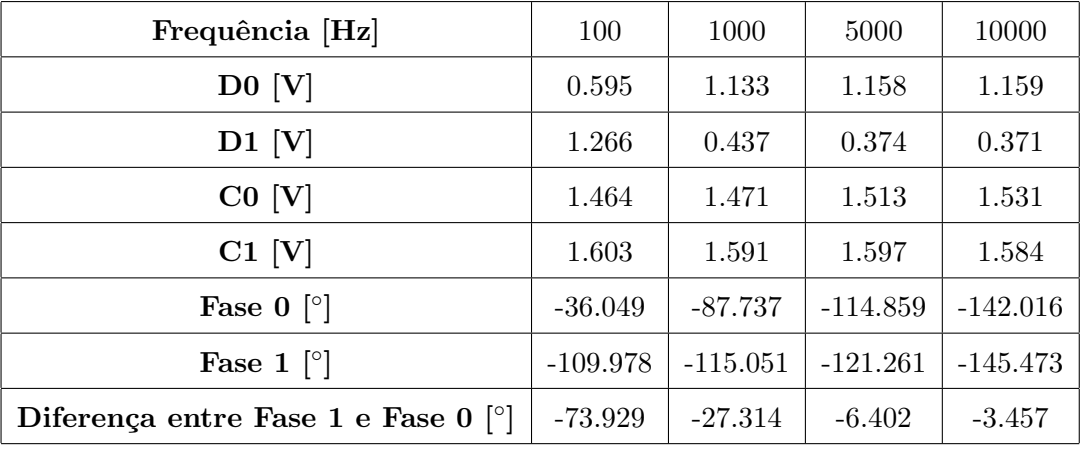

Verifica-se na Tabela [22](#page-54-1) que a amplitude do sinal sinusoidal da tensão na resistência de referência, "D0", aumenta com o aumento da frequência e que no componente desconhecido, "D1", os valores diminuem com o aumento da frequência, à semelhança do que se verificou para o caso do condensador de 0.1  $\mu$ F em série com a resistência de 330  $\Omega$ . Olhando para os valores da diferença entre as fases de cada sinal verifica-se que vai diminuindo com o aumento da frequência, isto acontece devido a existir uma resistência em série com o condensador, para valores de frequência muito baixos é como se só existisse o condensador e para valores de frequência muito altos é como se existisse apenas a resistência e por isso a fase varia entre -90° e 0°. A resistência utilizada tem um valor de 322  $\Omega$ , valor no qual termina o gráfico estimado do módulo da impedância em relação à frequência, representado na Figura [20.](#page-55-0)

<span id="page-55-0"></span>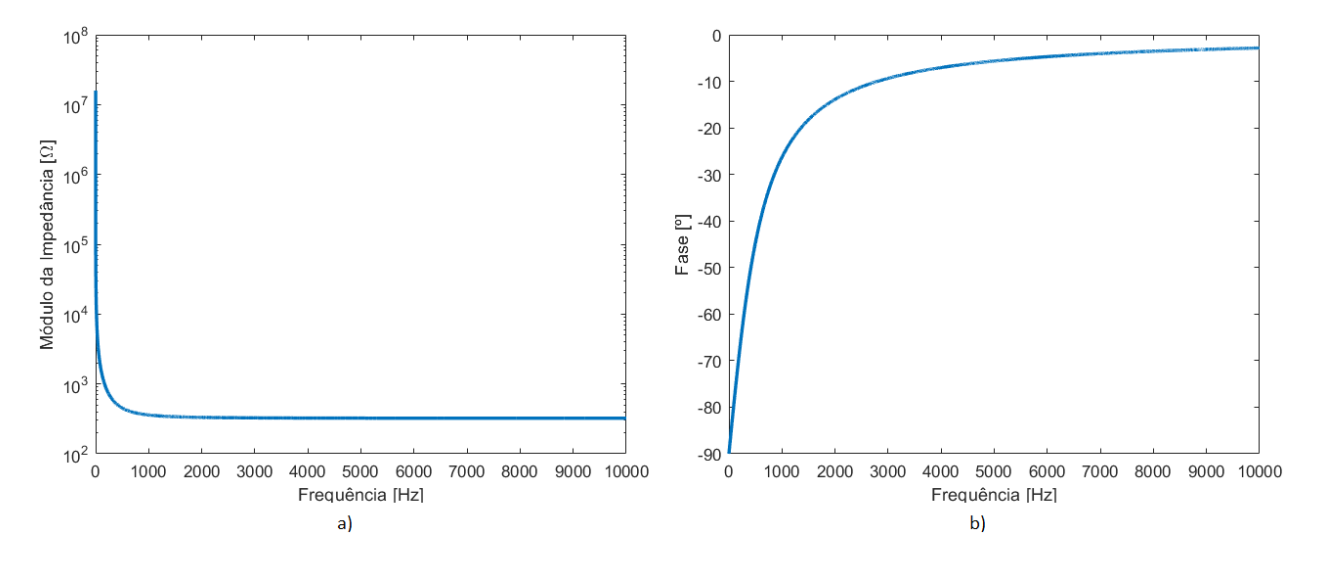

Figura 20: a) Gráfico estimado do módulo da impedância em relação à frequência para a resistência de 330  $\Omega$ em série com o condensador de 1  $\mu$ F; b) Gráfico estimado da fase em relação à frequência para a resistência de 330 $\Omega$ em série com o condensador de 1 $\mu\text{F}$ 

| Frequência [Hz]   | Impedância $[\Omega]$ | Fase $\lceil \circ \rceil$ | Condensador $[\mu \mathbf{F}]$ | Resistência $[\Omega]$ |
|-------------------|-----------------------|----------------------------|--------------------------------|------------------------|
| 100               | 2099                  | $-73$                      | 0.7929                         | 614                    |
| 1000              | 380                   | $-27$                      | 0.9225                         | 339                    |
| 5000              | 318                   | -6                         | 0.9576                         | 316                    |
| 10000             | 315                   | $-3$                       | 0.9654                         | 315                    |
|                   | Média                 |                            | 0.9096                         | $315\text{ }^{6}$      |
|                   | Valor Real            |                            | 1                              | 322                    |
|                   | Erro Absoluto         |                            | 0.0904                         | 7                      |
| Erro Relativo [%] |                       |                            | 9.04                           | 2.17                   |
|                   | Desvio Padrão         |                            | 0.07                           | 299.62                 |

<span id="page-56-0"></span>Tabela 23: Resultados da medição de impedância e fase para a resistência de 330  $\Omega$  em série com o condensador de 1  $\mu$ F

Para o condensador de 1  $\mu$ F obteve-se através do sistema desenvolvido em média o valor de 0.9096  $\mu$ F com diferença de 0.0904  $\mu$ F em relação ao valor real e um erro relativo de 9.04%, um erro um pouco elevado. Tendo em consideração que a tolerância do condensador de 1  $\mu$ F é  $de \pm 20\%$  [\[26\]](#page-101-0), os valores obtidos para cada frequência e o valor médio encontram-se dentro dos limites de tolerância (de 0.8  $\mu$ F a 1.2  $\mu$ F), exceto o valor obtido para a frequência de 100 Hz que está um pouco abaixo do limite inferior de tolerância. Em relação à resistência esta deveria ser de 322  $\Omega$ , o resultado obtido em média foi de 315  $\Omega$ , com diferença de 7  $\Omega$  em relação ao valor real e um erro relativo de 2.17%, um erro baixo. O resultado obtido para a resistência é a média apenas dos valores para a frequência de 5000 Hz e 10000 Hz, devido à grande diferença dos outros valores em relação ao valor real. O desvio padrão é em relação aos valores obtidos para cada frequência e o valor médio, para o valor do condensador o desvio padrão é de 0.07  $\mu$ F, é um valor baixo, e para o valor da resistência é de 299.62  $\Omega$ , é um valor muito elevado, poderá dizer-se que para o condensador os valores obtidos caracterizam bem o condensador de 1  $\mu$ F, para a resistência alguns valores obtidos são muito diferentes do valor real e por essa mesma razão também não se efetuou a média dos quatro valores obtidos.

<span id="page-56-1"></span> $6E$  a média apenas dos valores de resistência para f = 5000 Hz e f = 10000 Hz

| Frequência [Hz] | Impedância $[\Omega]$ | Impedância Teórica $[\Omega]$      | Erro Absoluto $[\Omega]$            | Erro Relativo [%] |
|-----------------|-----------------------|------------------------------------|-------------------------------------|-------------------|
| 100             | 2099                  | 1624                               | 475                                 | 29.25             |
| 1000            | 380                   | 359                                | 21                                  | 5.85              |
| 5000            | 318                   | 324                                | 6                                   | 1.85              |
| 10000           | 315                   | 322                                | 7                                   | 2.17              |
|                 |                       |                                    |                                     |                   |
| Frequência [Hz] | Fase $[°]$            | Fase Teórica $\lceil \circ \rceil$ | Erro Absoluto $\lceil \circ \rceil$ | Erro Relativo [%] |
| 100             | $-73$                 | -79                                | 6                                   | 7.60              |
| 1000            | $-27$                 | $-26$                              |                                     | 3.85              |
| 5000            | -6                    | $-6$                               | $\overline{0}$                      | $\theta$          |

<span id="page-57-0"></span>Tabela 24: Erros dos resultados de impedância e fase para a resistência de 330  $\Omega$  em série com o condensador de 1  $\mu$ F

Como os valores de impedância não são constantes não é possível efetuar a média, por essa razão na Tabela [24](#page-57-0) estão apresentados os valores obtidos e os valores teóricos para o caso da resistência de 322  $\Omega$  em série com o condensador de 1  $\mu$ F. Verifica-se que existem algumas diferenças entre os valores, principalmente nos valores para a frequência de 100 Hz, que para a impedância tem um erro relativo de 29.25% e para fase um erro relativo de  $7.60\%$ , os restantes valores têm erros baixos.

## 4.9 Resistência de 330  $\Omega$  em Paralelo com Condensador de 0.1  $\mu$ F

<span id="page-57-1"></span>Tabela 25: Resultados dos parâmetros do sinal sinusoidal para a resistência de 330  $\Omega$  em paralelo com o condensador de 0.1  $\mu$ F

| Frequência [Hz]                                       | 100       | 1000       | 5000       | 10000                  |
|-------------------------------------------------------|-----------|------------|------------|------------------------|
| $D0$ [V]                                              | 1.129     | 1.149      | 1.272      | 1.376                  |
| $D1$ [V]                                              | 0.361     | 0.359      | 0.287      | 0.204                  |
| $CO$ [V]                                              | 1.478     | 1.558      | 1.520      | 1.520                  |
| $C1$ [V]                                              | 1.455     | 1.479      | 1.556      | 1.556                  |
| Fase $0$   $\degree$ ]                                | $-87.012$ | $-92.508$  | $-109.301$ | $-136.462$             |
| Fase 1 $\lceil \circ \rceil$                          | $-88.152$ | $-103.515$ | $-151.109$ | 164.904                |
| Diferença entre Fase 1 e Fase 0 $\lceil \circ \rceil$ | $-1.140$  | $-11.007$  | $-41.808$  | $-58.634$ <sup>7</sup> |

<span id="page-57-2"></span> $^7$ Foi subtraído 360° ao valor da diferença entre as fases, de forma obter o resultado dentro da mesma gama de valores

Verifica-se na Tabela [25](#page-57-1) que a amplitude do sinal sinusoidal da tensão na resistência de referência, "D0", aumenta com o aumento da frequência e que no componente desconhecido, "D1", os valores diminuem com o aumento da frequência, isto significa que o componente desconhecido tem valores de impedância menores com o aumento da frequência, tal como o comportamento de um condensador. Olhando para os valores da diferença entre as fases de cada sinal verifica-se que vai aumentando com o aumento da frequência, isto acontece devido a existir uma resistência em paralelo com o condensador, para valores de frequência muito baixos é como se só existisse a resistência e para valores de frequência muito altos é como se existisse apenas o condensador e por isso a fase varia entre 0° e -90°. A resistência utilizada tem um valor de 322  $\Omega$ , valor no qual inicia o gráfico estimado do módulo da impedância em relação à frequência, representado na Figura [21.](#page-58-0)

<span id="page-58-0"></span>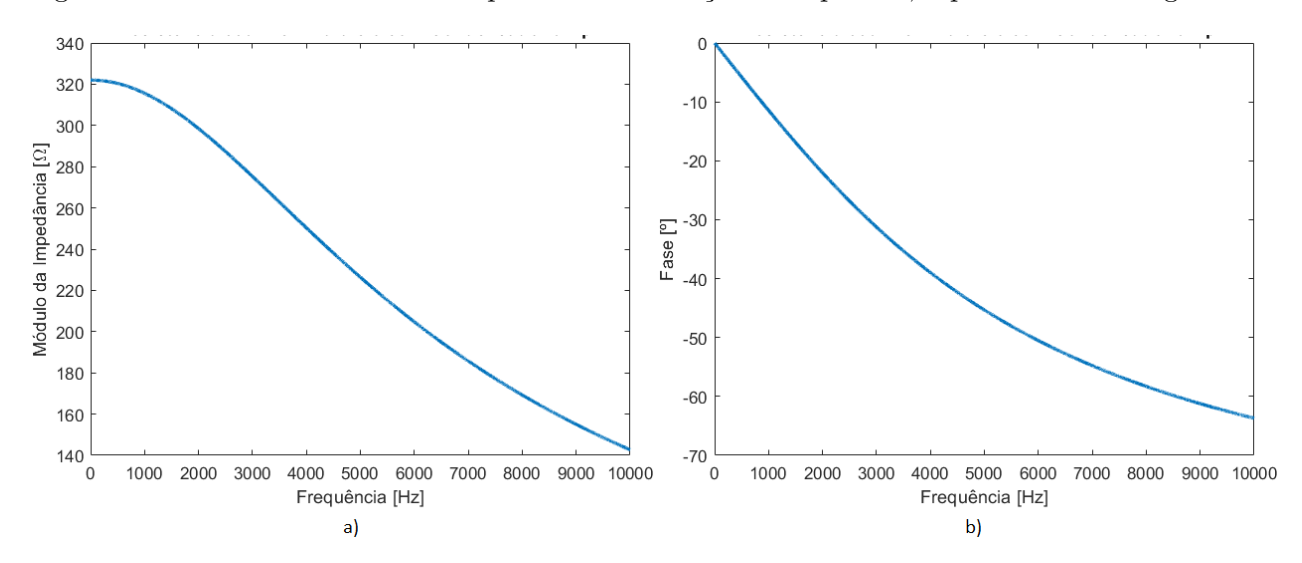

Figura 21: a) Gráfico estimado do módulo da impedância em relação à frequência para a resistência de 330  $\Omega$  em paralelo com o condensador de 0.1  $\mu$ F; b) Gráfico estimado da fase em relação à frequência para a resistência de 330 $\Omega$ em paralelo com o condensador de 0.1  $\mu\text{F}$ 

| Frequência [Hz]   | Impedância $[\Omega]$ | Fase $\lceil \circ \rceil$ | Condensador $[\mu \mathbf{F}]$ | Resistência $[\Omega]$ |
|-------------------|-----------------------|----------------------------|--------------------------------|------------------------|
| 100               | 315                   | $-1$                       | 0.0882                         | 315                    |
| 1000              | 307                   | $-11$                      | 0.0982                         | 312                    |
| 5000              | 222                   | $-41$                      | 0.0878                         | 294                    |
| 10000             | 145                   | $-58$                      | 0.0808                         | 273                    |
|                   | Média                 |                            | 0.0888                         | $315^{8}$              |
|                   | Valor Real            |                            | 0.1                            | 322                    |
| Erro Absoluto     |                       |                            | 0.0112                         | 7                      |
| Erro Relativo [%] |                       |                            | 11.20                          | 2.17                   |
|                   | Desvio Padrão         |                            | 0.0093                         | 23.19                  |

<span id="page-59-0"></span>Tabela 26: Resultados da medição de impedância e fase para a resistência de 330  $\Omega$  em paralelo com o condensador de 0.1  $\mu$ F

Para o condensador de 0.1  $\mu$ F obteve-se através do sistema desenvolvido em média o valor de  $0.0888 \mu$ F com diferença de  $0.0112 \mu$ F em relação ao valor real e um erro relativo de 11.2%, um erro um pouco elevado. No entanto, tendo em consideração que a tolerância do condensador de 0.1  $\mu$ F  $\acute{e}$  de  $\pm$  20% [\[26\]](#page-101-0), os valores obtidos para cada frequência e o valor médio encontram-se dentro dos limites de tolerância (de 0.08  $\mu$ F a 0.12  $\mu$ F). Em relação à resistência esta deveria ser de 322  $\Omega$ , o resultado obtido em média foi de 315  $\Omega$ , com diferença de 7  $\Omega$  em relação ao valor real e um erro relativo de 2.17%, um erro baixo. Foi apenas considerado resultado obtido para a frequência de 100 Hz para a resistência, devido à diferença dos outros valores em relação ao valor real. O desvio padrão é em relação aos valores obtidos para cada frequência e o valor médio, para o valor do condensador o desvio padrão é de 0.0093  $\mu$ F, é um valor baixo, e para o valor da resistência é de 23.19  $\Omega$ , é um valor um pouco elevado, poderá dizer-se que para o condensador os valores obtidos caracterizam relativamente bem o condensador de 0.1  $\mu$ F, para a resistência alguns valores obtidos são diferentes do valor real e por essa mesma razão também não se efetuou a média dos quatro valores obtidos.

<span id="page-59-1"></span> $8^8$ Considerou-se apenas o valor da resistência para f = 100 Hz

| Frequência [Hz] | Impedância $[\Omega]$ | Impedância Teórica $[\Omega]$      | Erro Absoluto $[\Omega]$            | Erro Relativo $[\%]$             |
|-----------------|-----------------------|------------------------------------|-------------------------------------|----------------------------------|
| 100             | 315                   | 322                                |                                     | 2.17                             |
| 1000            | 307                   | 316                                | 9                                   | 2.85                             |
| 5000            | 222                   | 226                                | 4                                   | 1.77                             |
| 10000           | 145                   | 143                                | $\overline{2}$                      | 1.40                             |
|                 |                       |                                    |                                     |                                  |
| Frequência [Hz] | Fase $[°]$            | Fase Teórica $\lceil \cdot \rceil$ | Erro Absoluto $\lceil \circ \rceil$ |                                  |
| 100             | -1                    | $-1$                               | $\theta$                            |                                  |
| 1000            | $-11$                 | $-11$                              | $\Omega$                            | Erro Relativo $[\%]$<br>$\Omega$ |
| 5000            | $-41$                 | $-45$                              | 4                                   | 11.11                            |

<span id="page-60-0"></span>Tabela 27: Erros dos resultados de impedância e fase para a resistência de 330  $\Omega$  em paralelo com o condensador de 0.1  $\mu$ F

Como os valores de impedância não são constantes não é possível efetuar a média, por essa razão na Tabela [27](#page-60-0) estão apresentados os valores obtidos e os valores teóricos para o caso da resistência de 322  $\Omega$  em paralelo com o condensador de 0.1  $\mu$ F. Verifica-se que existem algumas diferenças entre os valores, principalmente nos valores para a frequência de 5000 Hz e 10000 Hz no que diz respeito à fase com erros relativos de  $11.11\%$  e  $9.38\%$ , os restantes valores têm erros baixos.

## 4.10 Resistência de 330  $\Omega$  em Paralelo com Condensador de 1  $\mu$ F

<span id="page-60-1"></span>Tabela 28: Resultados dos parâmetros do sinal sinusoidal para a resistência de 330  $\Omega$  em paralelo com o condensador de 1 $\mu$ F

| Frequência [Hz]                                       | 100       | 1000       | 5000                   | 10000                  |
|-------------------------------------------------------|-----------|------------|------------------------|------------------------|
| $D0$ [V]                                              | 1.287     | 1.544      | 1.647                  | 1.648                  |
| $D1$ [V]                                              | 0.395     | 0.231      | 0.058                  | 0.030                  |
| $CO$ [V]                                              | 1.603     | 1.615      | 1.608                  | 1.618                  |
| $C1$ [V]                                              | 1.648     | 1.647      | 1.653                  | 1.648                  |
| Fase $0$ [ $\degree$ ]                                | $-87.629$ | $-88.626$  | $-114.582$             | $-142.185$             |
| Fase 1 $\lceil \circ \rceil$                          | $-97.582$ | $-149.586$ | 163.875                | 129.569                |
| Diferença entre Fase 1 e Fase 0 $\lceil \circ \rceil$ | $-9.953$  | -60.96     | $-81.543$ <sup>9</sup> | $-88.246$ <sup>9</sup> |

<span id="page-60-2"></span> $^9$ Foi subtraído 360° ao valor da diferença entre as fases, de forma obter o resultado dentro da mesma gama de valores

Verifica-se na Tabela [28](#page-60-1) que a amplitude do sinal sinusoidal da tensão na resistência de referência, "D0", aumenta com o aumento da frequência e que no componente desconhecido, "D1", os valores diminuem com o aumento da frequência, isto significa que o componente desconhecido tem valores de impedância menores com o aumento da frequência, tal como o comportamento de um condensador. Olhando para os valores da diferença entre as fases de cada sinal verifica-se que vai aumentando com o aumento da frequência, isto acontece devido a existir uma resistência em paralelo com o condensador, para valores de frequência muito baixos é como se só existisse a resistência e para valores de frequência muito altos é como se existisse apenas o condensador e por isso a fase varia entre 0° e -90°. A resistência utilizada tem um valor de 322  $\Omega$ , valor no qual inicia o gráfico estimado do módulo da impedância em relação à frequência, representado na Figura [22.](#page-61-0)

<span id="page-61-0"></span>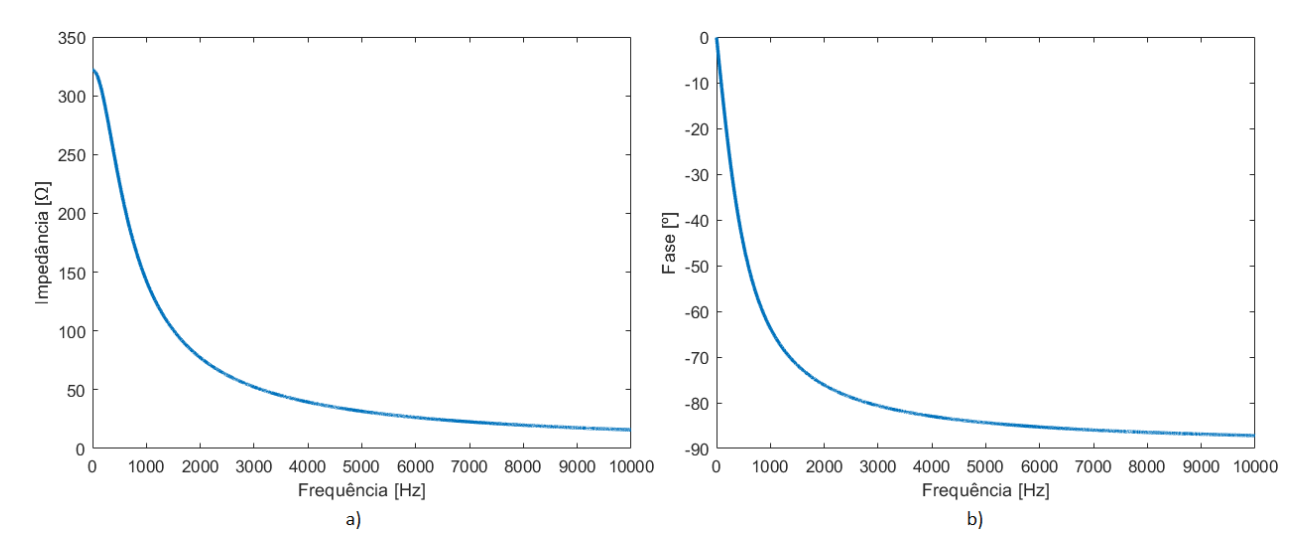

Figura 22: a) Gráfico estimado do módulo da impedância em relação à frequência para a resistência de 330  $\Omega$  em paralelo com o condensador de 1  $\mu$ F; b) Gráfico estimado da fase em relação à frequência para a resistência de 330 $\Omega$ em paralelo com o condensador de 1 $\mu$ F

| Frequência [Hz] | Impedância $[\Omega]$ | Fase $\lceil \circ \rceil$ | Condensador $[\mu \mathbf{F}]$ | Resistência $[\Omega]$ |
|-----------------|-----------------------|----------------------------|--------------------------------|------------------------|
| 100             | 302                   | $-9$                       | 0.8249                         | 306                    |
| 1000            | 147                   | $-60$                      | 0.9021                         | 294                    |
| 5000            | 34                    | $-81$                      | 0.6577                         | 217                    |
| 10000           | 18                    | $-88$                      | 1.4915                         | 516                    |
|                 | Média                 | 0.9690                     | $306^{10}$                     |                        |
| Valor Real      |                       |                            | 1                              | 322                    |
|                 | Erro Absoluto         | 0.0310                     | 16                             |                        |
|                 | Erro Relativo [%]     | 3.10                       | 4.97                           |                        |
|                 | Desvio Padrão         | 0.55                       | 114.02                         |                        |

<span id="page-62-0"></span>Tabela 29: Resultados da medição de impedância e fase para a resistência de 330  $\Omega$  em paralelo com o condensador de 1  $\mu$ F

Para o condensador de 1  $\mu$ F obteve-se através do sistema desenvolvido em média o valor de 0.9690  $\mu$ F com diferença de 0.0310  $\mu$ F em relação ao valor real e um erro relativo de 3.10%, é um erro baixo. Tendo em consideração que a tolerância do condensador de 1  $\mu$ F é de  $\pm$  20% [\[26\]](#page-101-0), os valores obtidos para as frequências de 5000 Hz e 10000 Hz não se encontram dentro dos limites de tolerância (de 0.8  $\mu$ F a 1.2  $\mu$ F), mas os restantes valores obtidos e a média estão. Em relação à resistência esta deveria ser de 322  $\Omega$ , o resultado obtido em média foi de 306  $\Omega$ , com diferença de 16  $\Omega$  em relação ao valor real e um erro relativo de 4.97%, um erro baixo. Foi apenas considerado resultado obtido para a frequência de 100 Hz para a resistência, devido à grande diferença dos outros valores em rela¸c˜ao ao valor real. O desvio padr˜ao ´e em rela¸c˜ao aos valores obtidos para cada frequência e o valor médio, para o valor do condensador o desvio padrão é de 0.55  $\mu$ F, é um valor elevado, e para o valor da resistência é de 114.02  $\Omega$ , é um valor muito elevado, poderá dizer-se que principalmente os valores obtidos para a frequência de 5000 Hz e 10000 Hz não caracterizam bem o condensador de 1  $\mu$ F, nem a resistência.

<span id="page-62-1"></span> $10$ Considerou-se apenas o valor da resistência para f = 100 Hz

| Frequência [Hz] | Impedância $[\Omega]$ | Impedância Teórica $[\Omega]$      | Erro Absoluto $[\Omega]$ | Erro Relativo [%] |
|-----------------|-----------------------|------------------------------------|--------------------------|-------------------|
| 100             | 302                   | 316                                | 14                       | 4.43              |
| 1000            | 147                   | 143                                | 4                        | 2.80              |
| 5000            | 34                    | 32                                 | $\overline{2}$           | 6.25              |
| 10000           | 18                    | 16                                 | $\overline{2}$           | 12.50             |
|                 |                       |                                    |                          |                   |
| Frequência [Hz] | Fase $[°]$            | Fase Teórica $\lceil \cdot \rceil$ | Erro Absoluto [°]        | Erro Relativo [%] |
| 100             | $-9$                  | $-11$                              | $\overline{2}$           | 18.18             |
| 1000            | $-60$                 | -64                                | 4                        | 6.25              |
| 5000            | $-81$                 | -84                                | 3                        | 3.57              |

<span id="page-63-0"></span>Tabela 30: Erros dos resultados de impedância e fase para a resistência de 330  $\Omega$  em paralelo com o condensador de 1 $\mu$ F

Como os valores de impedância não são constantes não é possível efetuar a média, por essa razão na Tabela [30](#page-63-0) estão apresentados os valores obtidos e os valores teóricos para o caso da resistência de 322  $\Omega$  em paralelo com o condensador de 1  $\mu$ F. Verifica-se que existem algumas diferenças entre os valores, principalmente nos valores para a frequência de 10000 Hz no que diz respeito à impedância com erro relativo de 12.5% e quanto à fase para a frequência de 100 Hz com erro relativo de 18.18%, os erros são elevados devido aos resultados obtidos estarem também numa gama de valores relativamente pequenos, mas o erro absoluto é pequeno, os restantes valores têm erros baixos.

#### 4.11 Resistência de 330  $\Omega$  em Série com Indutor de 22 mH

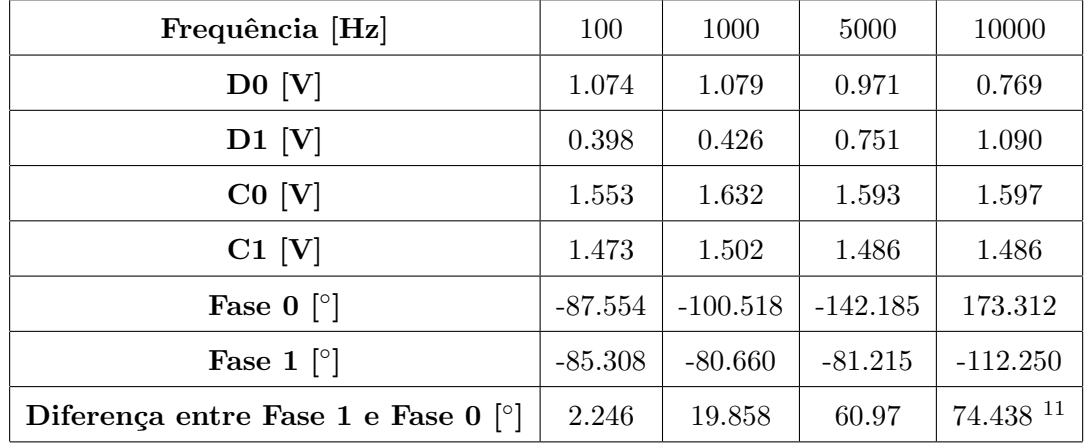

<span id="page-64-0"></span>Tabela 31: Resultados dos parâmetros do sinal sinusoidal para a resistência de 330  $\Omega$  em série com o indutor de 22 mH

Verifica-se na Tabela [31](#page-64-0) que a amplitude do sinal sinusoidal da tensão na resistência de referência, "D0", diminui com o aumento da frequência e que no componente desconhecido, "D1", os valores aumentam com o aumento da frequência, isto significa que o componente desconhecido tem valores de impedância maiores com o aumento da frequência, tal como o comportamento de um indutor. Olhando para os valores da diferença entre as fases de cada sinal verifica-se que vai aumentando com o aumento da frequência, isto acontece devido a existir uma resistência em série com o indutor, para valores de frequência muito baixos é como se só existisse a resistência e para valores de frequência muito altos é como se existisse apenas o indutor e por isso a fase varia entre 0° e 90°. A resistência utilizada tem um valor de 322 $\Omega$ e a resistência interna do indutor de 22 mH  $\acute{\text{e}}$  de 46.7 Ω, fazendo uma soma de 368.7 Ω, valor no qual inicia o gráfico estimado do módulo da impedância em relação à frequência, representado na Figura [23.](#page-65-1)

<span id="page-64-1"></span> $11$ Foi somado 360° ao valor da diferença entre as fases, de forma obter o resultado dentro da mesma gama de valores

<span id="page-65-1"></span>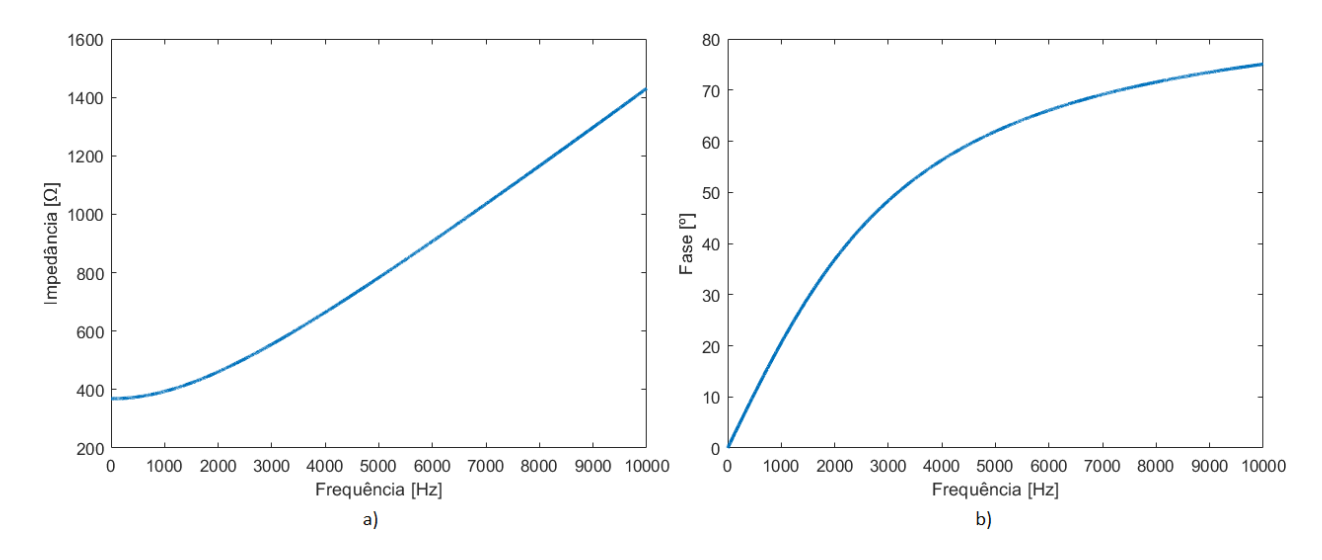

Figura 23: a) Gráfico estimado do módulo da impedância em relação à frequência para a resistência de 330  $\Omega$ em série com o indutor de 22 mH; b) Gráfico estimado da fase em relação à frequência para a resistência de  $330 \Omega$  em série com o indutor de 22 mH

| Frequência [Hz] | Impedância $[\Omega]$ | Fase $\lceil \circ \rceil$ | Indutor [mH]        | Resistência $[\Omega]$ |
|-----------------|-----------------------|----------------------------|---------------------|------------------------|
| 100             | 365                   | $\overline{2}$             | 20.274              | 365                    |
| 1000            | 389                   | 19                         | 20.156              | 368                    |
| 5000            | 762                   | 60                         | 21.006              | 381                    |
| 10000           | 1398                  | 75                         | 21.492              | 362                    |
|                 | Média                 | 20.732                     | $366$ <sup>12</sup> |                        |
|                 | Valor Real            | 22                         | 368.7               |                        |
|                 | Erro Absoluto         | 1.268                      | 2.700               |                        |
|                 | Erro Relativo $[\%]$  | 5.76                       | 0.73                |                        |
|                 | Desvio Padrão         | 0.55                       | 7.86                |                        |

<span id="page-65-0"></span>Tabela 32: Resultados da medição de impedância e fase para a resistência de 330  $\Omega$  em série com o indutor de 22 mH

Para o indutor de 22 mH obteve-se através do sistema desenvolvido em média o valor de 20.732 mH com diferença de 1.268 mH em relação ao valor real e um erro relativo de 5.76%, é um erro relativamente baixo. No entanto, tendo em consideração que a tolerância do indutor de 22 mH  $\acute{\text{e}}$  de  $\pm$  10% [\[27\]](#page-101-1), os valores obtidos para cada frequência e o valor médio encontram-se dentro dos

<span id="page-65-2"></span> $^{12}\mathrm{É}$ a média do valor da resistência para f $=$  100 Hz e f  $=$  1000 Hz

limites de tolerância (de 19.8 mH a 24.2 mH). Em relação à resistência esta deveria ser de 368.7  $\Omega$ , o resultado obtido em média foi de 366  $\Omega$ , com diferença de 2.7  $\Omega$  em relação ao valor real e um erro relativo de 0.73%, um erro baixo. Foi apenas efetuada a média dos valores de resistência apenas para as frequências de 100 Hz e 1000 Hz, devido à grande diferença dos outros valores em relação ao valor real. O desvio padrão é em relação aos valores obtidos para cada frequência e o valor médio, para o valor do indutor o desvio padrão é de 0.55 mH, é um valor baixo, e para o valor da resistência é de 7.86  $\Omega$ , é um valor um pouco elevado, poderá dizer-se que os valores obtidos o indutor caracterizam bem o indutor de 22 mH, mas em relação à resistência não, pois existem valores um pouco diferentes e por isso não se ter efetuado a médio para os quatro valores obtidos.

<span id="page-66-0"></span>Tabela 33: Erros dos resultados de impedância e fase para a resistência de 330  $\Omega$  em série com o indutor de 22 mH

| Frequência [Hz] | Impedância $[\Omega]$      | Impedância Teórica $[\Omega]$      | Erro Absoluto $[\Omega]$            | Erro Relativo [%] |
|-----------------|----------------------------|------------------------------------|-------------------------------------|-------------------|
| 100             | 365                        | 369                                | 4                                   | 1.08              |
| 1000            | 389                        | 394                                | 5                                   | 1.27              |
| 5000            | 762                        | 783                                | 21                                  | 2.68              |
| 10000           | 1398                       | 1431                               | 33                                  | 2.31              |
| Frequência [Hz] | Fase $\lceil \circ \rceil$ | Fase Teórica $\lceil \cdot \rceil$ | Erro Absoluto $\lceil \circ \rceil$ | Erro Relativo [%] |
| 100             | $\mathfrak{D}$             | $\mathfrak{D}$                     | $\theta$                            |                   |
| 1000            | 19                         | 21                                 | $\overline{2}$                      | 9.52              |
| 5000            | 60                         | 62                                 | $\overline{2}$                      | 3.23              |
| 10000           | 75                         | 75                                 | 0                                   | $^{(1)}$          |

Como os valores de impedância não são constantes não é possível efetuar a média, por essa razão na Tabela [33](#page-66-0) estão apresentados os valores obtidos e os valores teóricos para o caso da resistência de 322  $\Omega$  série com o indutor de 22 mH. Verifica-se que existem algumas diferenças entre os valores, principalmente no valor para a frequência de 1000 Hz no que diz respeito à fase com erro relativo de 9.52%, o erro é um pouco elevado devido ao resultado obtido ser também numa gama de valores relativamente pequenos, mas o erro absoluto é pequeno, os restantes valores têm erros baixos.

## 4.12 Resistência de 330  $\Omega$  em Série com Indutor de 100 mH

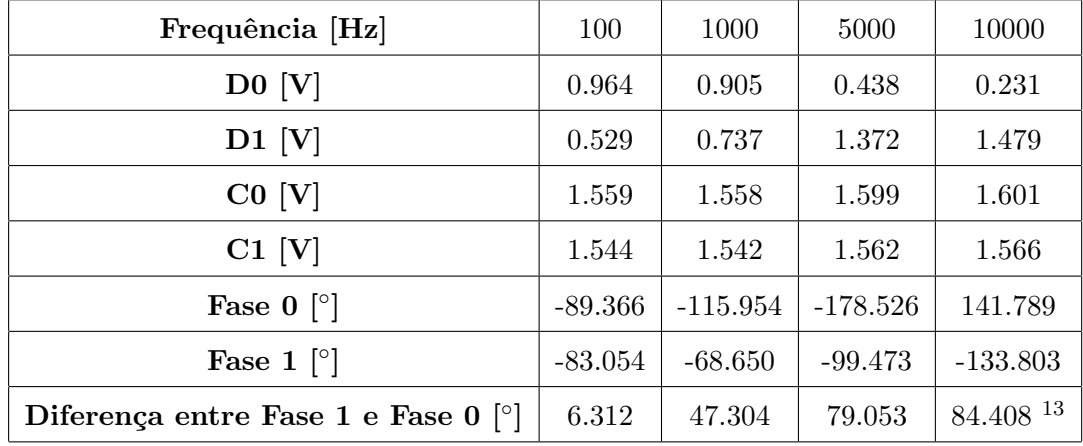

<span id="page-67-0"></span>Tabela 34: Resultados dos parâmetros do sinal sinusoidal para a resistência de 330  $\Omega$  em série com o indutor de 100 mH

Verifica-se na Tabela [34](#page-67-0) que a amplitude do sinal sinusoidal da tensão na resistência de referência, "D0", diminui com o aumento da frequência e que no componente desconhecido, "D1", os valores aumentam com o aumento da frequência, isto significa que o componente desconhecido tem valores de impedância maiores com o aumento da frequência, tal como o comportamento de um indutor. Olhando para os valores da diferença entre as fases de cada sinal verifica-se que vai aumentando com o aumento da frequência, isto acontece devido a existir uma resistência em série com o indutor, para valores de frequência muito baixos é como se só existisse a resistência e para valores de frequência muito altos é como se existisse apenas o indutor e por isso a fase varia entre 0° e 90°. A resistência utilizada tem um valor de 322 $\Omega$ e a resistência interna do indutor de 100 mH  $\acute{\text{e}}$  de 221 Ω, fazendo uma soma de 543 Ω, valor no qual inicia o gráfico estimado do módulo da impedância em relação à frequência, representado na Figura [24.](#page-68-1)

<span id="page-67-1"></span> $^{13}$ Foi somado 360° ao valor da diferença entre as fases, de forma obter o resultado dentro da mesma gama de valores

<span id="page-68-1"></span>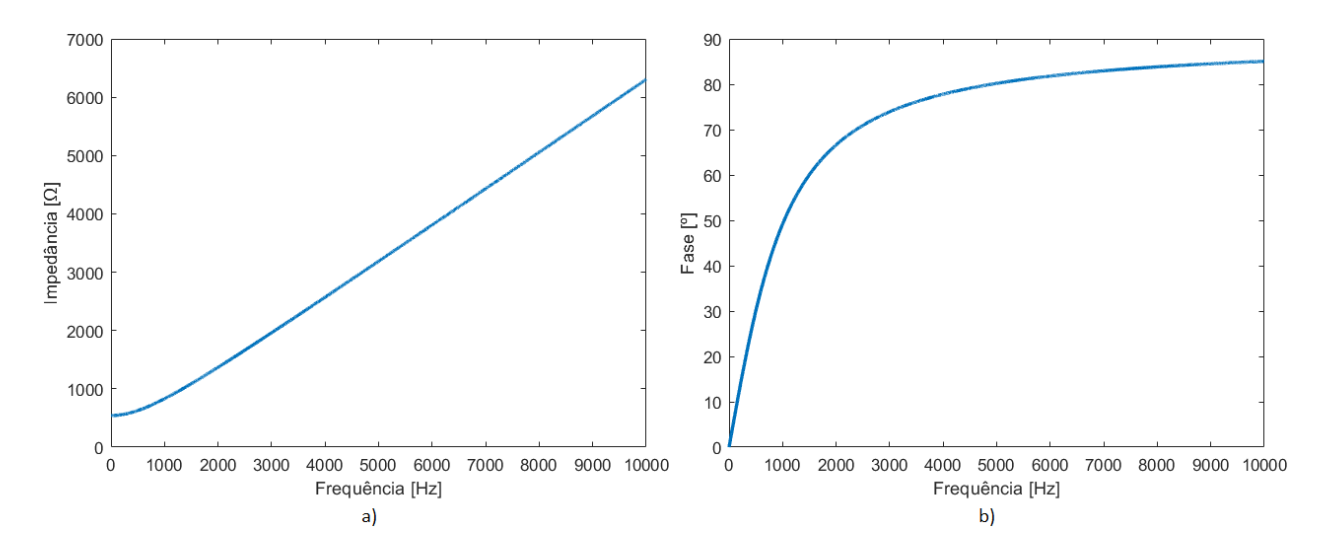

Figura 24: a) Gráfico estimado do módulo da impedância em relação à frequência para a resistência de 330  $\Omega$ em série com o indutor de 100 mH, b) Gráfico estimado da fase em relação à frequência para a resistência de 330 $\Omega$ em série com o indutor de 100 mH

| Frequência [Hz] | Impedância $[\Omega]$ | Fase $\lceil \circ \rceil$ | Indutor [mH] | Resistência $[\Omega]$ |
|-----------------|-----------------------|----------------------------|--------------|------------------------|
| 100             | 540                   | 6                          | 89.836       | 537                    |
| 1000            | 802                   | 47                         | 93.352       | 547                    |
| 5000            | 3089                  | 79                         | 96.520       | 589                    |
| 10000           | 6300                  | 85                         | 99.886       | 549                    |
|                 | Média                 | 94.898                     | $542^{14}$   |                        |
|                 | Valor Real            | 100                        | 543          |                        |
|                 | Erro Absoluto         | 5.102                      | 1            |                        |
|                 | Erro Relativo $[\%]$  | 5.102                      | 0.184        |                        |
|                 | Desvio Padrão         | 3.73                       | 24.22        |                        |

<span id="page-68-0"></span>Tabela 35: Resultados da medição de impedância e fase para a resistência de 330  $\Omega$  em série com o indutor de 100 mH

Para o indutor de 100 mH obteve-se através do sistema desenvolvido em média o valor de 94.898 mH com diferença de 5.102 mH em relação ao valor real e um erro relativo de 5.102%, é um erro relativamente baixo. Tendo em consideração que a tolerância do indutor de 100 mH é de  $\pm$  10% [\[27\]](#page-101-1), os valores obtidos para cada frequência e o valor médio encontram-se dentro dos limites

<span id="page-68-2"></span> $^{14}\mathrm{E}$ a média do valor da resistência para f $= 100$  Hz e f $= 1000$  Hz

de tolerância (de 90 mH a 110 mH), exceto o valor obtido para a frequência de 100 Hz o qual está um pouco abaixo do limite inferior de tolerância. Em relação à resistência esta deveria ser de 543  $\Omega$ , o resultado obtido em média foi de 542  $\Omega$ , com diferença de 1  $\Omega$  em relação ao valor real e um erro relativo de 0.184%, um erro baixo. Foi apenas efetuada a média dos valores de resistência apenas para as frequências de 100 Hz e 1000 Hz, devido à grande diferença dos outros valores em relação ao valor real. O desvio padrão é em relação aos valores obtidos para cada frequência e o valor médio, para o valor do indutor o desvio padrão é de 3.73 mH, é um valor baixo, e para o valor da resistência é de 24.22  $\Omega$ , é um valor um pouco elevado, poderá dizer-se que os valores obtidos para o indutor caracterizam bem o indutor de 22 mH, mas em relação à resistência não, pois existem valores um pouco diferentes e por isso não se ter efetuado a média para os quatro valores obtidos.

| TTITI UVI       |                            |                                    |                                     |                   |
|-----------------|----------------------------|------------------------------------|-------------------------------------|-------------------|
| Frequência [Hz] | Impedância $[\Omega]$      | Impedância Teórica $[\Omega]$      | Erro Absoluto $[\Omega]$            | Erro Relativo [%] |
| 100             | 540                        | 547                                | 7                                   | 1.28              |
| 1000            | 802                        | 830                                | 28                                  | 3.37              |
| 5000            | 3089                       | 3188                               | 99                                  | 3.11              |
| 10000           | 6300                       | 6307                               |                                     | 0.11              |
| Frequência [Hz] | Fase $\lceil \circ \rceil$ | Fase Teórica $\lceil \circ \rceil$ | Erro Absoluto $\lceil \circ \rceil$ | Erro Relativo [%] |
| 100             | 6                          | 7                                  |                                     | 14.29             |
| 1000            | 47                         | 49                                 | $\overline{2}$                      | 4.08              |
| 5000            | 79                         | 80                                 |                                     | 1.25              |
| 10000           | 85                         | 85                                 | $\theta$                            | 0                 |

<span id="page-69-0"></span>Tabela 36: Erros dos resultados de impedância e fase para a resistência de 330  $\Omega$  em série com o indutor de 100 mH

Como os valores de impedância não são constantes não é possível efetuar a média, por essa razão na Tabela [36](#page-69-0) estão apresentados os valores obtidos e os valores teóricos para o caso da resistência de 322  $\Omega$  em série com o indutor de 100 mH. Verifica-se que existem algumas diferenças entre os valores, principalmente no valor para a frequência de 100 Hz no que diz respeito à fase com erro relativo de 14.29%, o erro é um pouco elevado devido ao resultado obtido estar também numa gama de valores relativamente pequeno, mas o erro absoluto é pequeno, os restantes valores têm erros baixos.

#### 4.13 Resistência de 330  $\Omega$  em Paralelo com Indutor de 22 mH

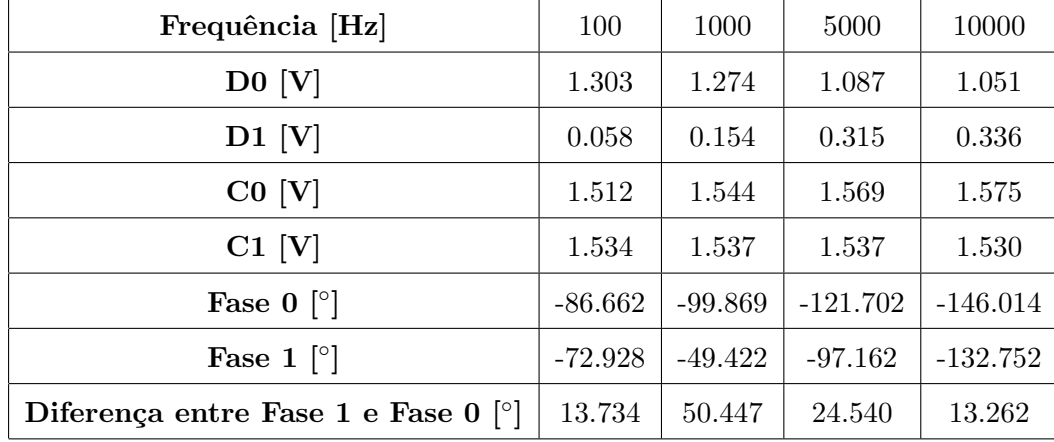

<span id="page-70-0"></span>Tabela 37: Resultados dos parâmetros do sinal sinusoidal para a resistência de 330  $\Omega$  em paralelo com o indutor de 22 mH

Verifica-se na Tabela [37](#page-70-0) que a amplitude do sinal sinusoidal da tensão na resistência de referência, "D0", diminui com o aumento da frequência e que no componente desconhecido, "D1", os valores aumentam com o aumento da frequência, isto significa que o componente desconhecido tem valores de impedância maiores com o aumento da frequência, tal como o comportamento de um indutor. Olhando para os valores da diferença entre as fases de cada sinal verifica-se que vai aumenta com o aumento da frequência até perto de 1000 Hz e depois volta a diminuir com o aumento da frequência, isto acontece devido a existir uma resistência em paralelo com o indutor, para valores de frequência muito baixos é como se só existisse apenas a resistência em paralelo com a resistência do indutor e para valores de frequência muito altos é como se existisse apenas a resistência de 330  $\Omega$ . A resistência utilizada tem um valor de 322  $\Omega$  e a resistência interna do indutor de 22 mH é de 46.2  $\Omega$ , em paralelo dão um valor de 40.8  $\Omega$ , valor no qual inicia o gráfico estimado do módulo da impedância em relação à frequência, representado na Figura [25.](#page-71-1)

<span id="page-71-1"></span>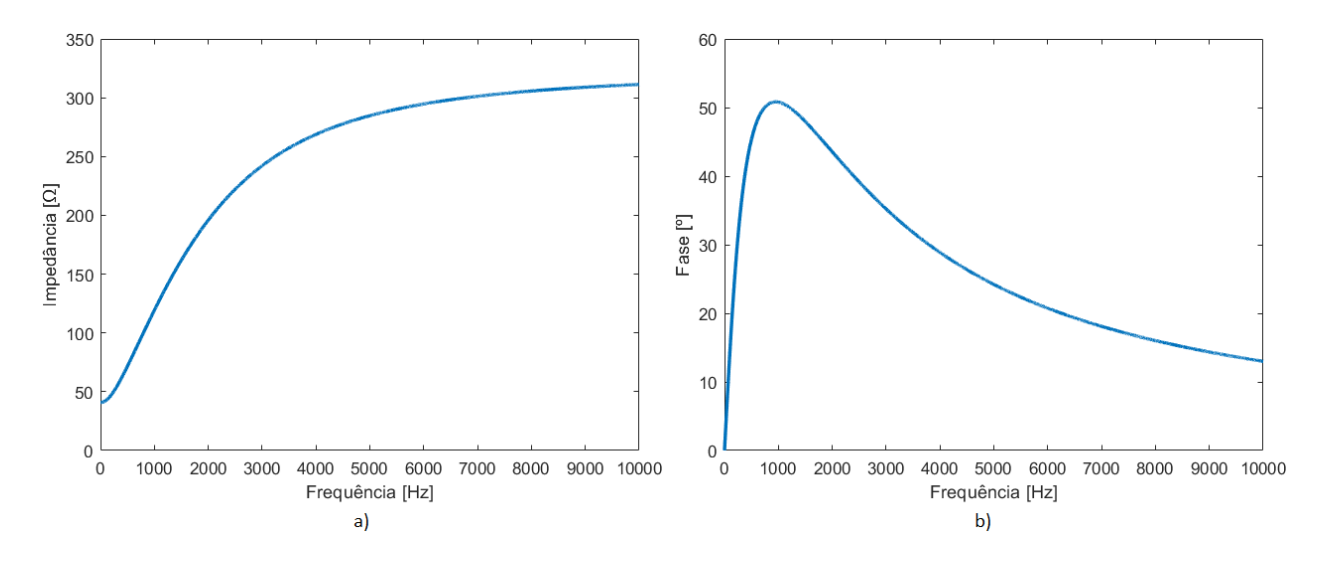

Figura 25: a) Gráfico estimado do módulo da impedância em relação à frequência para a resistência de 330  $\Omega$ em paralelo com o indutor de 22 mH, b) Gráfico estimado da fase em relação à frequência para a resistência de 330 Ω em paralelo com o indutor de 22 mH

| Frequência [Hz]      | Impedância $[\Omega]$ | Fase $\lceil \circ \rceil$ | Indutor [mH] | Resistência Indutor $[\Omega]$ | Resistência $[\Omega]$ |
|----------------------|-----------------------|----------------------------|--------------|--------------------------------|------------------------|
| 100                  | 44                    | 13                         | 21.829       | 50                             | 284                    |
| 1000                 | 119                   | 50                         | 22.203       | 47                             | 309                    |
| 5000                 | 285                   | 24                         | 22.281       | 23                             | 317                    |
| 10000                | 315                   | 13                         |              |                                |                        |
| $M\acute{e}dia^{15}$ |                       |                            | 22.016       | 48                             | 296                    |
| Valor Real           |                       |                            | 22           | 46,7                           | 322                    |
| Erro Absoluto        |                       |                            | 0.016        | $1.3\,$                        | 26                     |
| Erro Relativo [%]    |                       |                            | 0.073        | 2.78                           | 8.07                   |
| Desvio Padrão        |                       |                            | 0.187        | 1.546                          | 12.922                 |

<span id="page-71-0"></span>Tabela 38: Resultados da medição de impedância e fase para a resistência de 330  $\Omega$  em paralelo com o indutor de 22 mH

Para o indutor de 22 mH obteve-se através do sistema desenvolvido em média o valor de  $22.016$  mH com diferença de  $0.016$  mH em relação ao valor real e um erro relativo de  $0.073\%$ , é um erro baixo. Tendo em consideração que a tolerância do indutor de 22 mH é de  $\pm$  10% [\[27\]](#page-101-1), os valores obtidos para cada frequência e o valor médio encontram-se dentro dos limites de tolerância (de 19.8 mH a 24.2 mH). Em relação à resistência do indutor esta deveria ser de 46.7  $\Omega$ , o resultado obtido em média foi de 48  $\Omega$ , com diferença de 1.3  $\Omega$  em relação ao valor real e um erro relativo de

<span id="page-71-2"></span><sup>&</sup>lt;sup>15</sup>A média foi apenas efetuada para os resultados de f = 100 Hz e f = 1000 Hz
2.78%, um erro baixo. Em relação à resistência em paralelo esta deveria ser de 322  $\Omega$ , o resultado obtido em média foi de 296  $\Omega$ , com diferença de 26  $\Omega$  em relação ao valor real e um erro relativo de 8.07%, um erro um pouco elevado. Foi apenas efetuada a média dos valores obtidos apenas para as frequências de 100 Hz e 1000 Hz, devido à forma utilizada para o cálculo e por vezes ser impossível encontrar valores para a frequência de 5000 Hz. O desvio padrão é em relação aos valores obtidos para cada frequência e o valor médio, para o valor do indutor o desvio padrão é de 0.187 mH, é um valor baixo, para o valor da resistência do indutor é de 1.546  $\Omega$ , é um valor baixo, e para o valor da resistência é de 12.922  $\Omega$ , é um valor um pouco elevado, poderá dizer-se que os valores obtidos para o indutor e para a resistência do indutor caracterizam bem o indutor de 22 mH, mas em relação à resistência em paralelo existem valores um pouco diferentes.

| Frequência [Hz] | Impedância $[\Omega]$ | Impedância Teórica $[\Omega]$      | Erro Absoluto $[\Omega]$            | Erro Relativo $[\%]$ |
|-----------------|-----------------------|------------------------------------|-------------------------------------|----------------------|
| 100             | 44                    | 43                                 |                                     | 2.33                 |
| 1000            | 119                   | 119                                | 0                                   | $\theta$             |
| 5000            | 285                   | 285                                | $\theta$                            | 0                    |
| 10000           | 315                   | 311                                |                                     | 1.29                 |
| Frequência [Hz] | Fase $[°]$            | Fase Teórica $\lceil \cdot \rceil$ | Erro Absoluto $\lceil \circ \rceil$ | Erro Relativo $[\%]$ |
| 100             | 13                    | 14                                 |                                     | 7.14                 |
| 1000            | 50                    | 51                                 |                                     | 1.96                 |
| 5000            | 24                    | 24                                 | $\Omega$                            | 0                    |
| 10000           | 13                    | 13                                 | 0                                   | $\theta$             |

<span id="page-72-0"></span>Tabela 39: Erros dos resultados de impedância e fase para a resistência de 330  $\Omega$  em paralelo com o indutor de 22 mH

Como os valores de impedância não são constantes não é possível efetuar a média, por essa razão na Tabela [39](#page-72-0) estão apresentados os valores obtidos e os valores teóricos para o caso da resistência de 322  $\Omega$  em paralelo com o indutor de 22 mH. Verifica-se que existem algumas diferenças entre os valores, mas apresentam todos um erro relativo baixo.

#### 4.14 Resistência de 330  $\Omega$  em Paralelo com Indutor de 100 mH

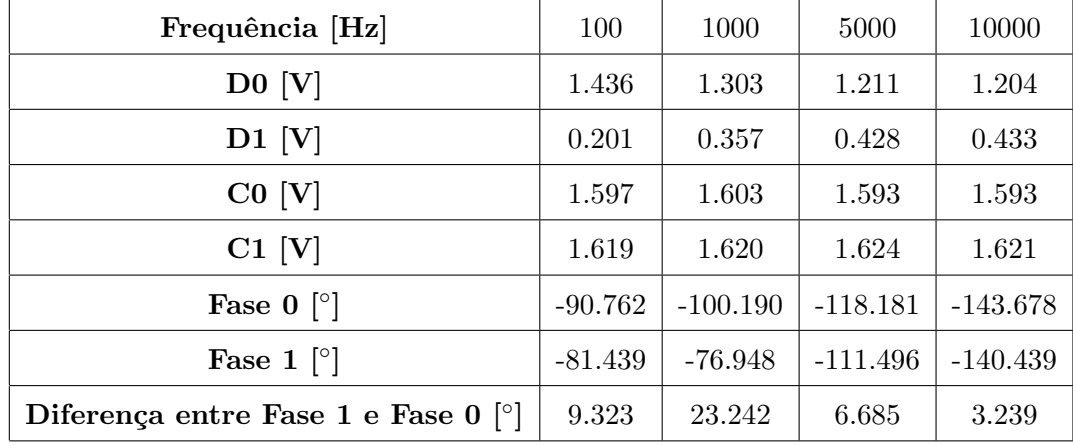

<span id="page-73-0"></span>Tabela 40: Resultados dos parâmetros do sinal sinusoidal para a resistência de 330  $\Omega$  em paralelo com o indutor de 100 mH

Verifica-se na Tabela [40](#page-73-0) que a amplitude do sinal sinusoidal da tensão na resistência de referência, "D0", diminui com o aumento da frequência e que no componente desconhecido, "D1", os valores aumentam com o aumento da frequência, isto significa que o componente desconhecido tem valores de impedância maiores com o aumento da frequência, tal como o comportamento de um indutor. Olhando para os valores da diferença entre as fases de cada sinal verifica-se que aumenta com o aumento da frequência até perto de 1000 Hz e depois volta a diminuir com o aumento da frequência, isto acontece devido a existir uma resistência em paralelo com o indutor, para valores de frequência muito baixos é como se só existisse apenas a resistência em paralelo com a resistência do indutor e para valores de frequência muito altos é como se existisse apenas a resistência de 330  $\Omega$ . A resistência utilizada tem um valor de 322  $\Omega$  e a resistência interna do indutor de 100 mH é de 221 Ω, em paralelo dão um valor de 131.05 Ω, valor no qual inicia o gráfico estimado do módulo da impedância em relação à frequência, representado na Figura [26.](#page-74-0)

<span id="page-74-0"></span>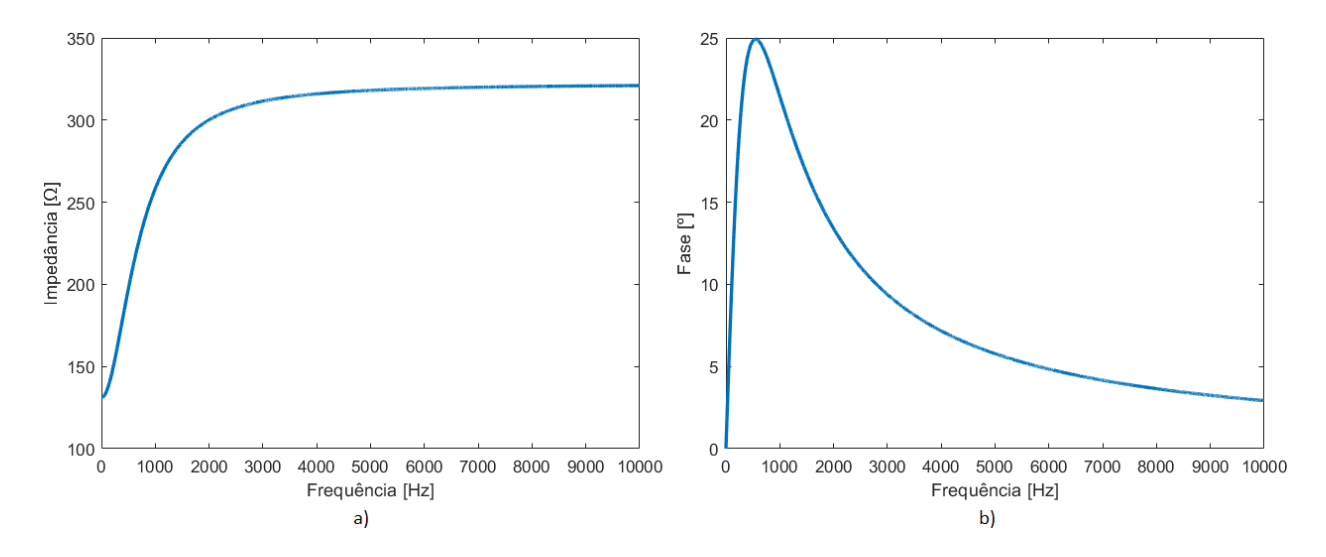

Figura 26: a) Gráfico estimado do módulo da impedância em relação à frequência para a resistência de 330  $\Omega$ em paralelo com o indutor de 100 mH, b) Gráfico estimado da fase em relação à frequência para a resistência de 330 Ω em paralelo com o indutor de 100 mH

| Frequência [Hz]      | Impedância $[\Omega]$ | Fase $\lceil \circ \rceil$ | Indutor [mH] | Resistência Indutor $[\Omega]$ | Resistência $[\Omega]$ |
|----------------------|-----------------------|----------------------------|--------------|--------------------------------|------------------------|
| 100                  | 137                   | 9                          | 97.010       | 223                            | 330                    |
| 1000                 | 270                   | 23                         | 105.806      | 132                            | 320                    |
| 5000                 | 348                   | 6                          |              |                                |                        |
| 10000                | 354                   | 3                          |              |                                |                        |
| $M\acute{e}dia^{16}$ |                       |                            | 101.408      | 177                            | 325                    |
| Valor Real           |                       |                            | 100          | 221                            | 322                    |
| Erro Absoluto        |                       |                            | 1.408        | 44                             | 3                      |
| Erro Relativo [%]    |                       |                            | 1.408        | 19.910                         | 0.932                  |
| Desvio Padrão        |                       |                            | 4.398        | 45.426                         | 4.612                  |

Tabela 41: Resultados da medição de impedância e fase para a resistência de 330  $\Omega$  em paralelo com o indutor de 100 mH

Para o indutor de 100 mH obteve-se através do sistema desenvolvido em média o valor de  $101.408$  mH com diferença de 1.408 mH em relação ao valor real e um erro relativo de 1.408%, é um erro baixo. Tendo em consideração que a tolerância do indutor de 100 mH é de  $\pm$  10% [\[27\]](#page-101-0), os valores obtidos para cada frequência e o valor médio encontram-se dentro dos limites de tolerância (de 90 mH a 110 mH). Em relação à resistência do indutor esta deveria ser de 221  $\Omega$ , o resultado obtido em média foi de 177  $\Omega$ , com diferença de 44  $\Omega$  em relação ao valor real e um erro relativo

<span id="page-74-1"></span><sup>&</sup>lt;sup>16</sup>A média foi apenas efetuada para os resultados de f = 100 Hz e f = 1000 Hz

de 19.910%, um erro elevado. Em relação à resistência em paralelo esta deveria ser de 322  $\Omega$ , o resultado obtido em média foi de 325  $\Omega$ , com diferença de 3  $\Omega$  em relação ao valor real e um erro relativo de 0.932%, um erro baixo. Foi apenas efetuada a m´edia dos valores obtidos apenas para as frequências de 100 Hz e 1000 Hz, devido à forma utilizada para o cálculo e por vezes ser impossível encontrar valores para a frequência de 5000 Hz. O desvio padrão é em relação aos valores obtidos para cada frequência e o valor médio, para o valor do indutor o desvio padrão é de 4.398 mH, é um valor baixo, para o valor da resistência do indutor é de 45.426  $\Omega$ , é um valor elevado, e para o valor da resistência é de 4.612  $\Omega$ , é um valor baixo, poderá dizer-se que os valores obtidos para o indutor e para a resistência em paralelo caracterizam bem o indutor de 22 mH e a resistência de  $322 \Omega$ , mas em relação à resistência do indutor existem valores um pouco diferentes.

| Frequência [Hz] | Impedância $[\Omega]$      | Impedância Teórica $[\Omega]$      | Erro Absoluto $[\Omega]$            | Erro Relativo [%] |
|-----------------|----------------------------|------------------------------------|-------------------------------------|-------------------|
| 100             | 137                        | 135                                | $\overline{2}$                      | 1.48              |
| 1000            | 270                        | 258                                | 12                                  | 4.65              |
| 5000            | 348                        | 318                                | 30                                  | 9.43              |
| 10000           | 354                        | 321                                | 33                                  | 10.28             |
| Frequência [Hz] | Fase $\lceil \circ \rceil$ | Fase Teórica $\lceil \cdot \rceil$ | Erro Absoluto $\lceil \circ \rceil$ | Erro Relativo [%] |
| 100             | 9                          | 9                                  | $\theta$                            | 0                 |
| 1000            | 23                         | 21                                 | $\mathfrak{D}$                      | 9.52              |
| 5000            | 6                          | 6                                  | $\theta$                            |                   |
| 10000           | 3                          | 3                                  | 0                                   | 0                 |

<span id="page-75-0"></span>Tabela 42: Erros dos resultados de impedância e fase para a resistência de 330  $\Omega$  em paralelo com o indutor de 100 mH

Como os valores de impedância não são constantes não é possível efetuar a média, por essa razão na Tabela [42](#page-75-0) estão apresentados os valores obtidos e os valores teóricos para o caso da resistência de 322  $\Omega$  em paralelo com o indutor de 100 mH. Verifica-se que existem algumas diferenças entre os valores, principalmente nos valores da impedˆancia para as frequˆencias de 10000 e 5000 com erros relativos de 9.43% e 10.28% e na fase para a frequência de 1000 Hz com um erro relativo de 9.52%, os restantes valores apresentam erros relativos baixos.

## 5 Conclusão

Através deste trabalho foi possível colocar em prática o conceito de medição de impedância através de componentes eletrónicos de baixo custo e implementar um algoritmo próprio. Foi possível aprofundar mais o estudo sobre as funcionalidades do microcontrolador da Texas Instruments, como a utilização de conversores analógico-digitais para tratamento de dados, a utilização de um LCD e a geração de um sinal através de um DDS.

Começou por se apresentar uma breve história sobre a evolução do conceito de impedância, de seguida definiu-se o conceito de impedância e outras grandezas a ela associadas. Posteriormente procedeu-se a uma pesquisa e análise dos métodos utilizados para a medição de impedâncias. Por fim e com base neste estudo passou-se `a fase de projeto. De forma a dar continuidade ao estudo de sistemas embebidos iniciada na disciplina de Microprocessadores do Mestrado em Engenharia Mecatrónica da Universidade de Évora, optou-se pela utilização do microcontrolador da Texas Instruments (LM4F120XL) que controla a geração de uma onda sinusoidal e a respetiva aquisição de dados, com os dados adquiridos devolve o módulo e a fase de uma impedância desconhecida numa gama de frequências a definir pelo utilizador e através do módulo e fase calculados para as diferentes frequências verifica se se trata de uma resistência, de um condensador, de um circuito RC (em s´erie ou em paralelo) ou de um circuito RL (em s´erie ou em paralelo), calculando o valor de cada componente. Na geração da onda utilizou-se um DDS (Direct Digital Synthesizer), o dispositivo AD9833 [\[19\]](#page-100-0), controlado por SSI (Synchronous Serial Interface), a aquisição foi efetuada pelo ADC interno do microcontrolador, após adquiridos os dados da onda sinusoidal de tensão estes foram processados através do algoritmo dos 3 parâmetros de forma a obter informação sobre a onda sinusoidal que melhor caracterizava os dados adquiridos. Tanto este algoritmo como os cálculos efetuados para a determinação da impedância, fase e valores dos componentes foram efetuados pelo microcontrolador através das equações descritas no capítulo [3.2.](#page-31-0)

Efetuaram-se medições para resistências de 330 e 4700  $\Omega$ , para condensadores de 0.1 e 1  $\mu$ F, para indutores de 22 e 100 mH e para a resistência de 330  $\Omega$  em série e em paralelo com os condensadores de 0.1 e 1  $\mu$ F e com os indutores de 22 e 100 mH.

Os resultados obtidos para as resistências de 330 e 4700  $\Omega$  foram ótimos, pois para a resistência de 330  $\Omega$ , a qual tinha na realidade uma resistência de 322  $\Omega$ , através do sistema desenvolvido obteve-se 321  $\Omega$ , apenas com a diferença de 1  $\Omega$  em relação ao valor real e um erro relativo de 0.31% e para a resistência de 4700  $\Omega$ , que na realidade media 4590  $\Omega$ , através do sistema desenvolvido obteve-se 4578 Ω, apenas com a diferença de 12 Ω em relação ao valor real e um erro relativo de 0.26%. Para ambas as resistências a fase obtida foi de  $0^{\circ}$ , como era expectável.

Para o condensador de  $0.1 \mu$ F os resultados também foram próximos do que era esperado, pois através do sistema desenvolvido obteve-se 0.0965  $\mu$ F, com a diferença de 0.0035  $\mu$ F em relação ao valor teórico e um erro relativo de 3.50%, um erro baixo, em relação à fase obteve-se um valor de -86°, com a diferença de 4° em relação ao valor teórico de -90° e um erro relativo de 4.44%, um erro baixo. Para o condensador de 1  $\mu$ F o resultado obtido para a fase foi próximo do esperado, mas no valor obtido para o condensador o erro foi um pouco superior ao expectável, pois através do sistema desenvolvido obteve-se  $0.8658 \mu$ F, com a diferença de  $0.1342 \mu$ F em relação ao valor teórico e um erro relativo de 13.42%, um erro um pouco elevado, em relação à fase obteve-se um valor de -89°, com a diferença de 1° em relação ao valor teórico de -90° e um erro relativo de 1.11%, um erro baixo.

Quanto aos indutores de 22 e 100 mH não foi possível efetuar os cálculos apenas para os indutores, pois estes apresentavam um valor de resistência interna, a qual não permitiu que os indutores tivessem um comportamento ideal, mas sim o comportamento de um indutor em série com uma resistência. Foi um pouco demorado chegar a este facto, o que atrasou um pouco o projeto. No caso do indutor de 22 mH a sua resistência era de 46.7  $\Omega$  e para o indutor de 100 mH a sua resistˆencia era de 221 Ω. Para o indutor de 22 mH o resultado obtido para o valor do indutor foi próximo do esperado, mas no valor obtido para a resistência do indutor o erro foi um pouco superior ao expectável, pois através do sistema desenvolvido obteve-se uma resistência de 53  $\Omega$ , com a diferença de 6.3  $\Omega$  em relação ao valor real e um erro relativo de 13.49%, um erro um pouco elevado, em relação ao valor do indutor obteve-se um valor de 20.908 mH, com a diferença de 1.09 mH em relação ao valor teórico e um erro relativo de 4.95%, um erro baixo. Para o indutor de 100 mH o resultado obtido para o valor da resistência foi próximo do esperado, mas no valor obtido para o indutor o erro foi um pouco superior ao expectável, pois através do sistema desenvolvido obteve-se um valor para o indutor de 92.236 mH, com a diferença de 7.764 mH em relação ao valor teórico e um erro relativo de 7.76%, um erro um pouco elevado, em relação ao valor da resistência obteve-se um valor de 224  $\Omega$ , com a diferença de 3  $\Omega$  em relação ao valor real e um erro relativo de 1.36%, um erro baixo.

Em relação à resistência de 330  $\Omega$  (de 322  $\Omega$  na realidade) em série com os condensadores de  $0.1$  e 1  $\mu$ F obtiveram-se valores, com alguma diferença em relação aos valores esperados, mas em geral próximos do que era esperado. Para o caso do condensador de 0.1  $\mu$ F os resultados obtidos foram próximos do esperado, pois através do sistema desenvolvido obteve-se uma resistência de 339  $\Omega$ , com a diferença de 17  $\Omega$  em relação ao valor real e um erro relativo de 5.28%, um erro relativamente baixo, em relação ao valor do condensador obteve-se um valor de 0.0964  $\mu$ F, com a diferença de  $0.0036\mu$ F em relação ao valor teórico e um erro relativo de 3.60%, um erro baixo. Para o caso do condensador de 1  $\mu$ F o resultado obtido para o valor da resistência foi próximo do esperado, mas no valor obtido para o condensador o erro foi um pouco superior ao expectável, pois através do sistema desenvolvido obteve-se um valor para o condensador de 0.9096  $\mu$ F, com a diferença de 0.0904  $\mu$ F em relação ao valor teórico e um erro relativo de 9.04%, um erro um pouco elevado, em relação ao valor da resistência obteve-se um valor de 315  $\Omega$ , com a diferença de 7  $\Omega$ em relação ao valor real e um erro relativo de 2.17%, um erro baixo.

Para o caso da resistência de 330  $\Omega$  (de 322  $\Omega$  na realidade) em paralelo com os condensadores de 0.1 e 1  $\mu$ F obtiveram-se valores, com alguma diferença em relação aos valores esperados, mas em geral próximos do que era esperado. Para o caso do condensador de 0.1  $\mu$ F o resultado obtido para o valor da resistência foi próximo do esperado, mas no valor obtido para o condensador o erro foi um pouco superior ao expectável, pois através do sistema desenvolvido obteve-se um valor para o condensador de 0.0888  $\mu$ F, com a diferença de 0.0112  $\mu$ F em relação ao valor teórico e um erro relativo de 11.2%, um erro um pouco elevado, em relação ao valor da resistência obteve-se um valor de 315 Ω, com a diferença de 7 Ω em relação ao valor real e um erro relativo de 2.17%, um erro baixo. Para o caso do condensador de 1  $\mu$ F os resultados obtidos foram próximos do esperado, pois através do sistema desenvolvido obteve-se uma resistência de 306  $\Omega$ , com a diferença de 16  $\Omega$  em relação ao valor real e um erro relativo de 4.97%, um erro relativamente baixo, em relação ao valor do condensador obteve-se um valor de 0.9690  $\mu$ F, com a diferença de 0.0310 $\mu$ F em relação ao valor teórico e um erro relativo de  $3.10\%$ , um erro baixo.

No caso da resistência de 330  $\Omega$  (de 322  $\Omega$  na realidade) em série com os indutores de 22 e 100 mH o resultado da resistência será a soma do valor da resistência interna dos indutores com a resistência de 330  $\Omega$ . Para o indutor de 22 mH a resistência deverá ter um valor de 368.7  $\Omega$  e para o indutor de 100 mH a resistência deverá ter um valor de 543  $\Omega$ . Para ambos os casos os valores obtidos foram próxmos do que era esperado. No caso do indutor de 22 mH, através do sistema desenvolvido, obteve-se uma resistência de 366  $\Omega$ , com a diferença de 2.7  $\Omega$  em relação ao valor real e um erro relativo de 0.73%, um erro baixo, em relação ao valor do indutor obteve-se um valor de  $20.732 \text{ mH}$ , com a diferença de 1.268 mH em relação ao valor teórico e um erro relativo de 5.76%, um erro relativamente baixo. No caso do indutor de 100 mH, atrav´es do sistema desenvolvido, obteve-se uma resistência de 542  $\Omega$ , com a diferença de 1  $\Omega$  em relação ao valor real e um erro relativo de 0.184%, um erro baixo, em relação ao valor do indutor obteve-se um valor de 94.898 mH, com a diferença de 5.102 mH em relação ao valor teórico e um erro relativo de 5.102%, um erro relativamente baixo.

Relativamente à resistência de 330  $\Omega$  (de 322  $\Omega$  na realidade) em paralelo com os indutores de 22 e 100 mH, em geral, os valores obtidos foram próximos do que era esperado, para além do valor da resistência de 330  $\Omega$  para o caso do indutor de 22 mH e do valor da resistência interna do indutor de 100 mH, nos quais se obteve erros relativos um pouco mais elevados. Quanto ao indutor de 22 mH, atrav´es do sistema desenvolvido, obteve-se um valor para o indutor de 22.016 mH, com a diferença de 0.016 mH em relação ao valor teórico e um erro relativo de 0.073%, um erro baixo, em relação ao valor da resistência do indutor obteve-se um valor de 48  $\Omega$ , com a diferença de 1.3  $\Omega$ em relação ao valor real e um erro relativo de 2.78%, um erro baixo, para a resistência em paralelo obteve-se um valor de 296  $\Omega$ , com a diferença de 26  $\Omega$  em relação ao valor real e um erro relativo de 8.07%, um erro um pouco elevado. Quanto ao indutor de 100 mH, através do sistema desenvolvido, obteve-se um valor para o indutor de 101.408 mH, com a diferença de 1.408 mH em relação ao valor teórico e um erro relativo de 1.408%, um erro baixo, em relação ao valor da resistência do indutor obteve-se um valor de 177  $\Omega$ , com a diferença de 44  $\Omega$  em relação ao valor real e um erro relativo de 19.910%, um erro elevado, para a resistência em paralelo obteve-se um valor de 325  $\Omega$ , com a diferença de 3  $\Omega$  em relação ao valor real e um erro relativo de 0.932%, um erro baixo.

Para além de existirem alguns resultados com erros um pouco mais elevados em geral com o sistema desenvolvido obtiveram-se valores próximos do que era esperado, o erro mais elevado foi de 19.910% e os restantes foram todos abaixo de 13.5%, alguns até bastante baixos perto de 0% e outros até mesmo de  $0\%$ .

Os resultados poderiam ter erros menores se se tivesse utilizado amplificadores de ganho program´avel (PGA), pois alguns sinais tinham baixas amplitudes.

# 6 Anexo A - Programa Efetuado em Code Composer Studio

```
#include <stdint.h>
#include <stdbool.h>
#include <stdio.h>
#include <math.h>
#include "driverlib/interrupt.h"
#include "driverlib/timer.h"
#include "driverlib/sysctl.h"
#include "driverlib/gpio.h"
#include "driverlib/ssi.h"
#include "driverlib/pin_map.h"
#include "driverlib/adc.h"
#include "driverlib/uart.h"
#include "driverlib/fpu.h"
#include "inc/hw_memmap.h"
#include "inc/hw_types.h"
#include "inc/tm4c123gh6pm.h"
#include <stdint.h>
#include <stdbool.h>
#include "inc/hw_memmap.h"
#include "inc/hw_types.h"
#include "driverlib/debug.h"
#include "driverlib/sysctl.h"
#include "grlib/grlib.h"
#include "drivers/Kentec320x240x16_ssd2119_spi.h"
extern const uint8_t g_pui8Image[];
tContext sContext; // definition of the screen such as clipping region, default color 
and font
tRectangle sRect; // is a simple structure for drawing rectangles
#define SINE 0x2000
//#define SQUARE 0x2028
//#define TRIANGLE 0x2002
#define N_samples 1000
#define Z0 986
#define phaseZ0 0
#define N_freq 4
uint32 t f[N freq] = {100, 1000, 5000, 10000};
uint32 t N;
uint32_t sample;
uint32 t FS rate = 100000;
uint32 t CH0[N samples];
uint32 t CH1[N samples];
uint32 t Z1 N[N freq];
int32_t phaseZ1_N[N_freq];
float somaZ1;
float mediaZ1;
float somaZ1_R;
float mediaZ1_R;
float somaZ1_RL;
```

```
float mediaZ1_RL;
float somaZ1 C;
float mediaZ1_C;
float somaZ1_L;
float mediaZ1_L;
int32_t somaphaseZ1;
int32_t mediaphaseZ1;
float Z1_R;
uint32 t Z1 C[N freq];
float C;
float Z1;
float phaseZ1;
float a;
float b;
float c;
float K;
float w1;
float w2;
float L;
float RL;
float R;
void AD9833_Init(void)
{
     // Enable GPIO port D which is used for SSI1 pins.
     SysCtlPeripheralEnable(SYSCTL_PERIPH_GPIOD);
     SysCtlDelay(3);
     // Configure the pin muxing for SSI1 functions on port D0, D1 and D3.
     GPIOPinConfigure(GPIO_PD0_SSI1CLK);
     GPIOPinConfigure(GPIO_PD1_SSI1FSS);
     GPIOPinConfigure(GPIO_PD3_SSI1TX);
     GPIOPinTypeSSI(GPIO_PORTD_BASE, GPIO_PIN_0 | GPIO_PIN_1 | GPIO_PIN_3);
     // Enable SSI1 so that we can configure the clock.
     SysCtlPeripheralEnable(SYSCTL_PERIPH_SSI1);
     SysCtlDelay(3);
     // Configure SSI1 Clock
     SSIConfigSetExpClk(SSI1_BASE, SysCtlClockGet(), SSI_FRF_MOTO_MODE_2, 
SSI_MODE_MASTER, 2000000, 16);
     // Enable SSI1 module
     SSIEnable(SSI1_BASE);
     // Reset SSI1 registers
    SSIDataPut(SSI1_BASE, 0x100);
     SysCtlDelay(10);
}
```

```
void AD9833setFrequency(uint32_t freq, uint16_t waveform){
     // Sets the frequency and the waveform type
     // Since fclock = 25 MHz (in the breakout board),
    // frequency resolution is 0.1 Hz<br>// frequency range is 0 MHz to 12.
                frequency range is 0 MHz to 12.5 MHz
     //
     // AD9833 uses SSI mode 2
     uint32_t FreqWord = (freq * pow(2,28))/25000000; //value to load into the 
frequency register.
    uint16 t MSB = (uint16 t)((FreqWord & 0xFFFC000) >> 14); //set 28 bits
    uint16 t LSB = (uint16 t)(FreqWord & 0x3FFF); //set 14 bits
     // Set control bit 15 and 14 to 0 and 1 to select FREQ0 register
    LSB |= 0x4000;
     MSB |= 0x4000;
    SSIDataPut(SSI1 BASE, 0x2100); //value to permit the load of a new value to the
frequency register and to reset the registers
     SSIDataPut(SSI1_BASE, LSB);
     SSIDataPut(SSI1_BASE, MSB);
     SSIDataPut(SSI1_BASE, 0xC000);
     SSIDataPut(SSI1_BASE, waveform);//set the signal to be a sine wave
     SysCtlDelay(10);
}
void ADC0_Int_Handler(void)
{
    uint32 t ADCValues0[1];
     ADCIntClear(ADC0_BASE, 3);
     ADCSequenceDataGet(ADC0_BASE, 3, ADCValues0);
     CH0[sample] = ADCValues0[0];
}
void ADC1_Int_Handler(void)
{
    uint32 t ADCValues1[1];
     ADCIntClear(ADC1_BASE, 3);
     ADCSequenceDataGet(ADC1_BASE, 3, ADCValues1);
     CH1[sample] = ADCValues1[0];
     sample++;
}
```
**void InitADC**(**void**)

```
{
     // Enable ADC0 e ADC1
     SysCtlPeripheralEnable(SYSCTL_PERIPH_ADC0);
     SysCtlPeripheralEnable(SYSCTL_PERIPH_ADC1);
     SysCtlPeripheralEnable(SYSCTL_PERIPH_GPIOE);
     SysCtlPeripheralEnable(SYSCTL_PERIPH_TIMER0);
     SysCtlDelay(3);
     GPIOPinTypeADC(GPIO_PORTE_BASE,GPIO_PIN_2|GPIO_PIN_3);
     ADCSequenceConfigure(ADC0_BASE, 3, ADC_TRIGGER_TIMER, 0);
     ADCSequenceConfigure(ADC1_BASE, 3, ADC_TRIGGER_TIMER, 1);
     ADCSequenceStepConfigure(ADC0_BASE, 3, 0, ADC_CTL_CH0 | ADC_CTL_IE | 
ADC_CTL_END);
     ADCSequenceStepConfigure(ADC1_BASE, 3, 0, ADC_CTL_CH1 | ADC_CTL_IE | 
ADC_CTL_END);
     ADCSequenceEnable(ADC0_BASE, 3);
     ADCSequenceEnable(ADC1_BASE, 3);
     ADCIntClear(ADC0_BASE, 3);
     ADCIntClear(ADC1_BASE, 3);
     ADCIntRegister(ADC0_BASE,3,ADC0_Int_Handler);
     ADCIntRegister(ADC1_BASE,3,ADC1_Int_Handler);
     TimerConfigure(TIMER0_BASE, TIMER_CFG_PERIODIC);
     TimerLoadSet(TIMER0_BASE, TIMER_A, SysCtlClockGet()/FS_rate - 1);
     TimerControlTrigger(TIMER0_BASE, TIMER_A, true);
     ADCIntEnable(ADC0_BASE, 3);
     ADCIntEnable(ADC1_BASE, 3);
     TimerEnable(TIMER0_BASE, TIMER_A);
}
void process_channels(uint32_t *canal0,uint32_t *canal1, uint32_t f, float *D0,float
*phi0,float *C0,float *D1,float *phi1,float *C1){
    uint32 t i, j;
     float d12=0, d13=0, d22=0, d23=0, d33=0, DTD[3][3],DTDinv[3][3], DTy0[3]={0,0,0}, 
DTy1[3]={0,0,0}, det=0, aux const, c, s, x0[3]=[0,0,0], x1[3]=[0,0,0];
     // Compute DTD and DTy
    for (i=0; i < N samples;i++){
        aux const = 2*M PI*f*i/FS rate;
         c = cos(aux_const);
        s = sin(aux const);d12 == c;
```

```
d13+=s;
         d22+=c*c;
        d23 == c*s:
        d33+=s*s;
         DTy0[0]+=canal0[i];
         DTy0[1]+=c*canal0[i];
         DTy0[2]+=s*canal0[i];
         DTy1[0]+=canal1[i];
         DTy1[1]+=c*canal1[i];
         DTy1[2]+=s*canal1[i];
 }
    DTD[0][0]=N_samples;
    DTD[0][1]=d12;
    DTD[0][2]=d13;
    DTD[1][0]=d12;
    DTD[1][1]=d22;
    DTD[1][2]=d23;
    DTD[2][0]=d13;
    DTD[2][1]=d23;
    DTD[2][2]=d33;
     // Compute the determinant
     for(i=0;i<3;i++)
         det += (DTD[0][i]*(DTD[1][(i+1)%3]*DTD[2][(i+2)%3] -
DTD[1][(i+2)%3]*DTD[2][(i+1)%3]));
     // Compute the inverse
     for(i=0;i<3;i++){
         for(j=0;j<3;j++)
             DTDinv[j][i]=((DTD[(i+1)%3][(j+1)%3] * DTD[(i+2)%3][(j+2)%3]) -
(DTD[(i+1)%3][(j+2)%3]*DTD[(i+2)%3][(j+1)%3]))/ det;
     }
     for(i=0;i<3;i++){
            for(i=0; i<3; i++) x0[i]+=DTDinv[i][j]*DTy0[j];
                 x1[i]+=DTDinv[i][j]*DTy1[j];
 }
         }
    *C0 = x0[0]*(3.3/4096.0); *D0 = sqrt(x0[1]*x0[1]+x0[2]*x0[2])*(3.3/4096.0);
     *phi0 = -atan2(x0[2],x0[1])*180.0/M_PI;
    *C1 = x1[0]*(3.3/4096.0); *D1 = sqrt(x1[1]*x1[1]+x1[2]*x1[2])*(3.3/4096.0);
    *phi1 = -atan2(x1[2], x1[1]) * 180.0/M PI;
```
}

```
// function that clear the screen
void ClrScreen()
{
sRect.i16XMin = 0; // top left corner of the LCD display is the point (0,0)sRect.i16YMin = 0:
sRect.i16XMax = 319; // bottom right corner of the LCD display is the point (319,239)
sRect.i16YMax = 239;
GrContextForegroundSet(&sContext, ClrBlack); // set the foreground color to black
GrRectFill(&sContext, &sRect); //create a rectangle that covers the entire screen due 
to the coordinates given in sRect above
GrFlush(&sContext);
}
// function that clear just a part of the screen
void ClrMed()
{
sRect.i16XMin = 0; // top left corner of the LCD display is the point (0,0)sRect.i16YMin = 150;
sRect.i16XMax = 319; // bottom right corner of the LCD display is the point (319,239)
sRect.i16YMax = 239;
GrContextForegroundSet(&sContext, ClrBlack); // set the foreground color to black
GrRectFill(&sContext, &sRect); //create a rectangle that covers the entire screen due 
to the coordinates given in sRect above
GrFlush(&sContext);
}
void main(void){
   N = 0;uint32 t ff = f[N];
SysCtlClockSet(SYSCTL_SYSDIV_2_5|SYSCTL_USE_PLL|SYSCTL_OSC_MAIN|SYSCTL_XTAL_16MHZ);
     AD9833_Init();
     //LDC
    uint32 t ui32SysClock;
     ui32SysClock = SysCtlClockGet();
    Kentec320x240x16 SSD2119Init(ui32SysClock); // initialize the display driver
     GrContextInit(&sContext, &g_sKentec320x240x16_SSD2119); //initialize a drawing 
context, preparing it for use, and the default clipping region will be set to the 
size of the LCD screen
    ClrScreen(); // call the function that clear the screen
     SysCtlDelay(SysCtlClockGet()); //delay
   while(N < N freq){
         float C0, D0, phase0;
         float C1, D1, phase1;
```

```
 AD9833setFrequency(ff, SINE);
sample = 0;
 InitADC();
 // Wait for sampling to finish
 while(sample < N_samples){
 }
 // Disable ADC and Timer
 ADCIntDisable(ADC0_BASE, 3);
 ADCIntDisable(ADC1_BASE, 3);
 ADCSequenceDisable(ADC0_BASE, 3);
 ADCSequenceDisable(ADC1_BASE, 3);
 TimerDisable(TIMER0_BASE, TIMER_A);
 // Obtain C,D and phase
 process_channels(CH0, CH1, ff, &D0, &phase0, &C0, &D1, &phase1, &C1);
 printf("Frequência = %d \n", ff);
 printf("D0 = %9.6f \n", D0);
 printf("D1 = %9.6f \n", D1);
 printf("phase0 = %9.6f \n", phase0);
printf("phase1 = %9.6f \n\circ f", phase1); printf("C0 = %9.6f \n", C0);
printf("C1 = %9.6f \n\pi", C1);
Z1 = Z0 * (D1/D0);
Z1 N[N] = Z1; char sZ1[ 40 ];
 sprintf(sZ1,"Impedancia [ohms]: %d", Z1_N[N]);
 printf("Impedancia [ohms]: %7.4f\n", Z1);
 if (phase1>10){
    phaseZ1 = phase1 - phase0 - 360; }
 else{
    phaseZ1 = phase1 - phase0; }
 if (phaseZ1<-100){
     phaseZ1 += 360;
 }
phaseZ1 N[N] = phaseZ1;
 printf("Fase: %4.1f\n", phaseZ1);
 char sphaseZ1[ 40 ];
 sprintf(sphaseZ1, "Fase [graus]: %d", phaseZ1_N[N]);
 char sff[ 40 ];
 sprintf(sff, "Frequencia [Hz]: %d", ff);
 //LDC
```

```
 GrImageDraw(&sContext, g_pui8Image, 82, 0); // display the image
         GrFlush(&sContext);
         GrContextForegroundSet(&sContext, ClrBlue); // Set the foreground for the 
text to be blue.
         GrContextFontSet(&sContext, &g_sFontCmss20b); // Set the font to be a max 
height of 25 pixels.
         GrStringDraw(&sContext,"Desenvolvimento de um Sistema", -1, 5, 60, 0);
         GrStringDraw(&sContext,"Embebido para Medicao", -1, 45, 90, 0);
         GrStringDraw(&sContext,"de Impedancias", -1, 80, 120, 0);
         ClrMed();
         GrContextForegroundSet(&sContext, ClrWhite);
         GrStringDraw(&sContext, sZ1 , -1, 10, 150, 0);
         GrStringDraw(&sContext, sphaseZ1, -1, 10, 180, 0);
         GrStringDraw(&sContext, sff, -1, 10, 210, 0);
         SysCtlDelay(SysCtlClockGet()); //delay
         // Next frequency
        N + = 1;
        ff = f[N]; }
     // Average of component values
    uint32 t i;
    for(i=0;i< N freq;i++){
        somaphaseZ1 += phaseZ1 N[i];
         }
    mediaphaseZ1 = somaphaseZ1/(N freq);
     char smedia[40];
     char smedia1[40];
     char smedia2[40];
     char smediaphase[40];
    uint32 t j;
     if (mediaphaseZ1==0){
         for(j=0;j<N_freq;j++){
            somaZ1 += Z1 N[j];
         }
        mediaZ1 = somaZ1/(N freq);
         sprintf(smedia,"Resistencia [ohms]: %5.0f", mediaZ1);
         printf ("media Z1 [ohms]: %5.0f\n", mediaZ1);
         sprintf(smediaphase,"Fase [graus]: %d", mediaphaseZ1);
         printf ("media fase1: %d\n",mediaphaseZ1);
         ClrMed();
         GrContextForegroundSet(&sContext, ClrYellow);
         GrStringDraw(&sContext, "Resistencia Valor Medio" , -1, 50, 150, 0);
```

```
 GrContextForegroundSet(&sContext, ClrWhite);
        GrStringDraw(&sContext, smedia, -1, 10, 180, 0);
        GrStringDraw(&sContext, smediaphase, -1, 10, 210, 0);
        SysCtlDelay(SysCtlClockGet()); //delay
    }
    else if ((phaseZ1_N[0]<-80) & (phaseZ1_N[N_freq-1]<-80)& (Z1_N[0]>Z1_N[N_freq-
1])) {
                 for(j=0;j<N_freq;j++){
                    somaZ1 += 1.0/(2.0*(MPI)*f[i]*Z1 N[i]);
 }
                mediaZ1 = 1000000 * somaZ1/(N freq);
                 sprintf(smedia,"Condensador [microF]: %5.4f", mediaZ1);
                 printf ("Condensador [microF]: %5.4f\n", mediaZ1);
                 sprintf(smediaphase,"Fase [graus]: %d", mediaphaseZ1);
                 printf("Fase [graus]: %d\n", mediaphaseZ1);
                 ClrMed();
                 GrContextForegroundSet(&sContext, ClrYellow);
                 GrStringDraw(&sContext, "Condensador Valor Medio" , -1, 50, 150, 0);
                 GrContextForegroundSet(&sContext, ClrWhite);
                 GrStringDraw(&sContext, smedia, -1, 10, 180, 0);
                 GrStringDraw(&sContext, smediaphase, -1, 10, 210, 0);
             SysCtlDelay(SysCtlClockGet()); //delay
 }
    else if ((phaseZ1_N[0] < -45) & (phaseZ1_N[N_freq-1] > -45) & 
(Z1 N[0]>Z1 N[N freq-1])) for(j=0;j<N_freq;j++){
               somaZ1C +=
1.0/(2.0*(M_PI)*f[j]*Z1_N[j]*sin(phaseZ1_N[j]*(M_PI)/180));
                somaZ1_R += Z1_N[j]*cos(phaseZ1_N[j]*(M_PI)/180);
 }
            somaZ1_R -= Z1_N[0]*cos(phaseZ1_N[0]*(M_PI)/180)+ 
Z1_N[1]*cos(phaseZ1_N[1]*(M_PI)/180);
           mediaZ1 C = -1 * 1000000 * (somaZ1 C/(N freq));
          mediaZ1 R = somaZ1 R/(N freq-2);
            sprintf(smedia,"Condensador [microF]: %5.4f", mediaZ1_C);
            printf("Condensador [microF]: %5.4f\n", mediaZ1_C);
            sprintf(smedia2,"Resistencia [ohms]: %4.0f", mediaZ1_R);
            printf("Resistencia [ohms]: %4.0f\n", mediaZ1_R);
            ClrMed();
            GrContextForegroundSet(&sContext, ClrYellow);
            GrStringDraw(&sContext, "R + C Valor Medio" , -1, 60, 150, 0);
            GrContextForegroundSet(&sContext, ClrWhite);
            GrStringDraw(&sContext, smedia, -1, 10, 180, 0);
            GrStringDraw(&sContext, smedia2, -1, 10, 210, 0);
```

```
 SysCtlDelay(SysCtlClockGet()); //delay
        }
     else if ((phaseZ1_N[0] > -45) & (phaseZ1_N[N_freq-1] < -45) & 
(Z1_N[0]>Z1 N[N freq-1])){
        Z1 R = Z1 N[0]^*cos(haseZ1 N[0]^*(MPI)/180) +(pow(Z1_N[0]*sin(phaseZ1_N[0]*(M_PI)/180),2) / Z1_N[0]*cos(phaseZ1_N[0]*(M_PI)/180));
         for(j=0;j<(N_freq);j++){
            C = -1000000 * ((21 N[j]*sin(phaseZ1 N[j]*(M PI)/180)) /(Z1_N[j]*cos(phaseZ1_N[j]*(M_PI)/180))) * (1/(2*(M_PI)*f[j]*Z1_R)) ;
            somaZ1C += C;
         }
        mediaZ1 C = somaZ1 C/(N freq);
        printf("C medio = %5.4f \n\infty", mediaZ1 C);
        printf("R = %4.0f \n\pi, Z1 R);
         sprintf(smedia,"Condensador [microF]: %5.4f", mediaZ1_C);
        sprintf(smedia2,"Resistencia [ohms]: %4.0f", Z1_R);
         ClrMed();
         GrContextForegroundSet(&sContext, ClrYellow);
         GrStringDraw(&sContext, "R // C Valor Medio" , -1, 60, 150, 0);
         GrContextForegroundSet(&sContext, ClrWhite);
         GrStringDraw(&sContext, smedia, -1, 10, 180, 0);
         GrStringDraw(&sContext, smedia2, -1, 10, 210, 0);
         SysCtlDelay(SysCtlClockGet()); //delay
         }
     else if ((phaseZ1_N[0] < 45) & (phaseZ1_N[N_freq-2] > 45) & (phaseZ1_N[1] < 
phaseZ1_N[2]) & (Z1_N[0]<Z1_N[N_freq-1])){
                 for(j=0;j<N_freq;j++){
                    somaZ1L +=
(Z1_N[j]*sin(phaseZ1_N[j]*(M_PI)/180))/(2*(M_PI)*f[j]);
                     somaZ1_R += Z1_N[j]*cos(phaseZ1_N[j]*(M_PI)/180);
 }
                 somaZ1_R -= Z1_N[N_freq-1]*cos(phaseZ1_N[N_freq-1]*(M_PI)/180) + 
Z1_N[N_freq-2]*cos(phaseZ1_N[N_freq-2]*(M_PI)/180);
                mediaZ1 L = 1000 * (somaZ1 L/(N freq));
                mediaZ1 R = somaZ1 R/(N freq-2);
                 sprintf(smedia,"Indutor [mH]: %7.3f", mediaZ1_L);
                 printf("Indutor [mH]: %7.3f\n", mediaZ1_L);
                 sprintf(smedia2,"Resistencia [ohms]: %4.0f", mediaZ1_R);
                 printf("Resistencia [ohms]: %4.0f\n", mediaZ1_R);
                 ClrMed();
                 GrContextForegroundSet(&sContext, ClrYellow);
                 GrStringDraw(&sContext, "R + L Valor Medio" , -1, 60, 150, 0);
                 GrContextForegroundSet(&sContext, ClrWhite);
                 GrStringDraw(&sContext, smedia, -1, 10, 180, 0);
```

```
 GrStringDraw(&sContext, smedia2, -1, 10, 210, 0);
                 SysCtlDelay(SysCtlClockGet()); //delay
 }
    else if ((phaseZ1_N[1] > 20) & (phaseZ1_N[N_freq-1] < 20) & (phaseZ1_N[1] > 
phaseZ1_N[2]) & (Z1_N[0]<Z1_N[N_freq-1])){
                for(j=0;j<N_freq-2;j++){
                   a = 1.0/21 N[j]*sin(-phaseZ1 N[j]*(M PI)/180.0);
                   b = 1.0/21 \text{ N}[j+1]*sin(-phaseZ1 \text{ N}[j+1]*(M \text{ PI})/180.0);c = 1.0/21 N[j]*cos(-phaseZ1 N[j]*(M PI)/180.0);
                  w1 = 2*(MPI)*f[i];w2 = 2*(M_PI)*f[j+1];K = (w1*w2*(w2*b-w1*a)/(w2*a-w1*b);L = -(1/a)*(w1/(K+pow(w1,2)));
                    RL = sqrt(K*pow(L,2));
                    R = pow(c-(RL/(K*pow(L,2)+pow(w1*L,2))),-1);
                   somaZ1 L += L;
                  somaZ1_RL += RL;
                  somaZ1R += R;
 }
               mediaZ1 RL = somaZ1 RL/(N freq-2);mediaZ1 R = somaZ1 R/(N freq-2);
               mediaZ1 L = 1000 * (somaZ1 L/(N freq-2)); sprintf(smedia,"Indutor [mH]: %7.3f", mediaZ1_L);
                printf("Indutor [mH]: %7.3f\n", mediaZ1_L);
               sprintf(smedia1,"Resistencia Indutor [ohms]: %4.0f", mediaZ1 RL);
                printf("Resistencia Indutor [ohms]: %4.0f\n", mediaZ1_RL);
                sprintf(smedia2,"Resistencia [ohms]: %4.0f", mediaZ1_R);
                printf("Resistencia [ohms]: %4.0f\n", mediaZ1_R);
                ClrMed();
                GrContextForegroundSet(&sContext, ClrYellow);
                GrStringDraw(&sContext, "R // L Valor Medio" , -1, 60, 140, 0);
                GrContextForegroundSet(&sContext, ClrWhite);
                GrStringDraw(&sContext, smedia, -1, 10, 165, 0);
                GrStringDraw(&sContext, smedia1, -1, 10, 190, 0);
                GrStringDraw(&sContext, smedia2, -1, 10, 215, 0);
            SysCtlDelay(SysCtlClockGet()); //delay
 }
}
```
7 Anexo B - Apresentação no LCD dos Resultados da Medição de Impedância e Fase

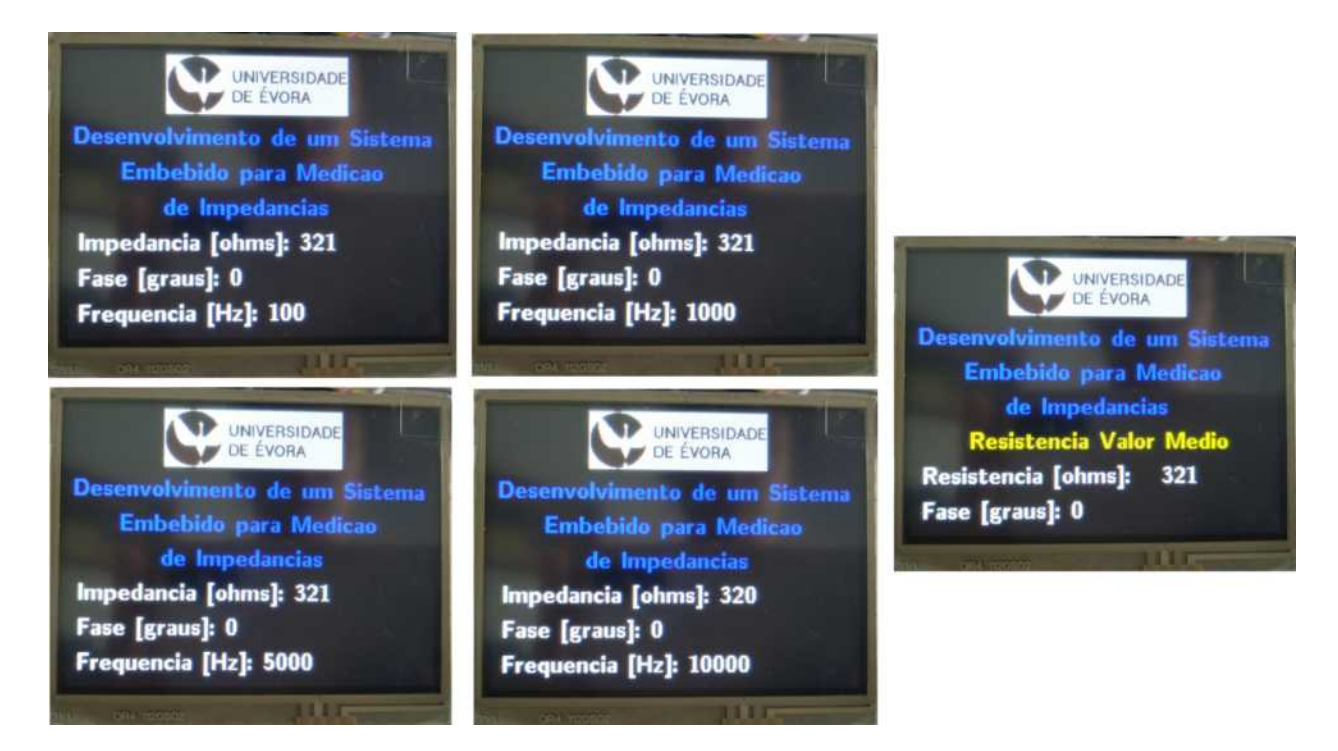

Figura 27: Apresentação no LCD dos resultados da medição de impedância e fase para a resistência de 330  $\Omega$ 

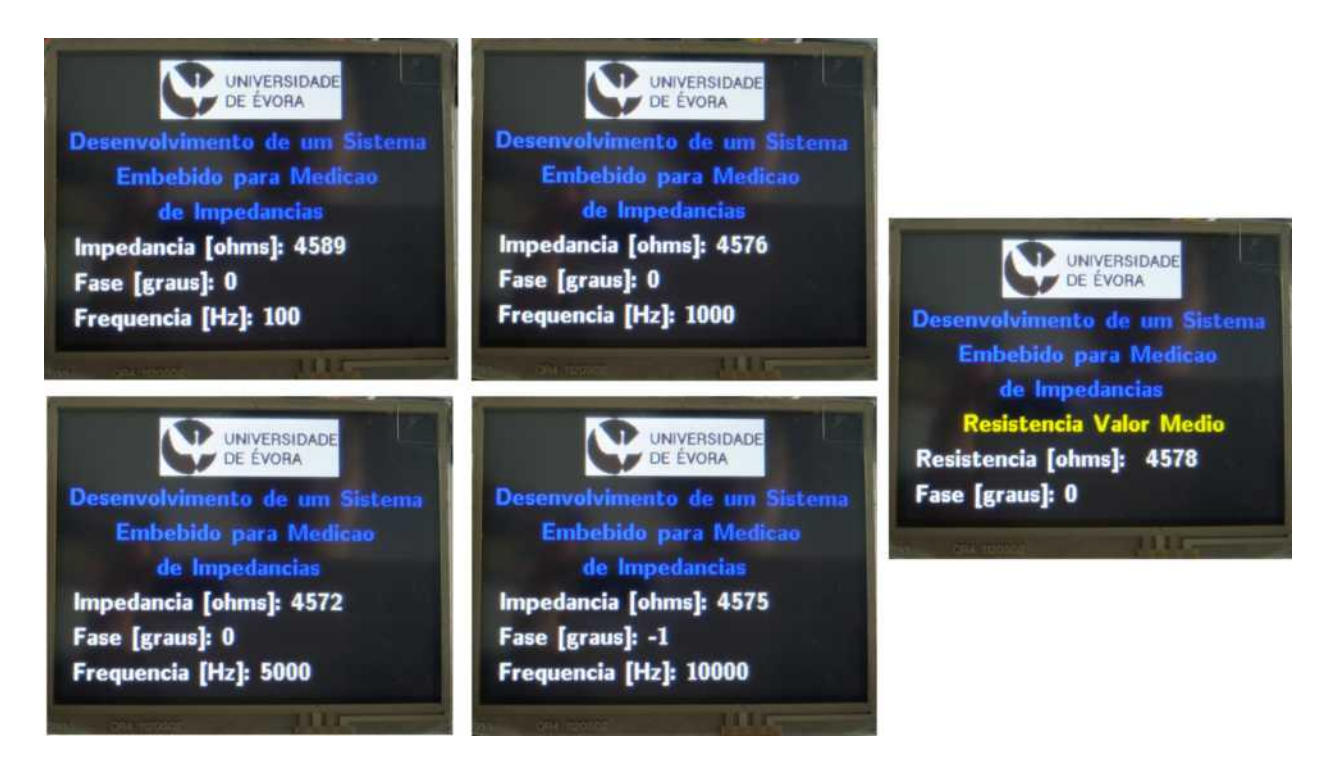

Figura 28: Apresentação no LCD dos resultados da medição de impedância e fase para a resistência de 4700 Ω

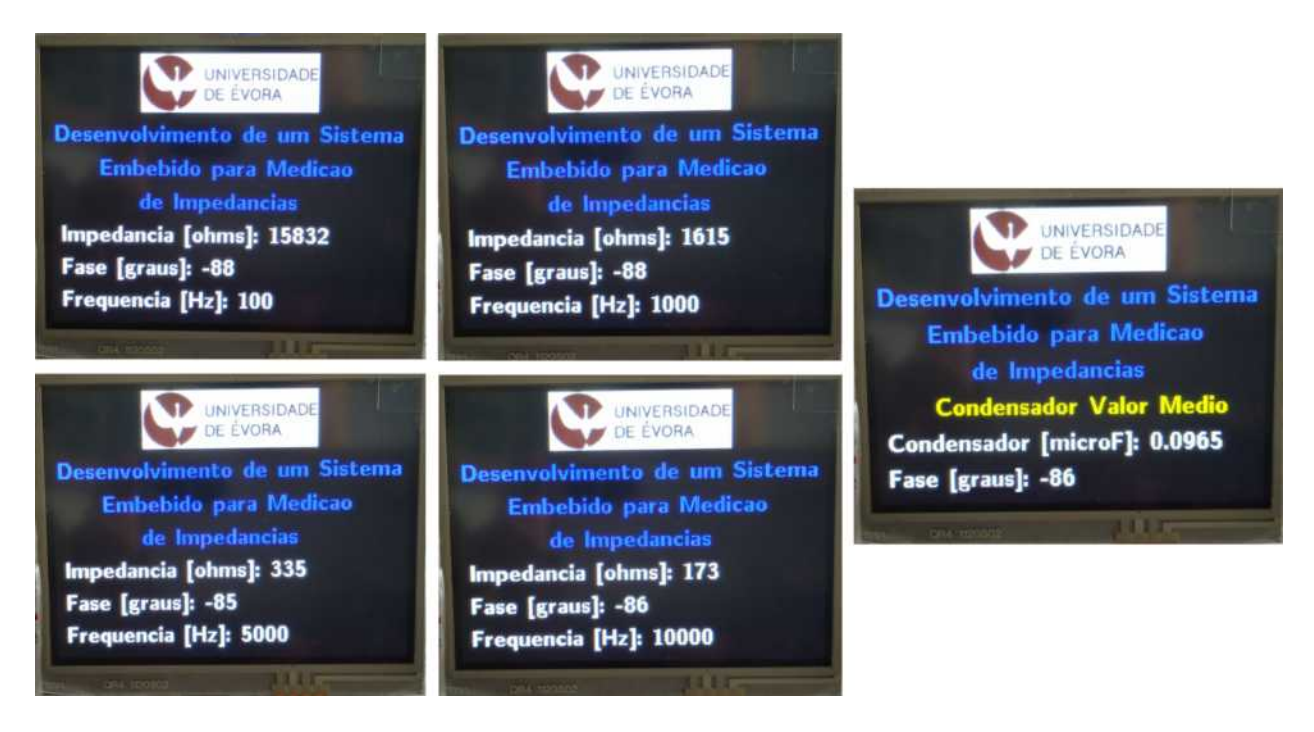

Figura 29: Apresentação no LCD dos resultados da medição de impedância e fase para o condensador de  $0.1 \mu F$ 

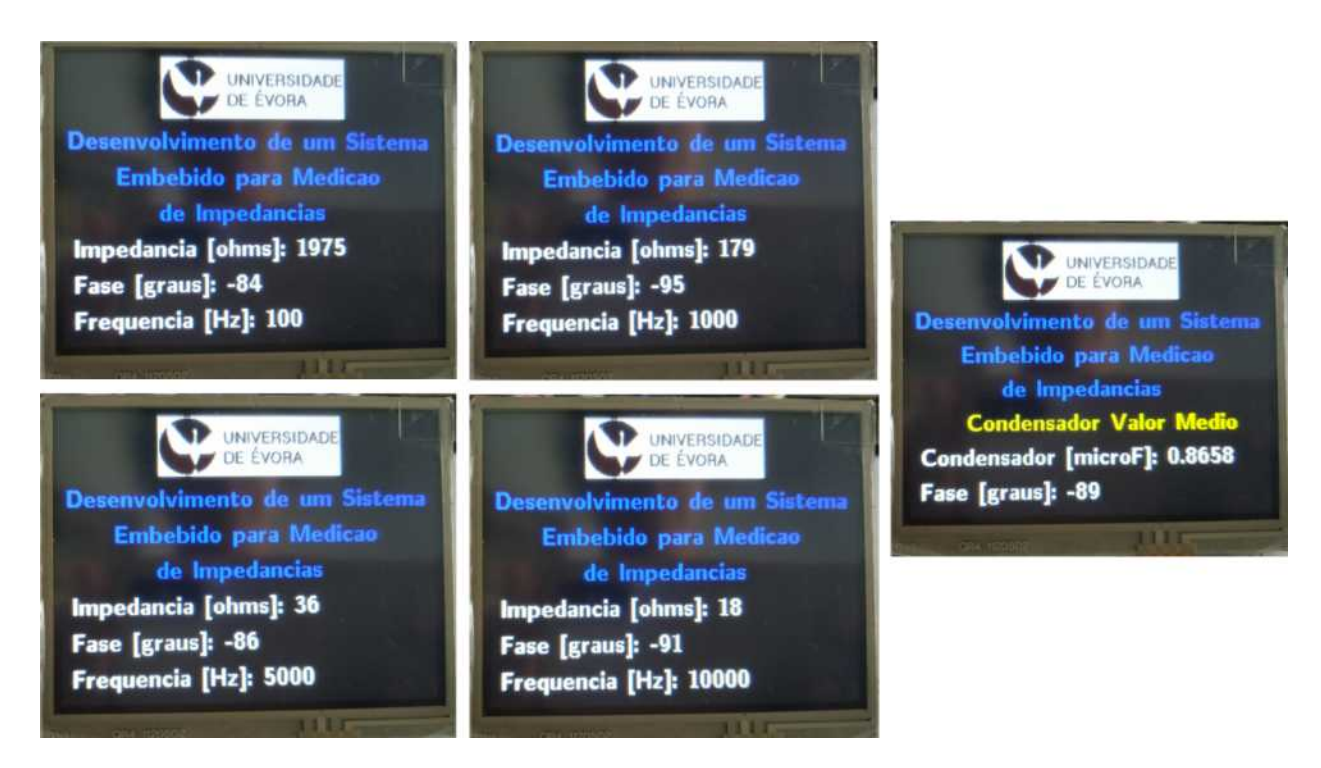

Figura 30: Apresentação no LCD dos resultados da medição de impedância e fase para o condensador de  $1 \mu F$ 

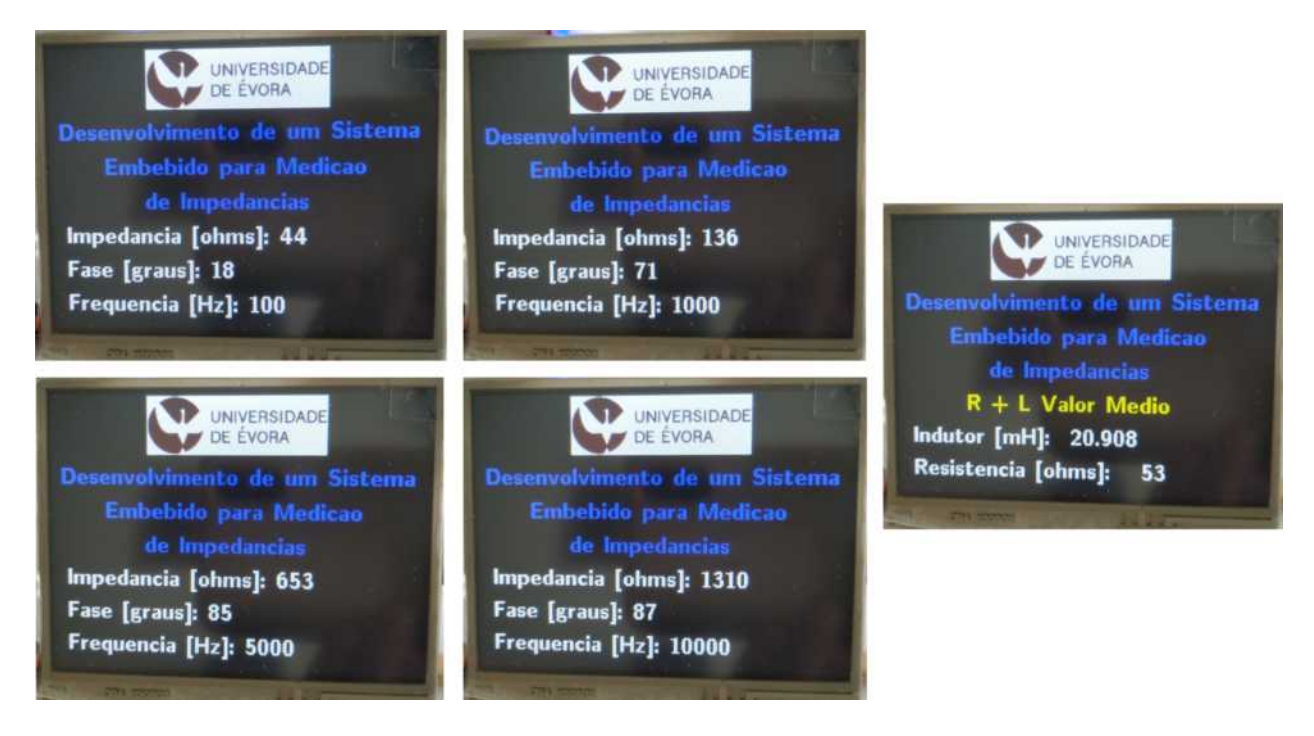

Figura 31: Apresentação no LCD dos resultados da medição de impedância e fase para o indutor de 22 mH

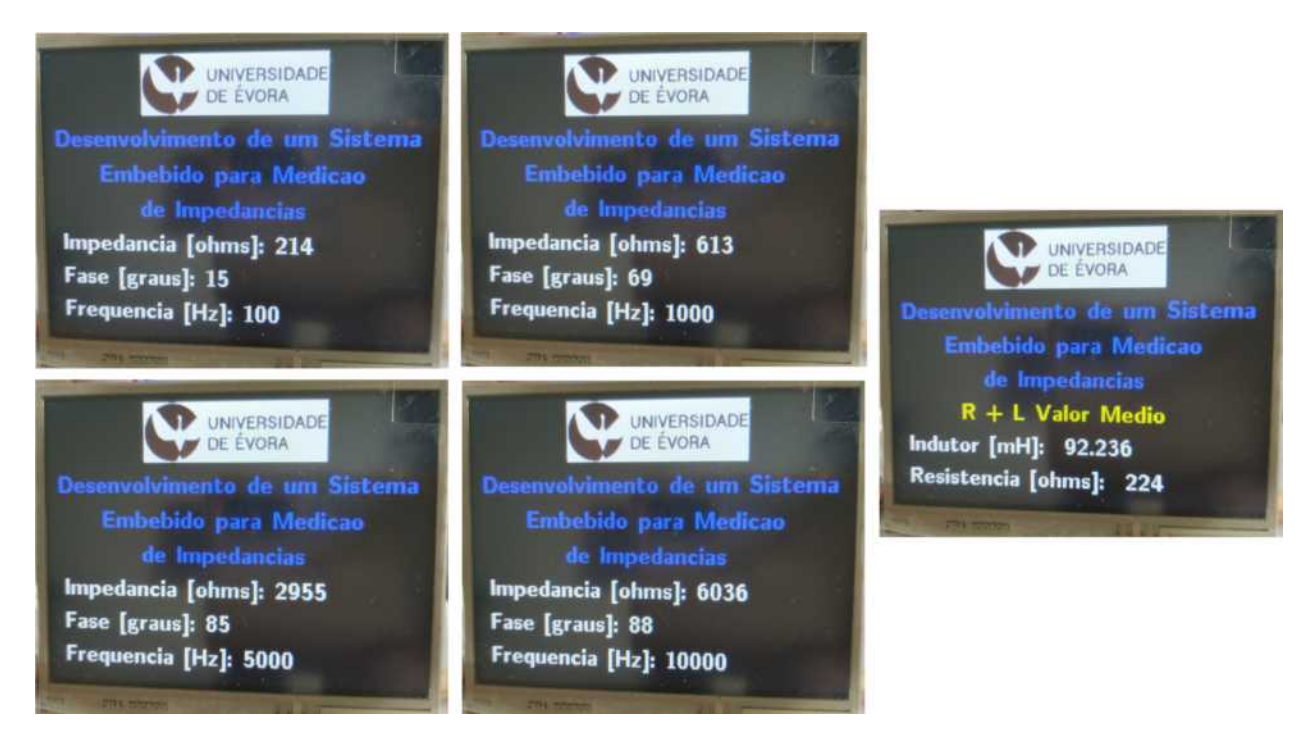

Figura 32: Apresentação no LCD dos resultados da medição de impedância e fase para o indutor de 100 mH

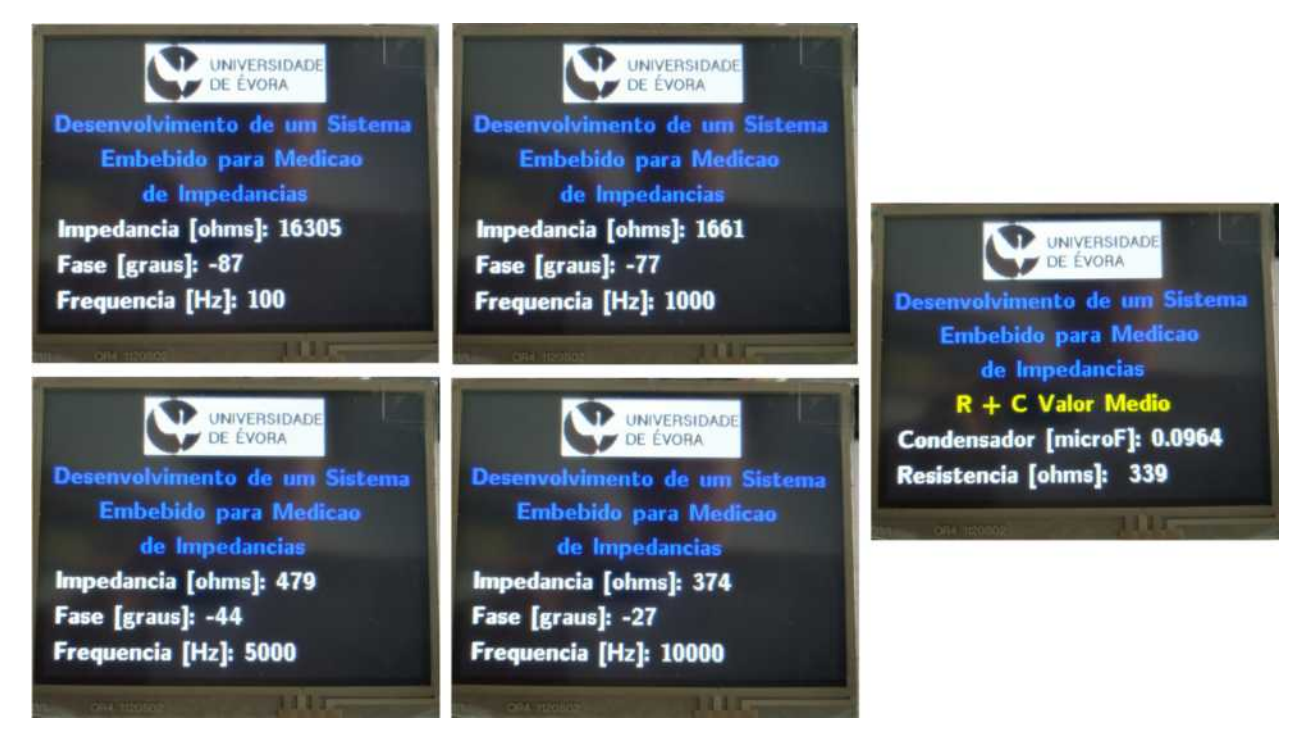

Figura 33: Apresentação no LCD dos resultados da medição de impedância e fase para a resistência de 330  $\Omega$ em série com o condensador de 0.1  $\mu$ F

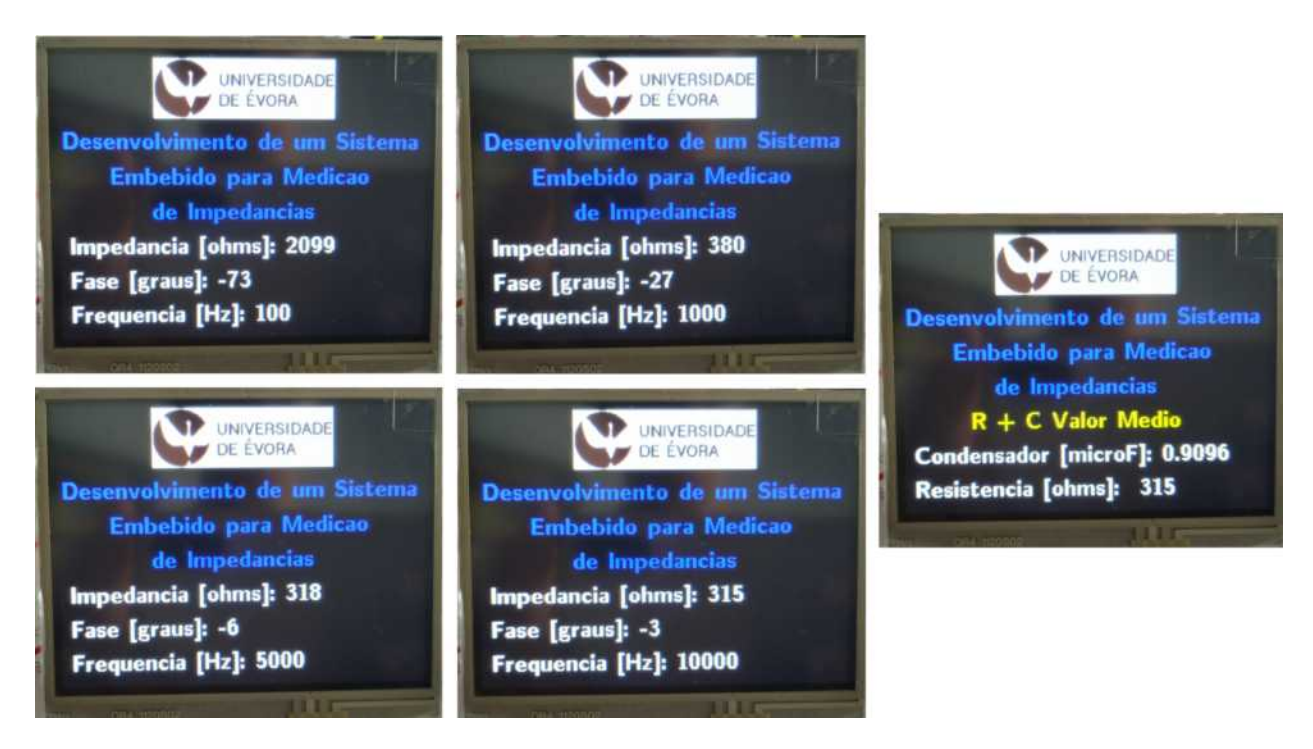

Figura 34: Apresentação no LCD dos resultados da medição de impedância e fase para a resistência de 330  $\Omega$ em série com o condensador de 1  $\mu$ F

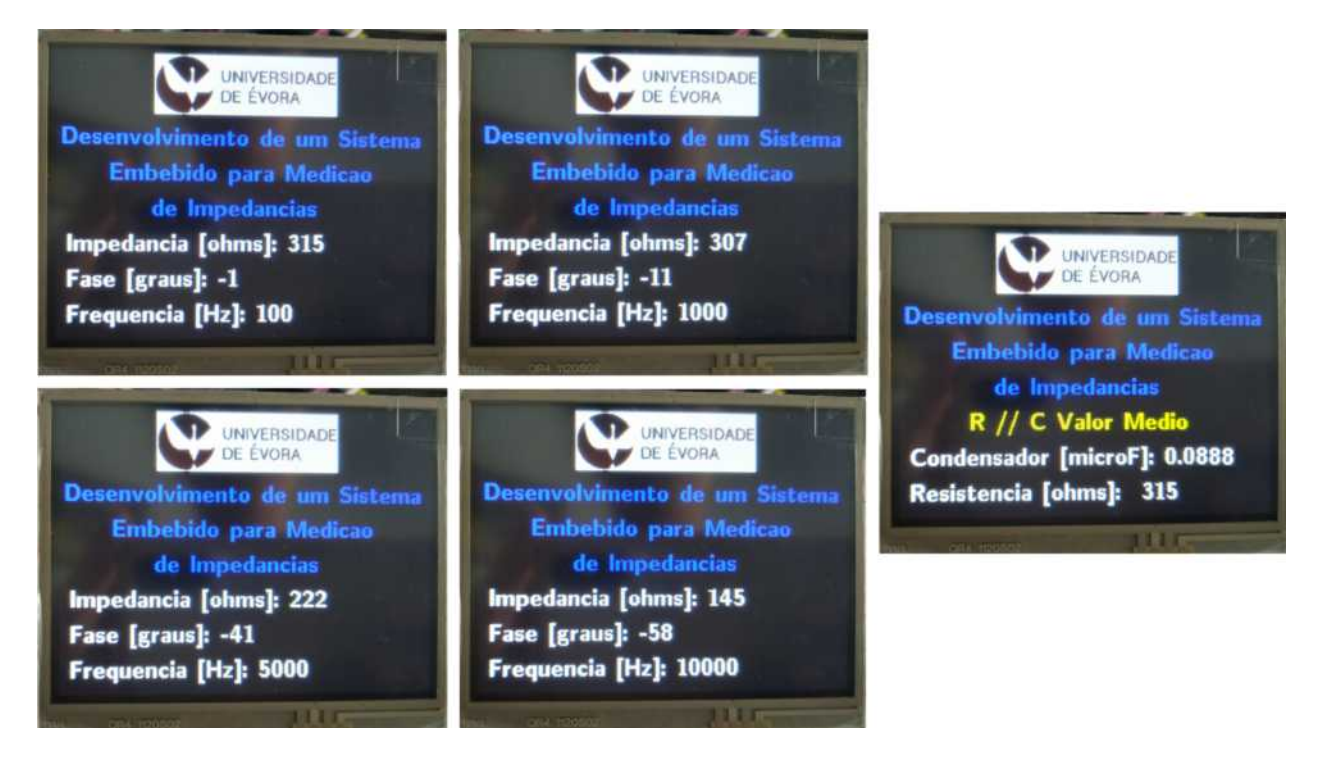

Figura 35: Apresentação no LCD dos resultados da medição de impedância e fase para a resistência de 330  $\Omega$ em paralelo com o condensador de 0.1  $\mu$ F

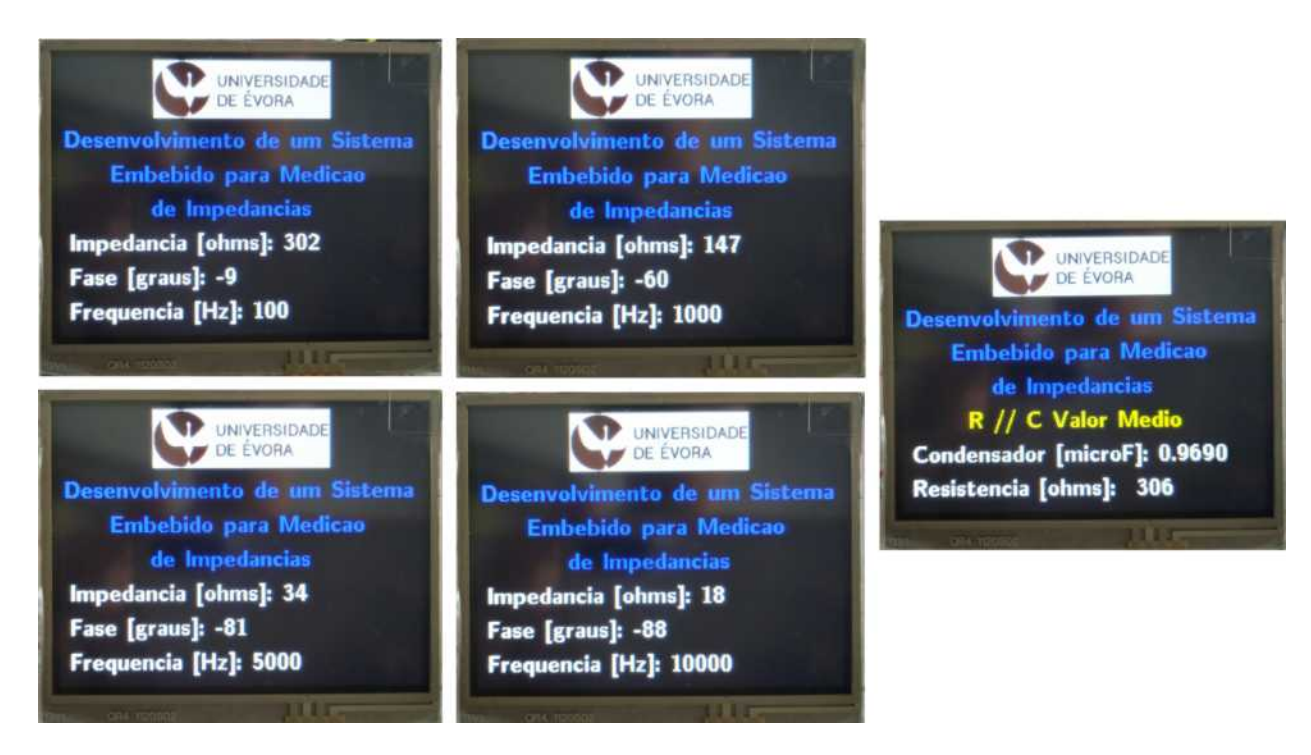

Figura 36: Apresentação no LCD dos resultados da medição de impedância e fase para a resistência de 330  $\Omega$ em paralelo com o condensador de 1 $\mu\text{F}$ 

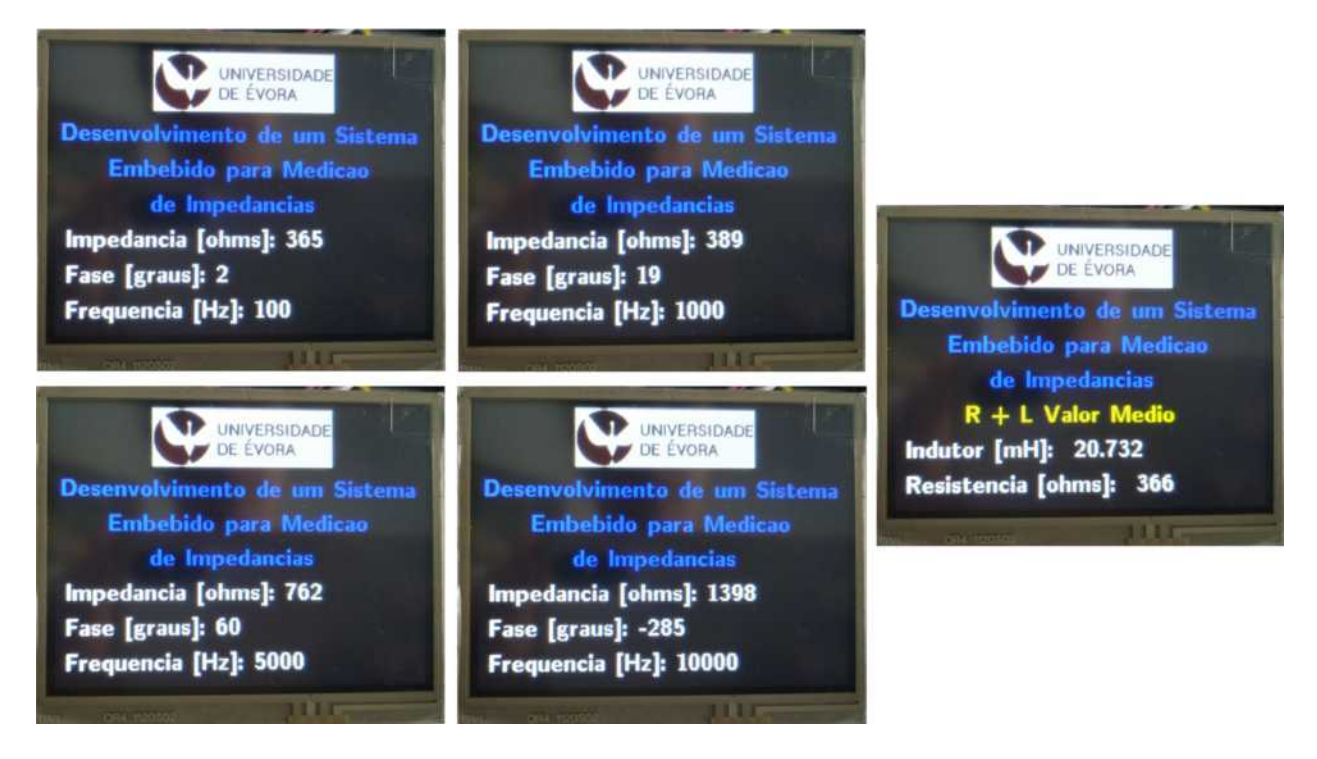

Figura 37: Apresentação no LCD dos resultados da medição de impedância e fase para a resistência de 330  $\Omega$ em série com o indutor de 22 mH

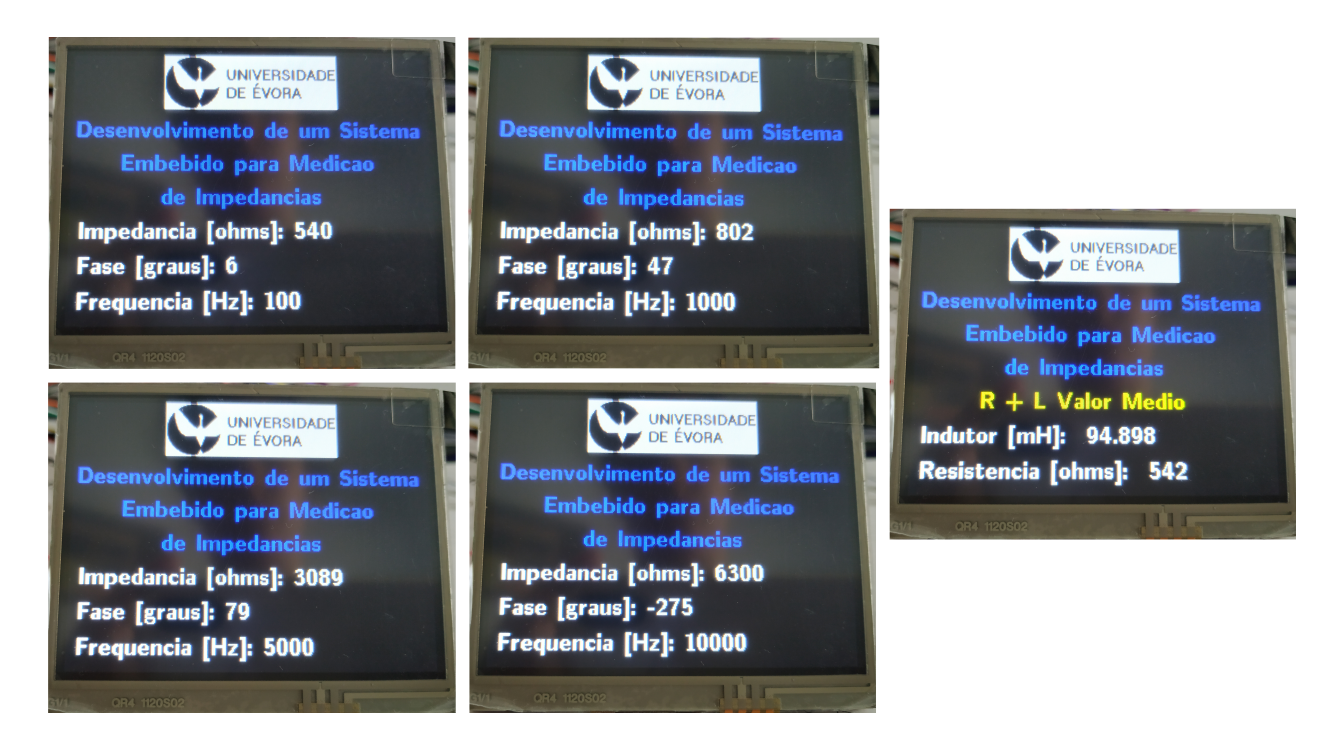

Figura 38: Apresentação no LCD dos resultados da medição de impedância e fase para a resistência de 330  $\Omega$ em série com o indutor de 100 mH

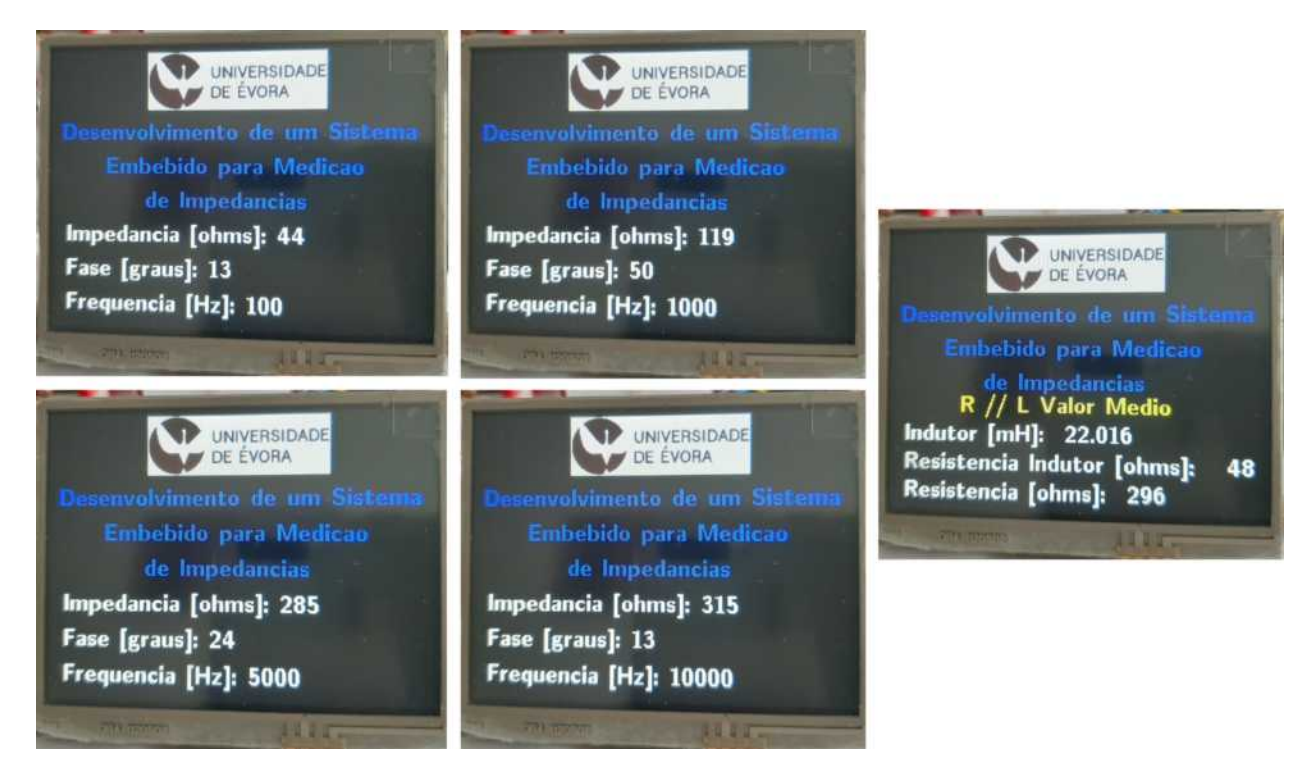

Figura 39: Apresentação no LCD dos resultados da medição de impedância e fase para a resistência de 330  $\Omega$ em paralelo com o indutor de 22 mH

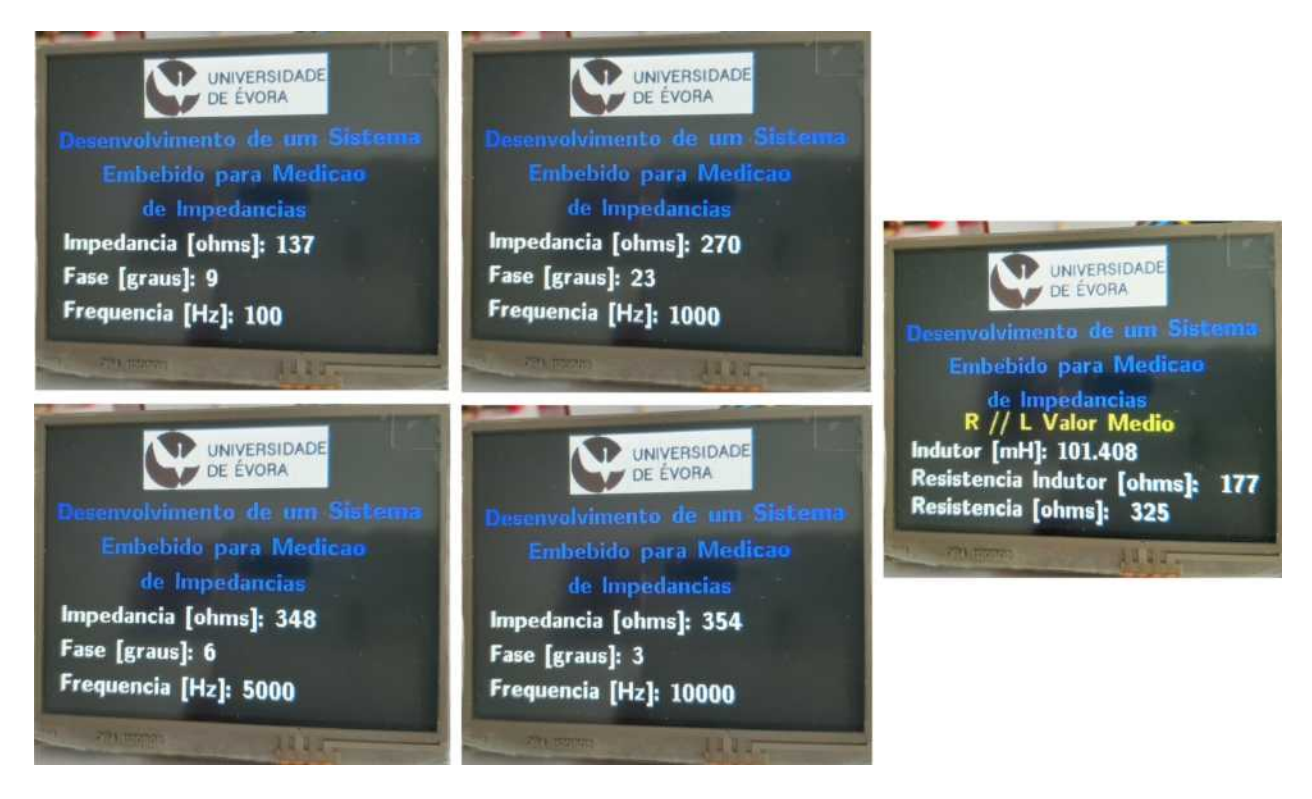

Figura 40: Apresentação no LCD dos resultados da medição de impedância e fase para a resistência de 330  $\Omega$ em paralelo com o indutor de 100 mH

# Referências

- [1] H. P. Hall, "How electronics changed impedance measurements", in Proc. IEEE Instrum. Technol. Conf., pp. 2–8, Italy, May 2004.
- [2] B. Rigaud, L. Hamzaoui, N. Chauveau1, M. Granie1, J. P. Scotto Di Rinaldi1 and J. P. Morucci, "Tissue characterization by impedance: a multifrequency approach", in *Physiological* Measurement, vol. 15, no. 2A, pp. A13-A20, 1994, doi: 10.1088/0967-3334/15/2a/002.
- [3] N. Doppelhammer, N. Pellens, J. Martens, C. E. A. Kirschhock, B. Jakoby, and E. K. Reichel, "Moving Electrode Impedance Spectroscopy for Accurate Conductivity Measurements of Corrosive Ionic Media", in ACS Sensors, vol. 5, no. 11, pp. 3392-3397, 2020, doi: 10.1021/acssensors.0c01465.
- [4] F. M. Janeiro and P. M. Ramos, "Impedance Measurements Using Genetic Algorithms and Multiharmonic Signals", in *IEEE Transactions on Instrumentation and Measurement*, vol. 58, no. 2, pp. 383-388, Feb. 2009, doi: 10.1109/TIM.2008.2005077.
- [5] B. Chachulski, J. Gebicki, G. Jasinski, P. Jasinski, and A. Nowakowski, "Properties of a polyethyleneimine-based sensor for measuring medium and high relative humidity", in Meas. Sci. Technol., vol. 17, no. 1, pp. 12–16, Jan. 2006.
- [6] F. J. P. Caetano, J. M. N. A. Fareleira, C. M. B. P. Oliveira, and W. A. Wakeham, "Validation of a vibrating-wire viscometer: Measurements in the range of 0.5 to 135 mPa ·s", in J. Chem. Eng. Data, vol. 50, no. 1, pp. 201–205, Jan. 2005.
- [7] F. Mansfeld, "Use of electrochemical impedance spectroscopy for the study of corrosion protection by polymer coatings", in J. Appl. Electrochem, vol. 25, no. 3, pp. 187–202, Mar. 1995.
- [8] J. Ross Macdonald, "Impedance spectroscopy and its use in analyzing the steady-state AC response of solid and liquid electrolytes", in J. Electroanal. Chem. Interfacial Electrochem, vol. 223, no. 1/2, pp. 25–50, May 1987.
- [9] E. Barsoukov and J. Macdonald, Impedance Spectroscopy Theory, Experiment, and Applications. Hoboken, NJ: Wiley, 2005.
- [10] IEEE Standard for Digitizing Waveform Recorders, in IEEE Std 1057-2007, April 2008, doi: 10.1109/IEEESTD.2008.8291822.
- [11] F. M. Janeiro, J. Santos and P. M. Ramos, "Gene Expression Programming in Sensor Characterization: Numerical Results and Experimental Validation", in IEEE Transactions on Instrumentation and Measurement, vol. 62, no. 5, pp. 1373-1381, May 2013, doi: 10.1109/TIM.2012.2224275.
- [12] OMNI SCI. 05 de Junho de 2020. [<https://www.omnisci.com/technical-glossary/](https://www.omnisci.com/technical-glossary/embedded-systems) [embedded-systems>](https://www.omnisci.com/technical-glossary/embedded-systems).
- [13] Macdonald, Digby D. (Jan 2006), Reflections on the history of electrochemical impedance spectroscopy, in Electrochimica Acta, 51(8-9), 1376-1388, doi:101016/jelectacta200502107
- [14] D. M. Pozar, Microwave Engineering. Fourth Edition, John Wiley & Sons Inc., 2011.
- [15] P. M. Ramos, F. M. Janeiro, M. TlemÇani and A. C. Serra, "Recent Developments on Impedance Measurements With DSP-Based Ellipse-Fitting Algorithms", in IEEE Transactions on Instrumentation and Measurement, vol. 58, no. 5, pp. 1680-1689, May 2009, doi: 10.1109/TIM.2009.2014512.
- [16] P. M. Ramos, F. M. Janeiro and T. Radil, "Comparison of impedance measurements in a DSP using ellipse-fit and seven-parameter sine-fit algorithms", in Elsevier Measurement 42 (2009) 1370–1379.
- [17] J. E. Villate, *Física 2 Eletricidade e Magnetismo*. Universidade do Porto, 2011.
- [18] J. D. Irwin, *Basic Engineering Circuit Analysis*. Fourth Edition, Macmillan Publishing, 1992.
- <span id="page-100-0"></span>[19]  $ANALOG$  DEVICES. Rev. G, 2019. Acesso em  $26/10/2019$ .  $\text{https://www.analog.com/}$ [media/en/technical-documentation/data-sheets/AD9833.pdf>](https://www.analog.com/media/en/technical-documentation/data-sheets/AD9833.pdf).
- [20] BURR-BROWN. Texas Instruments. U.S.A. Maio, 1998. Acesso em 01/03/2020. [<https://www.ti.com/lit/ds/sbos078/sbos078.pdf?ts=1602414282190&ref\\_url=https%](https://www.ti.com/lit/ds/sbos078/sbos078.pdf?ts=1602414282190&ref_url=https%253A%252F%252Fwww.google.com%252F) [253A%252F%252Fwww.google.com%252F>](https://www.ti.com/lit/ds/sbos078/sbos078.pdf?ts=1602414282190&ref_url=https%253A%252F%252Fwww.google.com%252F).
- [21] Slideshare Acesso em  $21/01/2021$ .  $\langle \text{https://pt.slideshare.net/fdoestevez/}$ [manual-del-usuario-de-multimetro-digita-l-dp1000031docx>](https://pt.slideshare.net/fdoestevez/manual-del-usuario-de-multimetro-digita-l-dp1000031docx).
- [22] Texas Instruments. Revis˜ao de Janeiro de 2018. Acesso em 01/03/2020. [<https:](https://www.ti.com/lit/ds/symlink/ua741.pdf?ts=1602411529649&ref_url=https%253A%252F%252Fwww.ti.com%252Fproduct%252FUA741%253Futm_source%253Dgoogle%2526utm_medium%253Dcpc%2526utm_campaign%253Dasc-null-null-GPN_EN-cpc-pf-google-wwe%2526utm_content%253DUA741%2526ds_k%253DUA741%2BDatasheet%2526DCM%253Dyes%2526gclid%253DEAIaIQobChMI1feojKis7AIVxvhRCh3kkw1OEAAYAiAAEgIKcvD_BwE%2526gclsrc%253Daw.ds) [//www.ti.com/lit/ds/symlink/ua741.pdf?ts=1602411529649&ref\\_url=https%253A%252F%](https://www.ti.com/lit/ds/symlink/ua741.pdf?ts=1602411529649&ref_url=https%253A%252F%252Fwww.ti.com%252Fproduct%252FUA741%253Futm_source%253Dgoogle%2526utm_medium%253Dcpc%2526utm_campaign%253Dasc-null-null-GPN_EN-cpc-pf-google-wwe%2526utm_content%253DUA741%2526ds_k%253DUA741%2BDatasheet%2526DCM%253Dyes%2526gclid%253DEAIaIQobChMI1feojKis7AIVxvhRCh3kkw1OEAAYAiAAEgIKcvD_BwE%2526gclsrc%253Daw.ds) [252Fwww.ti.com%252Fproduct%252FUA741%253Futm\\_source%253Dgoogle%2526utm\\_medium%](https://www.ti.com/lit/ds/symlink/ua741.pdf?ts=1602411529649&ref_url=https%253A%252F%252Fwww.ti.com%252Fproduct%252FUA741%253Futm_source%253Dgoogle%2526utm_medium%253Dcpc%2526utm_campaign%253Dasc-null-null-GPN_EN-cpc-pf-google-wwe%2526utm_content%253DUA741%2526ds_k%253DUA741%2BDatasheet%2526DCM%253Dyes%2526gclid%253DEAIaIQobChMI1feojKis7AIVxvhRCh3kkw1OEAAYAiAAEgIKcvD_BwE%2526gclsrc%253Daw.ds) [253Dcpc%2526utm\\_campaign%253Dasc-null-null-GPN\\_EN-cpc-pf-google-wwe%2526utm\\_](https://www.ti.com/lit/ds/symlink/ua741.pdf?ts=1602411529649&ref_url=https%253A%252F%252Fwww.ti.com%252Fproduct%252FUA741%253Futm_source%253Dgoogle%2526utm_medium%253Dcpc%2526utm_campaign%253Dasc-null-null-GPN_EN-cpc-pf-google-wwe%2526utm_content%253DUA741%2526ds_k%253DUA741%2BDatasheet%2526DCM%253Dyes%2526gclid%253DEAIaIQobChMI1feojKis7AIVxvhRCh3kkw1OEAAYAiAAEgIKcvD_BwE%2526gclsrc%253Daw.ds) [content%253DUA741%2526ds\\_k%253DUA741%2BDatasheet%2526DCM%253Dyes%2526gclid%](https://www.ti.com/lit/ds/symlink/ua741.pdf?ts=1602411529649&ref_url=https%253A%252F%252Fwww.ti.com%252Fproduct%252FUA741%253Futm_source%253Dgoogle%2526utm_medium%253Dcpc%2526utm_campaign%253Dasc-null-null-GPN_EN-cpc-pf-google-wwe%2526utm_content%253DUA741%2526ds_k%253DUA741%2BDatasheet%2526DCM%253Dyes%2526gclid%253DEAIaIQobChMI1feojKis7AIVxvhRCh3kkw1OEAAYAiAAEgIKcvD_BwE%2526gclsrc%253Daw.ds) [253DEAIaIQobChMI1feojKis7AIVxvhRCh3kkw1OEAAYAiAAEgIKcvD\\_BwE%2526gclsrc%253Daw.](https://www.ti.com/lit/ds/symlink/ua741.pdf?ts=1602411529649&ref_url=https%253A%252F%252Fwww.ti.com%252Fproduct%252FUA741%253Futm_source%253Dgoogle%2526utm_medium%253Dcpc%2526utm_campaign%253Dasc-null-null-GPN_EN-cpc-pf-google-wwe%2526utm_content%253DUA741%2526ds_k%253DUA741%2BDatasheet%2526DCM%253Dyes%2526gclid%253DEAIaIQobChMI1feojKis7AIVxvhRCh3kkw1OEAAYAiAAEgIKcvD_BwE%2526gclsrc%253Daw.ds) [ds>](https://www.ti.com/lit/ds/symlink/ua741.pdf?ts=1602411529649&ref_url=https%253A%252F%252Fwww.ti.com%252Fproduct%252FUA741%253Futm_source%253Dgoogle%2526utm_medium%253Dcpc%2526utm_campaign%253Dasc-null-null-GPN_EN-cpc-pf-google-wwe%2526utm_content%253DUA741%2526ds_k%253DUA741%2BDatasheet%2526DCM%253Dyes%2526gclid%253DEAIaIQobChMI1feojKis7AIVxvhRCh3kkw1OEAAYAiAAEgIKcvD_BwE%2526gclsrc%253Daw.ds).
- [23] KENTEC DISPLAY. Acesso em 01/03/2020. [<http://www.kentecdisplay.com/uploads/](http://www.kentecdisplay.com/uploads/soft/Products_spec/BOOSTXL-K350QVG-S1_UserGuide_04.pdf) [soft/Products\\_spec/BOOSTXL-K350QVG-S1\\_UserGuide\\_04.pdf>](http://www.kentecdisplay.com/uploads/soft/Products_spec/BOOSTXL-K350QVG-S1_UserGuide_04.pdf).
- [24] Texas Instruments. Tiva TM4C123GH6PM Microcontroller Data Sheet. Austin: Texas Instruments, 2014. [<https://www.ti.com/lit/ds/spms376e/spms376e.pdf?ts=](https://www.ti.com/lit/ds/spms376e/spms376e.pdf?ts=1603317038630&ref_url=https%253A%252F%252Fwww.google.com%252F) [1603317038630&ref\\_url=https%253A%252F%252Fwww.google.com%252F>](https://www.ti.com/lit/ds/spms376e/spms376e.pdf?ts=1603317038630&ref_url=https%253A%252F%252Fwww.google.com%252F).
- [25] Texas Instruments. Getting Started with the Tiva TM4C123G LaunchPad Workshop Student Guide and Lab Manual. Chase Oaks Blvd: Technical Training Organization, Revisão 1.22, Novembro 2013. [<http://software-dl.ti.com/trainingTTO/trainingTTO\\_public\\_sw/](http://software-dl.ti.com/trainingTTO/trainingTTO_public_sw/GSW-TM4C123G-LaunchPad/TM4C123G_LaunchPad_Workshop_Workbook.pdf) [GSW-TM4C123G-LaunchPad/TM4C123G\\_LaunchPad\\_Workshop\\_Workbook.pdf>](http://software-dl.ti.com/trainingTTO/trainingTTO_public_sw/GSW-TM4C123G-LaunchPad/TM4C123G_LaunchPad_Workshop_Workbook.pdf).
- [26] Nichicon. Acesso em  $10/01/2021$ . [<https://www.nichicon.co.jp/english/products/alm\\_](https://www.nichicon.co.jp/english/products/alm_mini/index.html) [mini/index.html>](https://www.nichicon.co.jp/english/products/alm_mini/index.html).
- <span id="page-101-0"></span>[27] BOURNS. Acesso em 10/01/2021. [<https://www.bourns.com/docs/Product-Datasheets/](https://www.bourns.com/docs/Product-Datasheets/rlb0913.pdf) [rlb0913.pdf>](https://www.bourns.com/docs/Product-Datasheets/rlb0913.pdf).